# Казахский национальный исследовательский технический университет имени К.И. Сатпаева

УДК 62-521 На правах рукописи

# **ФАЗЫЛОВА АЛИНА РИНАТОВНА**

**Разработка блоков управления для ветрогенераторов**

8D07106 - «Робототехника и мехатроника»

Диссертация на соискание степени доктора философии (PhD)

> Научный консультант: доктор phD, Ассоциированный профессор Г.К. Балбаев Зарубежный научный консультант: доктор phD, профессор Т. Илиев (Болгария)

Республика Казахстан Алматы, 2024

# **СОДЕРЖАНИЕ**

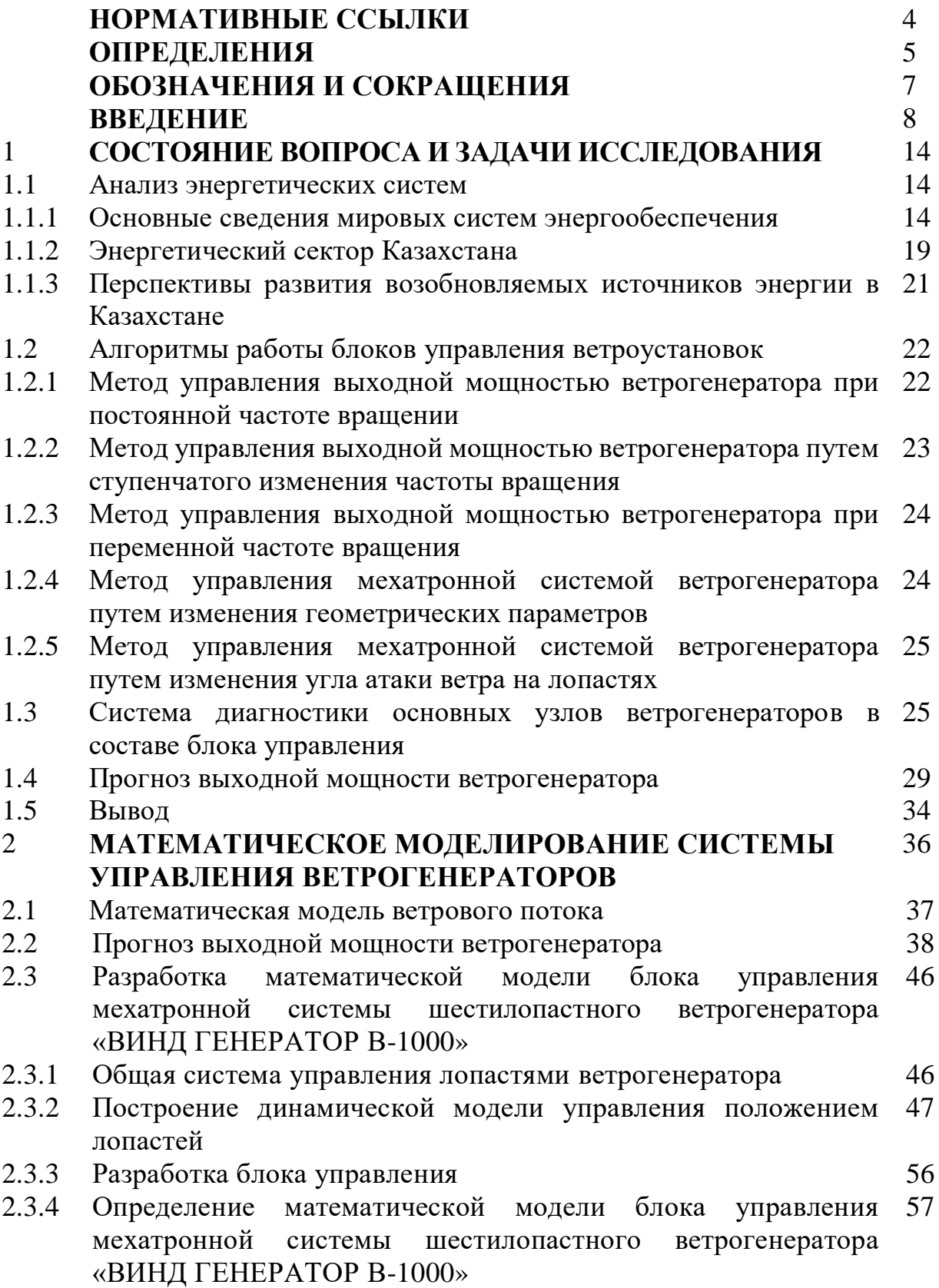

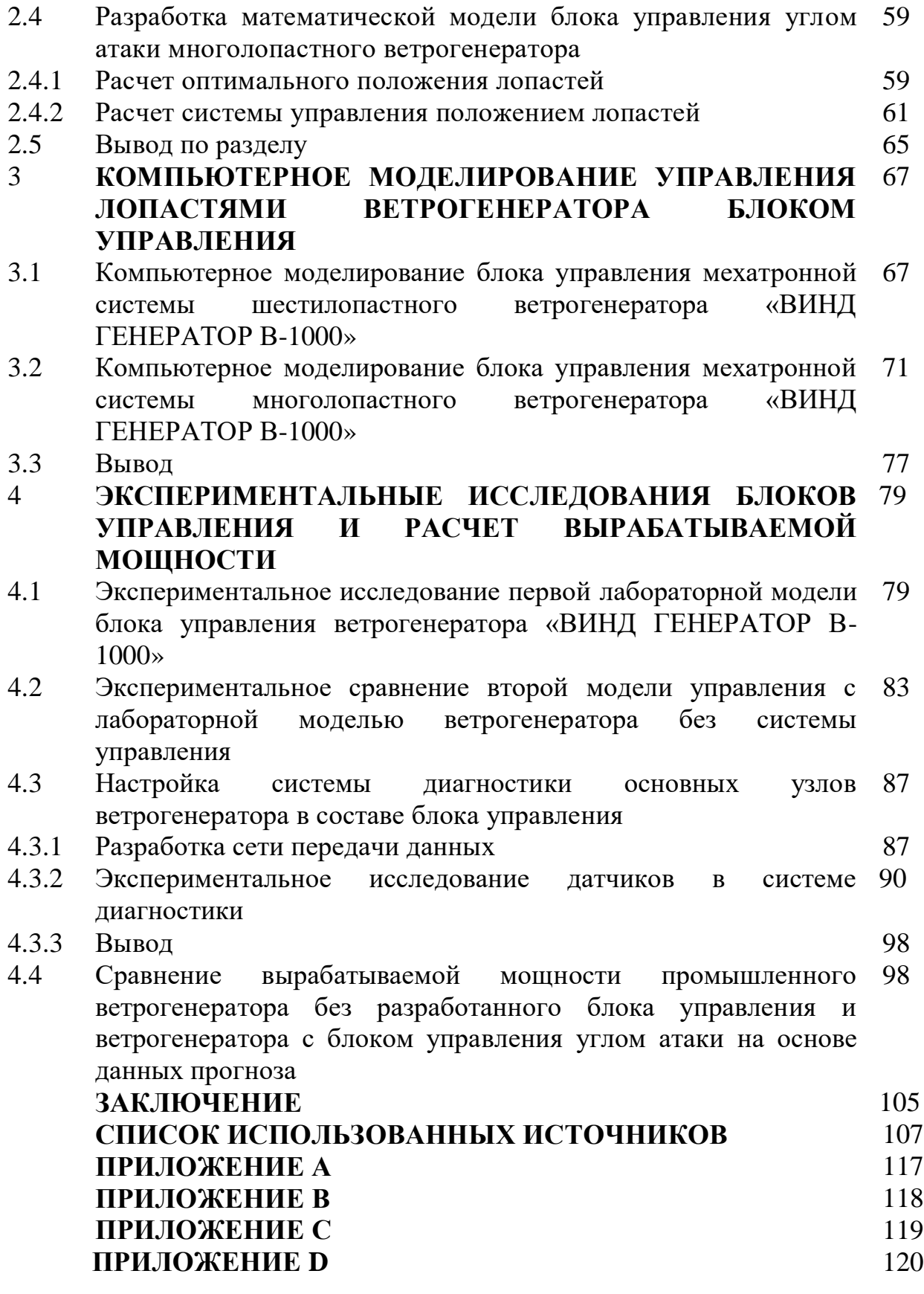

# **НОРМАТИВНЫЕ ССЫЛКИ**

В настоящей диссертации использованы ссылки на следующие стандарты:

1. Закон Республики Казахстан т 27 июля 2007 года «Об Образовании»;

2. Государственный общеобязательный стандарт образования Республики Казахстан послевузовское образование. Докторантура. Основные положения ГОСО РК 5.04.034 –2011

3. ГОСТ 7.1-2003. Библиографическая запись. Библиографическое описание. Общие требования и правила составления.

4. ГОСТ 7.9-95 (ИСО 214 -74) Система стандартов по информации, библиотечному и издательскому делу. Реферат и аннотация. Общие требования.

В настоящей диссертации применяют следующие термины с соответствующими определениями:

1. Вертикально осевой ветрогенератор – ветрогенератор, у которого ось вращения лопастей расположена вертикально, перпендикулярно к земной поверхности. Такой тип генератора имеет ряд преимуществ, включая компактность, независимость от направления ветра и более удобное обслуживание.

2. Управление положением лопастей – процесс изменения угла атаки или ориентации лопастей ветрогенератора для оптимизации захвата энергии ветра и максимизации производства электроэнергии.

3. Автоматическая регулировка – система, позволяющая ветрогенератору автоматически изменять положение лопастей на основе данных о скорости и направлении ветра. Это помогает поддерживать оптимальный уровень эффективности и безопасности работы генератора.

4. Система обратной связи – механизм, позволяющий собирать информацию о текущих условиях ветра и производстве энергии, а затем использовать эту информацию для регулирования положения лопастей и оптимизации работы генератора.

5. Угол атаки – угол между направлением потока воздуха и плоскостью лопасти ветрогенератора. Регулировка угла атаки позволяет контролировать подъемную силу и сопротивление воздуха, что влияет на эффективность генерации энергии.

6. Аэродинамический профиль – геометрическая форма лопасти, спроектированная для оптимального обтекания воздуха и максимального захвата кинетической энергии ветра.

7. Система безопасности – комплекс механических и программных мер, предназначенных для обеспечения безопасной работы ветрогенератора в различных условиях, включая сильные ветры и аварийные ситуации.

8. Интегрированная система управления – комплексная система, объединяющая алгоритмы контроля, датчики, и механизмы управления для автоматизации работы ветрогенератора и максимизации выработки энергии.

9. Кинетическая энергия ветра – энергия, содержащаяся в движущемся воздухе, которая может быть преобразована в механическую энергию лопастей и далее в электрическую энергию.

10. Алгоритм оптимального управления – программный код, определяющий оптимальные параметры положения лопастей в зависимости от

5

текущих условий ветра, нагрузок и целей максимизации эффективности генерации.

11. Система контура управления – комплекс алгоритмов и компонентов, обеспечивающий регулирование положения лопастей, управление электрической мощностью и обеспечение оптимальной работы ветрогенератора.

12. Актуаторы – механизмы или устройства, ответственные за физическое изменение положения лопастей или других частей ветрогенератора в соответствии с командами от системы управления.

13. Позиционирование лопастей – процесс установки лопастей в определенное положение с целью оптимизации захвата энергии ветра и максимизации производства электроэнергии.

14. Замкнутая система управлении – тип системы управления, в которой информация о состоянии ветрогенератора постоянно сравнивается с желаемыми значениями, и соответствующие коррекции выполняются непрерывно для поддержания требуемой работы.

15. Датчики нагрузки – устройства, измеряющие моменты, силы и нагрузки, действующие на лопасти и другие компоненты ветрогенератора. Их данные используются для адаптивного управления.

16. Система мониторинга состояния – интегрированный комплекс датчиков и программного обеспечения, предназначенный для постоянного контроля параметров состояния ветрогенератора, таких как вибрация, температура, износ и т.д.

17. Диагностика и предупреждение – процесс анализа данных, собранных с датчиков и других источников, с целью обнаружения аномалий, предсказания возможных проблем и генерации предупреждений или рекомендаций по обслуживанию.

18. Система резервирования – концепция, включающая дублирование компонентов или систем управления, чтобы обеспечить работоспособность и безопасность в случае отказов или сбоев.

19. Адаптивное управление – тип системы управления, способной автоматически изменять параметры управления в зависимости от меняющихся условий ветра, нагрузок или других факторов.

Система дистанционного доступа - технология, позволяющая инженерам и операторам мониторить и управлять ветрогенератором удаленно, через интернет или другие сети связи.

6

# **ОБОЗНАЧЕНИЯ И СОКРАЩЕНИЯ**

В настоящей диссертации применены следующие термины с соответствующими определениями:

СССР – Союз Советских Социалистических Республик

IRENA – Международное агентство по возобновляемой энергетике

ООН – Организация Объединённых Наций

ВВП – валовой внутренний продукт,

ЕАЭС – Евразийский экономический союз

ГРЭС – государственная районная электрическая станция

СЭУ – солнечная энергетическая установка

ВЭУ– ветровая энергетическая установка

КПД – Коэффициент полезного действия

ХХ – Холостой ход

КИЭВ – коэффициент использования энергии ветра

АКБ – аккумуляторная батарея

АЧХ - Амплитудно-частотная характеристика

ВОВ – вертикально-осевой ветрогенератор

#### **ВВЕДЕНИЕ**

#### **Актуальность темы.**

По причинам неустойчивости цен на электроэнергию и загрязнение окружающей среды ветровая энергия является перспективным путем решения данных проблем. Возобновляесмые источники энергии, в частности ветровые электростанции становятся популярнее с каждым годом. По данным IRENA к 2040 году множество стран планируют полностью перейти на использование альтернативных источников энергии [1]. На сегодняшний день, ветровая энергия стала настолько популяторной во многих странах мира, что она конкурирует с традиционными источниками энергии. Например, в Испании и Дании энергия, получаемая от возобновляемых источников, превосходит по объему энергию, которая вырабатывается традиционным путем [2]. Из всех возобновляемых источников энергии в Казахстане наиболее значительными является энергия ветрв. Возможный потенциал ветровой энергии расчитывается от 0,929 до 1,82 млрд. кВт/ч в год [3], что соответствует 3 миллиардам кВт\*ч энергии в год. Сопоставление ветрового потенциала с потреблением электрической энергии в республике говорит о том, что ветрогенераторы способны выработать электроэнергию в 15 раз больше, чем нуждается Казахстан [4]. Наиболее перспективной местностью для размещения ветрогенераторов являются Шелекский коридор, Джунгарские ворота, Акмолинская область, Жамбылская область по данным исследований, проведенных по программе развития ООН по ветроэнергетике [5]. Также, было установлено, что в Казахстане имеется более 50 тыс. кв. км. площади со среднегодовой скоростью ветра 6 и более м/c. Таким образом, тема развития ветровой энергии в Казахстане является актуальной.

На сегодняшний день во всем мире имеется высокий спрос на низкую по стоимости ветроэнергетическую установку малой мощности, где система управления мощностью максимально упрощена [6]. В такой установке рассчитывают параметры ротора при заданной скорости ветра и постоянной частотой вращения генератора. Благодаря этому возможно применение асинхронного генератора для подключения к сети напрямую или синхронного с постоянными магнитами в автономных ветроэнергетических установках для подзарядки аккумуляторной батареи. В таком исполнении лопасти неподвижны, поэтому нет возможности регулировать угол установки для настройки под скорость ветра частоту вращения ротора. Главным недостатком таких систем является то, что при превышении максимально допустимого значения скорости ветра, производится увод лопастей от этого потока, что не обеспечивает непрерывного использования ветрового потенциала для преобразования его в

электрическую энергию. Энергетический сектор Казахстана был разработан с учетом того, что он входил в энергетический сектор СССР [7]. На сегодняшний день Казахстан следует международным тенденциям развития в области энергетике [8]. В соответствии с данной концепцией доля возобновляемой энергии в стране к 2020 году составляет 3% от общего объема производства электроэнергии, а к 2030 году должна составлять  $10\%$ , к 2050 году – 50% [9]. Данный прогноз основан на имеющемся потенциале альтернативных источников энергии. На сегодняшний день наблюдается развитие и усовершенствование механической части и электронных схем управления ветрогенераторов и появляются новые методы управления ими. Например, существуют методы управления ветрогенератора при фиксируемых частотах вращения ротора [10]. Суть данного метода заключается в переключении обмоток генератора или путем изменения передаточного отношения мультипликатора. Также существуют варианты работы ветрогенераторов при переменной частоте вращения, где управление осуществляется за счет изменения геометрических параметров ротора, изменением угла атаки потока ветра на лопастях или путем использования регулятора мощности. Самый простой метод управления выходной мощностью ветрогенератора является метод управления при неизменной частоте вращения [11]. Недостатками данного метода являются:

– эффективность работы ветрогенератора возможна в ограниченном диапазоне значений скорости ветра;

– существует проблема защиты ветрогенератора при превышении номинального значения скорости ветра.

Также известен метод сход с методом управления при постоянной частоте вращения, но в отличие от него в данном методе происходит изменение выходного напряжения генератора в зависимости от значения скорости ветра, что обеспечивает продуктивную работу ветрогенератора при различных скоростях [12]. Недостатками данного метода являются:

– необходимость применять систем измерения скорости ветра;

– низкий уровень надежности электронной части ветрогенератора изза использования механизмов коммутации для обмотки генератора;

– имеется проблема обеспечения ветрогенератора защитных механизмов при превышении номинального значения скорости ветра.

Еще одним вариантом управления выходной мощностью является метод изменения угла атаки на лопастях путем изменения параметров ветроколеса. Данный метод предполагает использование различных механизмов, где производится автоматизированное управление механической частью ветрогенератора в соответствии с изменением значения скорости ветра [13].

К недостаткам данного метода относятся:

– необходимость использования сложных механизмов и дополнительных систем автоматики;

– более высокая стоимость ветроэнергетической установки за счет усложнения конструкции и соответственно большей материалозатратности.

В данной диссертации рассмотрены варианты конструирования блоков управления ветрогенераторов, основанных на мехатронном управлении положением лопастей на примере вертикально-осевого многолопастного ветрогенератора «ВИНД ГЕНЕРАТОР В-1000».

**Цель исследования –** Создать комплексную систему управления и мониторинга ветрогенератора для эффективного использования энергии ветра и обеспечения надежности и безопасности его функционирования.

**Идея работы** заключается в повышении эффективности работы вертикально-осевых ветрогенераторов, путем внедрения разработанного мехатронного блока управления лопастями и системы мониторинга основных узлов на вертикально-осевой многолопастной ветрогенератор «ВИНД ГЕНЕРАТОР В-1000».

### **Задачи исследования:**

В соответствии с поставленной целью в диссертации сформулированы следующие задачи:

**–** Написать программу для получения прогноза скорости ветра в городе Алматы, применить метод экспоненциального сглаживания для повышения точности прогноза, расчитать выходную мощность ветрогенератора и определить ошибку прогнозирования;

**–** Разработать и исследовать два блока управления лопастями вертикальноосевого ветрогенератора, провести экспериментальные исследования на базе двух лаборатных моделей для измерения амплитуды выходного напряжения без управления и с разработанной системой управления, и вычислить эффективность использования;

**–** Разработать и проверить на промышленном ветрогенераторе систему диагностики основных узлов ветрогенератора с применением IOT технологий;

**–** Сформулировать базу данных прогноза выходной мощности для Алматинского завода резиновой обуви "АРГО", определить экономию от внедрения вертикально-осевого ветрогенератора с блоком управления.

### **Основные положения, выносимые на защиту:**

1. Блок мехатронного управления лопастями ветрогенератора. Математическая модель блока управления на основании полученного экспериментально характеристического уравнения. Разработана математическая модель разомкнутой системы управления. Регулирование осуществляется на основе данных о скорости ветра.

2. Предложен метод повышения эффективности работы вертикальноосевого ветрогенератора путем внедрения второй модели блока управления угла атаки лопастями. Проведен расчет оптимального положения лопастей ветрогенератора для максимальной выработки электрической энергии. Также была разработана схема управления лопастями на основе данных от датчиков угловой скорости вращения ветроколеса, анемометра и текущего положения лопастей. Произведена настройка регулирования.

3. Метод расчета прогнозируемой выходной мощности ветрогенератора на основе фактических и прогнозируемых данных о скорости ветра. В расчете использован метод экспоненциального сглаживания, который минимизирует ошибку прогнозирования.

4. Разработана система диагностики ветрогенератора на базе промышленного образца. Ветрогенераторы без системы контроля не могут работать максимально эффективно и надежно. Поэтому каждый ветрогенератор подключается со своей системой диагностики к единой сети дистанционного мониторинга.

5. Рассчитана эффективность внедрения разработанного блока управления. Оценка эффективности позволяет оценить выгоду и пользу от использования данной системы управления ветрогенератором.

### **Основные результаты исследования:**

1. Разработано программное обеспечение для получения данных о прогнозе скорости ветра для города Алматы с последующим расчетом выходной мощности ветрогенератора. Применен метод экспоненциального сглаживания для улучшения точности прогноза, после чего средняя ошибка прогнозирования снизилась на 0.54%.

2. Разработана и исследована система управления лопастями вертикальноосевого ветрогенератора, которая позволила увеличить эффективность использования ветрогенератора на 7.69%.

3. Разработана система диагностики основных узлов ветрогенератора с использованием IOT технологий, которая успешно работает и обеспечивает получение данных с датчиков. Эти данные позволяют оператору оценивать состояние ветрогенератора и выявлять проблемы.

4. Сформулирована база данных для прогноза выходной мощности, основанная на данных Алматинского завода резиновой обуви "АРГО". Внедрение ветрогенераторов с вертикально-осевой осью вращения и блоком управления позволило сэкономить мощность эквивалентную 3 ветрогенераторам номинальной мощностью 10 кВт для данного завода.

**Объекты исследования или разработки –** вертикально-осевой многолопастной ветрогенератор.

### **Методологическая база научных исследований**

При выполнении исследований в данной диссертации использованы методы исследований, базирующие на анализе и обобщении научно-технической информации, теоретические исследования, методы компьютерного моделирования, методы математической статистики при обработки экспериментальных данных, методы математического моделирования, а также методы объектно-ориентированного программирования при создании программного обеспечения.

**Новизна темы** заключается в разработке двух моделей системы автоматизированного управления положением лопастей вертикально-осевых многолопастных ветрогенераторов. Система управления увеличит эффективность работы многолопастного вертикально-осевого ветрогенератора по сравнению с аналогами. Также разработаны метод прогнозирования выходной мощности ветргенератора, система дистанционного мониторинга состояния. Существует возможность без изменения программного обеспечения, использовать блок с системой диагностики на действующих ветрогенераторах любой модели.

### **Практическая значимость работы**

В Казахстане, сравнительно поздно обратили внимание на развитие альтернативной энергетики. Активное ее начало принято датировать 2009 годом, когда приняли Закон «О поддержке возобновляемых источников энергии». За эти годы было сооружено 14 установок общей мощностью около 120 МВт. В прошлом году, например, на источники энергии, работающие от солнца и ветра, пришлось всего 1,33% произведенных в стране объемов электричества. Однако, как свидетельствует мировая наука, альтернативы возобновляемым источникам энергии сегодня нет. В данной диссертации проведены исследования в области повышенение рациональности использования энергии ветра, а также, учитывая недостатки аналогов, разработана система управления ветрогенератора и система диагностики сети ветрогенераторов [14].

Система диагностики основных узлов ветрогенераторов, находящихся в одной сети обеспечит контроль за техническим состоянием каждого узла отдельно взятого ветрогенератора в единой сети. Таким образом, оператор будет получать информацию и сигнал о неисправности узла определенного ветрогенератора в единой сети.

# **Соответствие работы направлениям развития науки или государственным программам**

Часть работ по данной диссертации выполнена в рамках программы финансирования от корпоративного фонда «National Conservation Initiative» №03- 14 от 8 июня 2021 года в рамках договора оказания спонсорской помощи от 24.04.2020 г. №20-055354, заключенного между фондом «National Conservation Initiative» и ШЕВРОН МУНАЙГАЗ ИНК.

### **Публикации и апробация работы.**

Основные положения диссертационной работы докладывались на международных конференциях E3S Web of Conferences (2020 г.), CIEEE Conference on Communications, Information, Electronic and Energy Systems- 2022 (г. Велико-Тырново, Болгария), E3S Web of Conferences (2023 г.), International Conference on Electronics, Engineering Physics and Earth Science (EEPES 2023), June, 2023 (Kavala, Greece).

Апробация созданных программного обеспечения и аналитических методов была проведена в рамках программы «Sustainability Living Lab: Outreach» темы «Разработка системы дистанционного мониторинга состояния основных узлов ветрогенератора».

По теме диссертации опубликовано 12 печатных работ. Из них две в журналах, входящих в 1-ый квартиль по данным по базе данных Scopus (Скопус), одна в журнале, входящем в 3-ий квартиль по данным по базе данных Scopus (Скопус), 3 – материалы конференции, 4 – в научных изданиях РК. В каждую опубликованную статью докторантом был внесен достойный вклад, в них отражены выносимые на защиту положения, результаты, полученные докторантом в ходе проведенных исследований.

Получены 2 патента РК на полезную модель. Получена награда «Женщина в секторе ВИЭ» в номинации «лучший стартап в секции возобновляемых источников энергии»

# **1 СОСТОЯНИЕ ВОПРОСА И ЗАДАЧИ ИССЛЕДОВАНИЯ**

### **1.1 Анализ энергетических систем**

1.1.1 Основные сведения мировых систем энергообеспечения

Энергетический сектор Казахстана был разработан с учетом того, что он входил в энергетический сектор Советского Союза. На сегодняшний день Казахстан следует международным тенденциям развития в области энергетике. Чтобы сделать надежный прогноз казахстанской энергетики необходимо взглянуть на глобальные процессы в развитии мирового энергетической отрасли. Есть несколько организаций, которые располагают такой информацией. Это Международное энергетическое агентство (МЭА), ООН, Всемирный банк, масштабные международный компании и т. д. В прогнозировании энергопотребления Казахстан, как части евразийского экономического союза (ЕАЭС), важно взглянуть на прогнозы по странам - членам ЕАЭС [14].

Ключевым показателем для прогноза энергопотребления является спрос на энергию, который напрямую зависит от количественного показателя населения. Однако есть и другие немаловажные факторы, которые влияют на получение достоверного прогноза. Это и экономическая ситуация в стране в целом, и такой показатель, как энергопотребление на душу населения, энергоемкость, человеческий фактор, качественный состав населения по профессиональным предпочтениям, роду деятельности и т.д [15]. Ведь, как известно, все эти детали тоже могут существенно влиять на энергопотребление той или иной категории населения. К тому же такой показатель, как увеличение потребления энергии на душу населения можно рассматривать в качестве ключевого показателя улучшения качества жизни людей, их благосостояния. Это тот случай, когда результат экономического развития страны работает на повышение уровня жизни потребителей.

Что касается интенсивности использования электроэнергии на единицу ВВП, то она напрямую влияет на прогресс технологического развития. Таким образом, видно, что три ключевых показателя должны быть приняты во внимание. (По последним прогнозам ООН в 2040 году население мира достигнет 9,1 млрд человек (рисунок 1.1.) [16]. Африка, страны Азии и Индия дадут самый значительный рост населения (83% и 33%). Итак, азиатские страны будут самыми густонаселенными и, следовательно, иметь самый большой спрос на энергию (рисунок 1.2). Развитие технологий, несомненно, окажет влияние на энергетический сектор [17]. Наиболее актуальной проблемой реального энергетического сектора является проблема энергосбережения. Эта проблема имеет как экономические, так и экологические компоненты в качестве движущей силы для инновации. Существует много прогнозов, основанных на предположении, что в ближайшем будущем не будет технологической революции в энергетическом секторе.

14

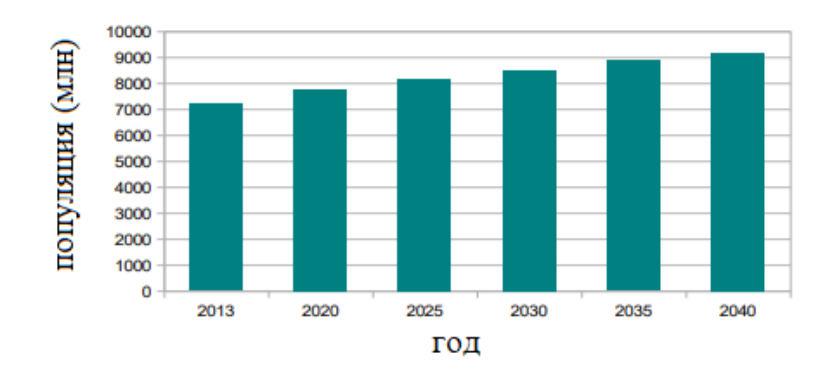

Рисунок 1.1 – Прогноз роста населения мира по данным ООН [16]

Ожидается снижение энергоемкости ВВП на душу населения почти в 1,5 раза к 2040 году (рисунок 1.3).

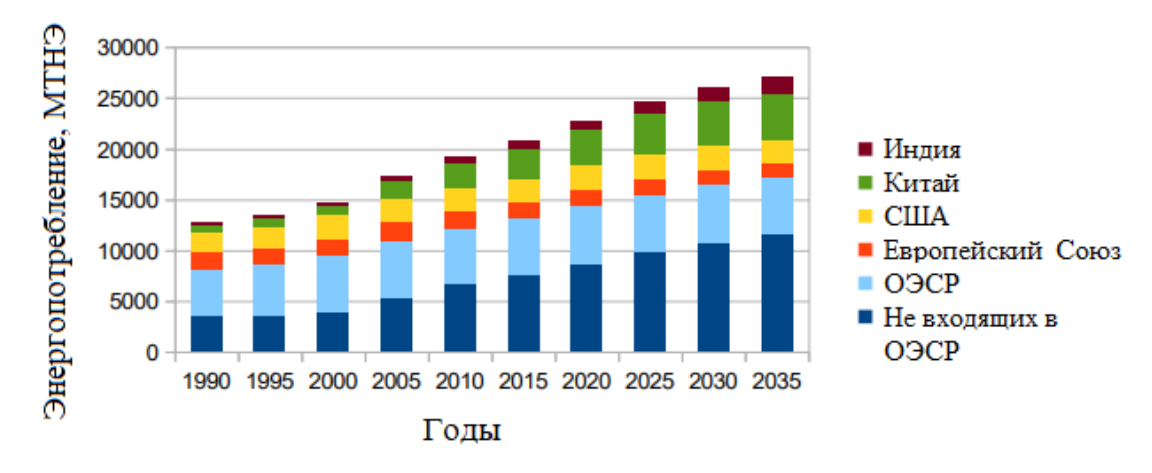

Рисунок 1.2 – Потребление энергии по регионам [18]

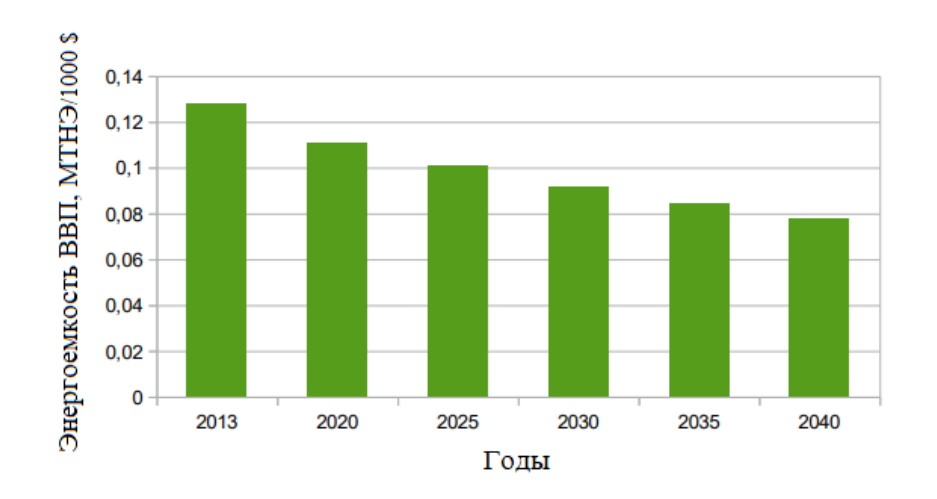

Рисунок 1.3 – Динамика энергоемкости ВВП [19]

Но в связи с ростом населения общее электропотребление будет расти (рисунок 1.4). Потребление энергии на душу населения является ключевым фактором качества жизни, и данный показатель будет расти с 1,88 до 1,92 на человека.

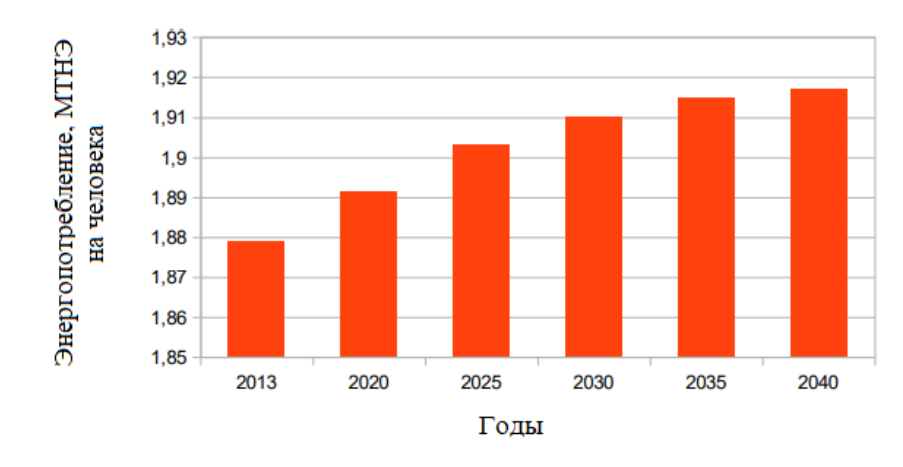

Рисунок 1.4 – Потребление энергии на душу населения

Также важно рассмотреть прогноз структуры энергопотребления в мире. Экологические, экономические проблемы и технический прорыв в отрасли определенных источников энергии изменят структуру потребления энергии в течение нескольких десятилетий. Доля углеводородов будет снижена и ожидается большой рост возобновляемых источников и ядерной энергия (рисунок 1.5).

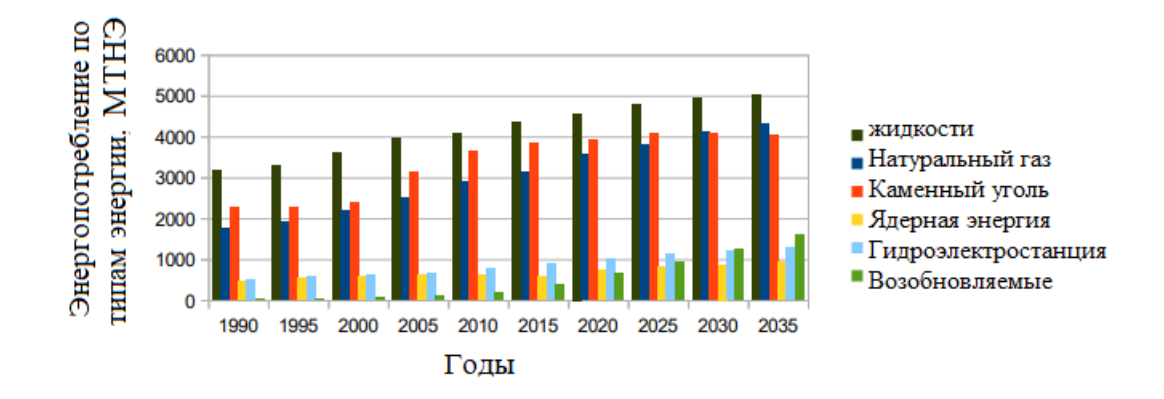

Рисунок 1.5 – Структура потребления энергетического сектора по видам топлива. Прогноз BP [20]

Рассмотрим прогноз структуры производства энергии в мире. В связи с ростом спроса на потребление энергии необходимо установить дополнительные электростанции (рисунок 1.6).

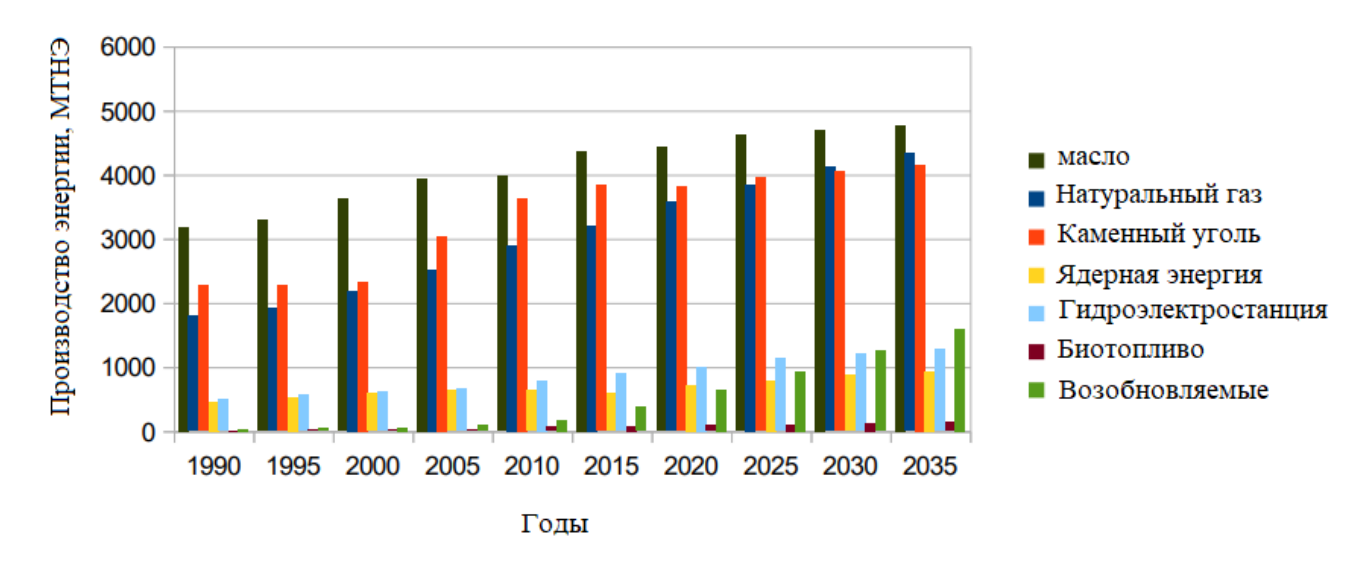

Рисунок 1.6 – Структура производства в энергетическом секторе по прогнозу BP [20]

Доля возобновляемых источников энергии также будет расти (рисунок 1.7).

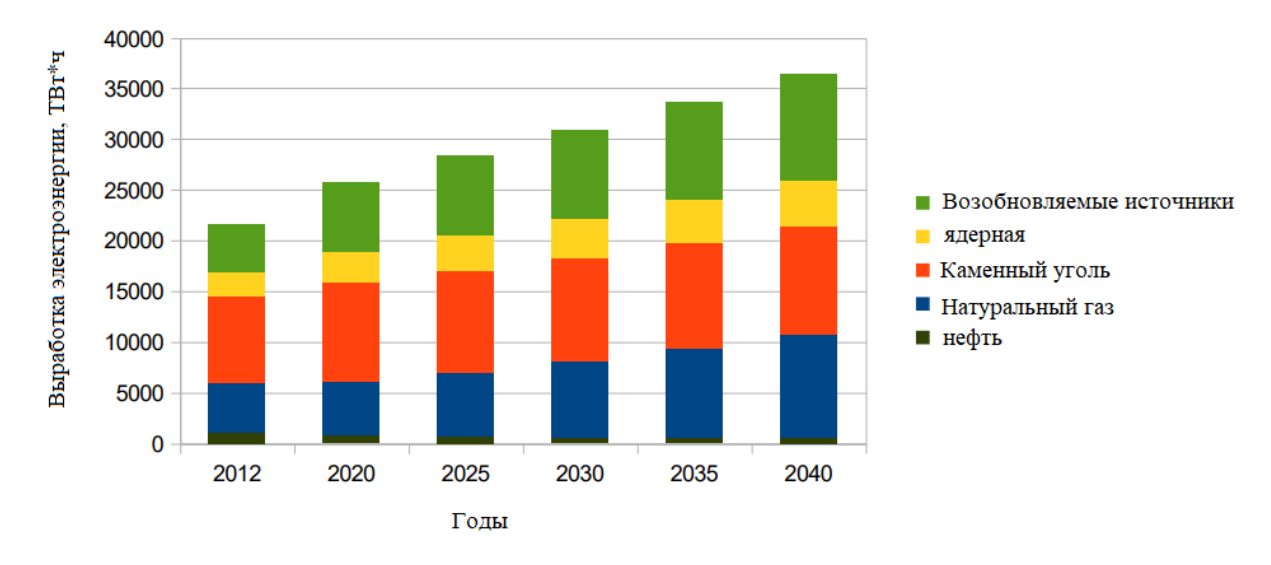

Рисунок 1.7 – Структура производства в энергетическом секторе по данным управления энергетической информации США (EIA) [20]

Говоря о прогнозе производства и потребления энергии в странах ЕАЭС, можно сказать, что Казахстан был одним из основателей Евразийского экономического союза (ЕАЭС) который был создан в 2014 году [5]. В отличие от общемирового демографического роста, ожидается уменьшение роста численности населения в странах ЕАЭС в 2030–2040 гг. (рисунок 1.8). Тем не менее, снижение численности населения не влияет на рост потребления энергии в странах ЕАЭС (рисунок 1.17)

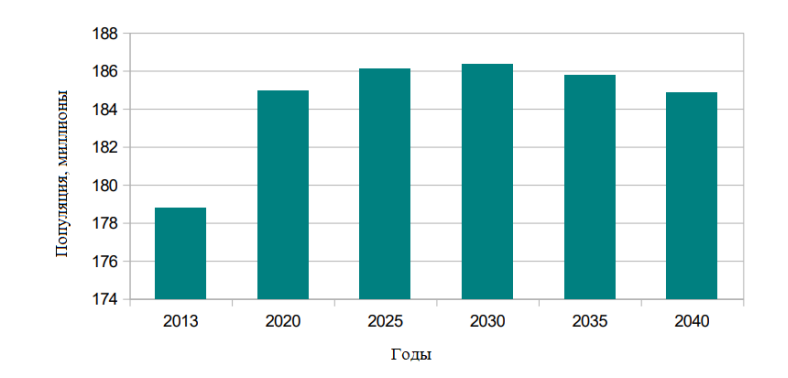

Рисунок 1.8 – Прогноз численности населения ЕАЭС по данным научноисследовательского институт энергетики России [21]

Таким образом, уровень потребления энергии на душу населения будет достигнут 5,15 ТНЭ на человека (рисунок 1.9). Что намного выше, чем в мире (1,92). Так, в регионе ожидается рост качества жизни. Использование современных технологий и проведение энергоэффективных программ в странах ЕАЭС приведет к снижению энергоемкости ВВП (рисунок 1.10.).

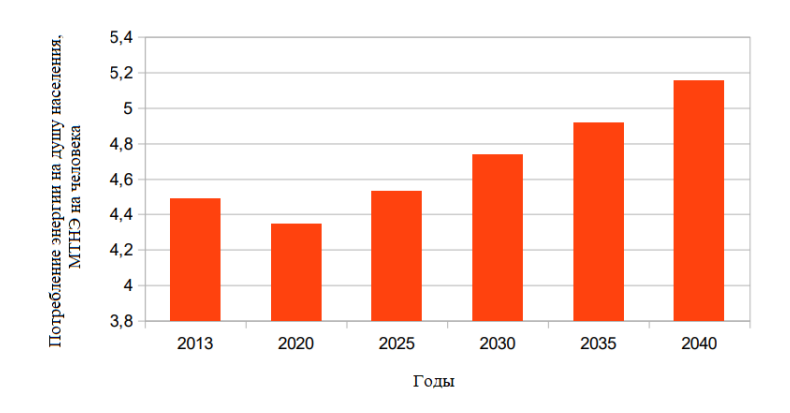

Рисунок 1.9. Динамика энергопотребления на душу населения в ЕАЭС [22]

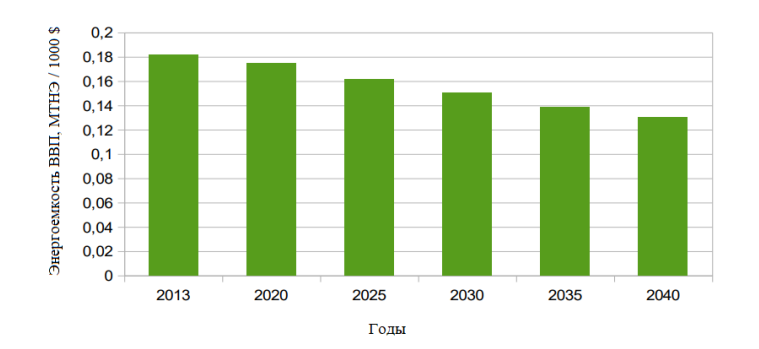

Рис. 1.10. Динамика энергоемкости ВВП в ЕАЭС [22]

Наличие природных ресурсов в регионе будет отражено в структура потребления первичной энергии. Природный газ является наиболее востребованным источником энергии в ЕАЭС (рисунок 1.11).

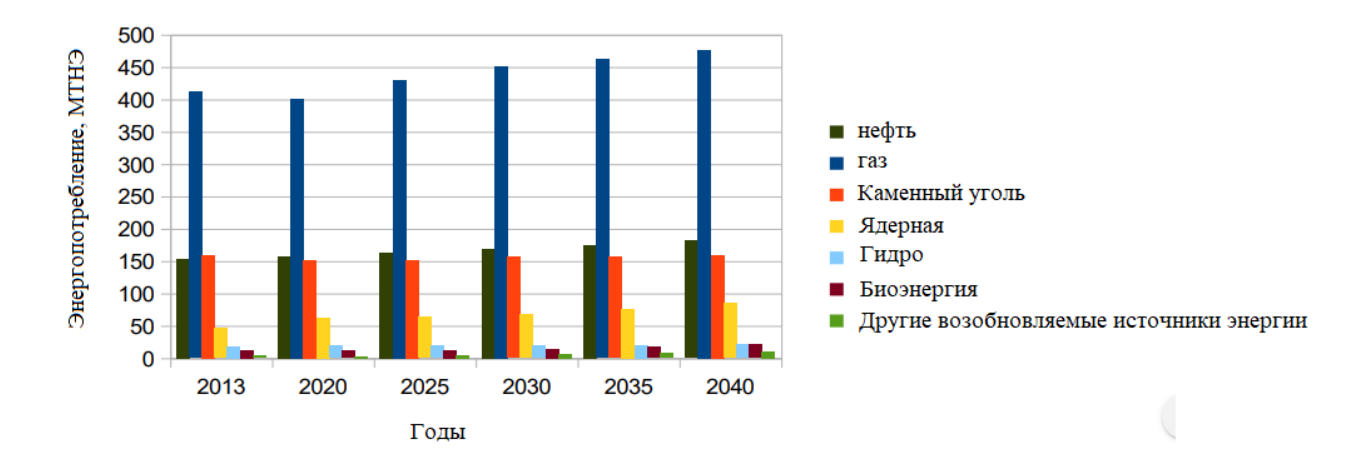

Рисунок 1.11 – Структура потребления энергетического сектора по видам топлива в ЕАЭС по данным института энергетических исследований Российской академии наук [23]

Доля возобновляемых источников энергии будут значительно увеличены к 2040 году (рисунок 1.12).

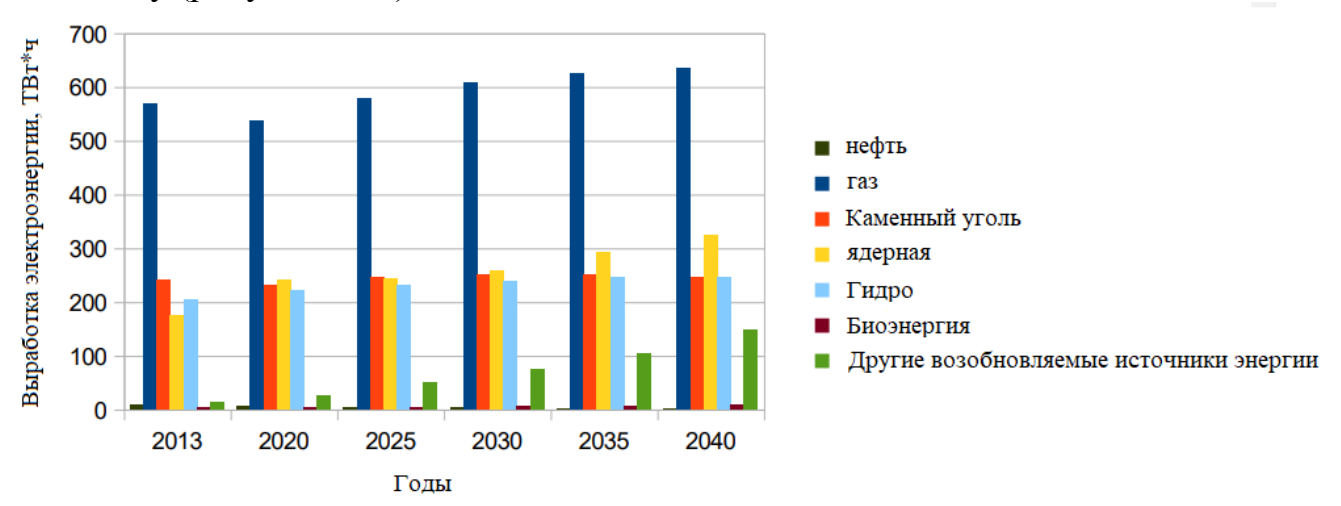

Рисунок 1.12 – Структура производства в энергетическом секторе ЕАЭС по данным научно-исследовательского института энергетики России [24]

# 1.1.2 Энергетический сектор Казахстана

На рисунке 1.13 видно, что как потребление, так и производство электроэнергии неуклонно растет

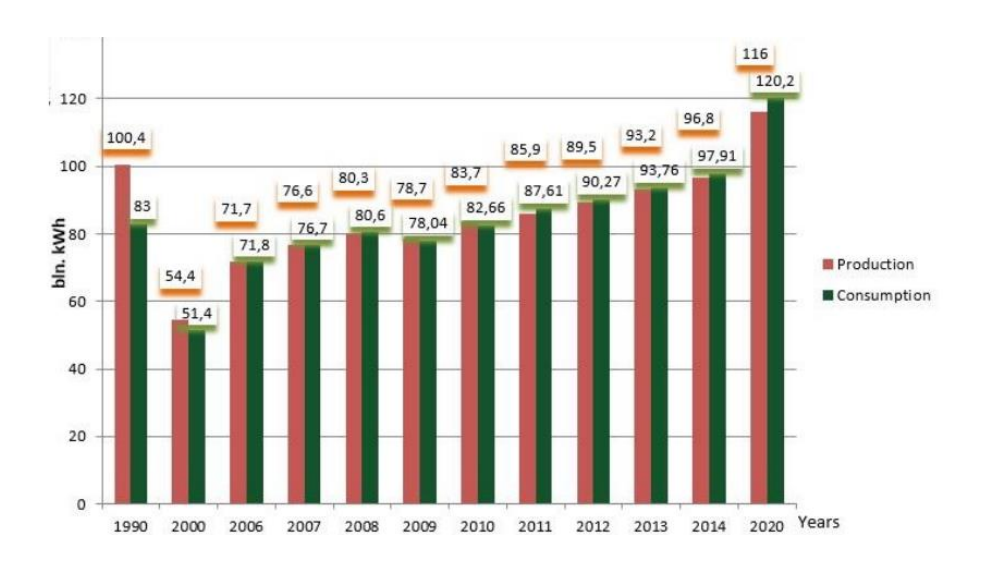

Рисунок 1.13 – Динамика производства и потребления электроэнергии в Республике Казахстан в течение 1990–2020 гг

Объекты энергетического сектора Казахстана в процентном соотношении приведены на рисунке 1.14.

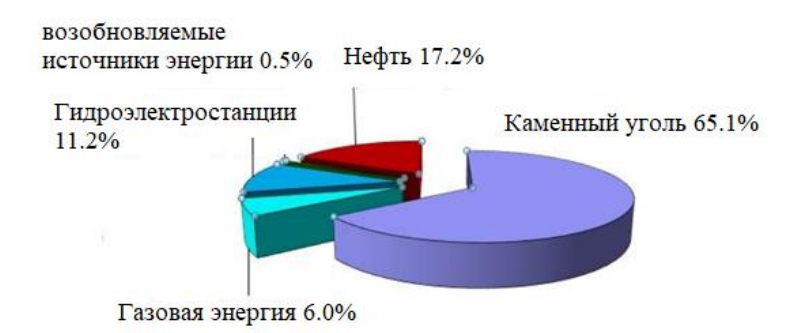

Рисунок 1.14 – Структура установленной мощности электростанций в Казахстане [25]

Всего на сегодняшний день в эксплуатации находятся 63 электростанции. Основу электроэнергетики Казахстана составляют крупные угольные электростанции (Экибастузская ГРЭС (ГРЭС) 1 - 4 млн кВт, Аксуская ГРЭС - 2,1 млн. Грн. кВт, Жамбылская ГРЭС - 1,2 млн. кВт, Экибастузская ГРЭС-2 - 1 млн. кВт). В группу крупнейших ГЭС относятся: на реке Иртыш Бухтарминская ГЭС - 0,7 млн.кВт, Усть-Каменогорская ГЭС - 0,3 млн. кВт и Шульбинская ГЭС - 0,7млн кВт, на реке Или Капчагайская ГЭС - 0,4 млн. КВт [25]. К крупнейшим тепловым электростанциям, которые обеспечивают теплом и электроэнергией крупные промышленные предприятия и близлежащие населенные пункты относятся: Павлодарская термальная электростанция (ТЭС), Шымкентская ТЭС,

Балхашская ТЭС, Рудненская ТЭС и другие. Довольно мощная энергетическая система была создана в советское время, основанная на поддержании энергоемкой промышленности, добычи и первичной переработки сырья (в частности, производство алюминия, ферросплавов, меди). Несмотря на то, что потребление в 1990-х годах снизилось в два раза, баланс электроэнергии остался в дефиците: объем импорта составил 37% от общего объема потребление. Только с 2002 года импорт электроэнергии впервые перестал превышать экспорт. Например, в 2010 году Казахстан импортировал 6,2 млрд. КВтч электроэнергии (таблица 1.1.), В том числе 4,6 млрд. кВтч из России и 1,6 млрд. кВтч – из Кыргызстана. Российская электроэнергия поставляется потребителям в Западном Казахстане, Кыргызская электроэнергия – потребителям южных регионов страны. [26]

| Год     | 2005 | 2006      | 2007 | 2008        | 2009                           | 2010 |
|---------|------|-----------|------|-------------|--------------------------------|------|
| Импорт  | 3,5  | 4,0       | 3,4  | $\angle, 0$ | $\overline{ }$<br><b>1</b> , 1 |      |
| Экспорт | 3,6  | ◠<br>J, I | ں,ر  | ں وط        | $\sim,$                        | ┱.   |

Таблица 1.1 – Экспорт и импорт электроэнергии, млрд. кВтч

1.1.3 Перспективы развития возобновляемых источников энергии в Казахстане

В Казахстане действует концепция «зеленой» экономике, на сегодняшний день создан законопроект, где разработан план по развитию возобновляемой энергетики. В соответствии с данной концепцией доля возобновляемой энергии в стране к 2020 году будет составлять 3% от общего объема производства электроэнергии, а к 2030 году должна составлять  $10\%$ , к 2050 году – 50% [27]. Данный прогноз основан на имеющемся потенциале альтернативных источников энергии. Так, потенциал солнечной энергии составляет 3000 солнечных часов в год, энергии ветрового потока был оценен в 920 млрд. кВтч в год, а потенциал гидроэнергетики – 62 млрд. кВтч в год [28]. Также в 2009 году был утвержден закон «О поддержке использования возобновляемых источников энергии» [29], данный закон направлен на поддержку применения альтернативных источников энергии при выработке тепловой или электрической энергии. В Казахстане действует 99 объектов возобновляемых источников по состоянию на май 2020 года, в том числе:

- СЭС – 37;

 $-$  B $-$  21;

- БиоЭС – 4;

 $- \Gamma$ ЭС – 37.

Общая мощность составляет 1 361 МВт, в том числе:

- СЭС 797,6 МВт;
- ВЭС 335,9 МВт;
- БиоЭС– 2,82 МВт;
- ГЭС 224,6 МВт.

Общая выработка электрической энергии от возобновляемых источников энергии за 2020 г. составила 2,4 млрд кВтч, что соответствует 2,3% от общей выработки электрической энергии в Республике Казахстан.

### **1.2 Алгоритмы работы блоков управления ветроустановок**

На сегодняшний день имеется спрос на низкую по стоимости ветроэнергетическую установку малой мощности, где системой управления мощностью максимально упрощена. В такой установке рассчитывают параметры ротора при заданной скорости ветра и постоянной частотой вращения генератора [30]. Благодаря этому возможно применение асинхронного генератора для подключения к сети напрямую или синхронного с постоянными магнитами в автономных ветроэнергетических установках для подзарядки аккумуляторной батареи. В таком исполнении лопасти неподвижны, поэтому нет возможности регулировать угол установки для настройки под скорость ветра частоту вращения ротора. Главным недостатком таких систем является то, что при превышении максимально допустимого значения скорости ветра, производится увод лопастей от этого потока, что не обеспечивает непрерывного использования ветрового потенциала для преобразования его в электрическую энергию. Но на сегодняшний день наблюдается развитие и усовершенствование механической части и электронных схем управления ветрогенераторов и появляются новые методы управления ВЭУ. Например, установки, работающие при фиксируемых частотах вращения ротора, для достигается благодаря переключению обмоток генератора или путем изменения передаточного отношения мультипликатора [31]. Также существуют варианты работы ветрогенераторов при переменной частоте вращения, где управление осуществляется за счет изменения геометрических параметров ротора, изменением угла атаки потока ветра на лопастя или путем использования регулятора мощности.

1.2.1 Метод управления выходной мощностью ветрогенератора при постоянной частоте вращении

Самый простой метод управления выходной мощностью ветрогенератора является метод управления при неизменной частоте вращения. Это те ветрогенераторы, которые соединяют ветроколесо с синхронным генератором. В этом примере подключаются обмотки генератора к диодному мосту, а выход подключен к АКБ [32]. Таким образом, когда изменяется скорость ветра

изменяется и выходное напряжение генератора. При малых значениях скорости ветра выходное значение напряжения устанавливается на значение, ниже чем на АКБ, что приводит к потери тока на АКБ и снижается уровень электромагнитного момента на ветроколесе. При больших значениях скорости ветра увеличивается частота вращения ветрогенератора, соответственно растет и выгодное генераторное напряжение и значение тока, поступающего на АКБ. Благодаря увеличению значения тока, увеличивается электромагнитный момент генератора на валу ветроколеса. Соответственно ветроколесо не может разогнаться выше заданной частоты вращения.

Основными преимуществами данного метода являются:

- имеет низкую материалозатратность, за счет того, что отсутствует необходимость в установки коробки передач или механизмов управления углом атаки лопастей ветроколеса;

- в данном методе возможно использовать генератор с постоянными магнитами, который не нуждается в потреблении электрической энергии на возбуждение;

- низкий уровень материалозатратности на электронное оборудованиедля преобразования из переменного тока в постоянный для заряда АКБ. Так как данный преобразователь можно выполнить, используя простую схему диодного моста.

Недостатками данного метода являются:

- эффективность работы ветрогенератора возможна в ограниченном диапазоне значений скорости ветра;

- существует проблема защиты ветрогенератора при превышении номинального значения скорости ветра.

1.2.2 Метод управления выходной мощностью ветрогенератора путем ступенчатого изменения частоты вращения

Данный метод сход с методом управления при постоянной частоте вращения, но в отличие от него в данном методе происходит изменение выходного напряжения генератора в зависимости от значения скорости ветра, что обеспечивает продуктивную работу ветрогенератора при различных скоростях [33].

Основными преимуществами данного метода являются:

- широкий диапазон значений скорости ветра в котором ветрогенератор способен вырабатывать электрическую энергию;

- данный способ позволяет использовать достаточно простые электрические преобразователи благодаря использованию электро-механического коммутатора обмоток генератора.

Недостатками данного метода являются:

- необходимость применять систем измерения скорости ветра;

- низкий уровень надежности электронной части ветрогенератора изза использования механизмов коммутации для обмотки генератора;

- имеется проблема обеспечения ветрогенератора защитных механизмов при превышении номинального значения скорости ветра.

1.2.3 Метод управления выходной мощностью при переменной частоте вращения

Скорость ветра является не постоянным параметром и в данном методе не предусматривается использование механизмов изменения угла атаки лопастей. Способ основан на том, что наиболее эффективно ветрогенератор работает при изменении значения частоты вращения ветроколеса [34]. При описании данного эффекта необходимо использовать понятие «быстроходность». Быстроходностью называют отношение линейного значения скорости ветра на конце лопасти ветрогенератора к значению скорости ветра. Этот показатель рассчитывается индивидуально для каждого ветрогенератора и определяется его значение для достижения наибольшей эффективности. Таким образом, суть метода заключается в следующем: необходимо держать постоянным значение быстроходности при изменении частоты вращения ветроколеса при изменении значения скорости ветра.

При изменении частоты вращения ротора меняется частота вращения вала генератора. Для того, чтобы ВЭУ работала корректно, необходимо использовать преобразователь, который преобразовывает переменный электрический ток генератора в постоянное значение. Данная система необходима для обеспечения мощностью нагрузки генератора требуемой частоты вращения ветроколеса на определенном значении скорости ветра.

Основными преимуществами данного метода являются:

- данный метод позволяет эффективно работать ветрогенератору в большом диапазоне скоростей ветра благодаря использованию механизма управления скорости вращения ветроколеса;

- метод имеет довольно простую конструкцию, где основную работу по регулированию выполняет преобразователь;

- в данном методе предусмотрена защита генератора от перегруза при превышении номинального значения скорости ветра.

К недостаткам данного метода относятся:

- необходимо использовать анемометр для определения скорости ветра;

- усложняется электронная часть ВЭУ и повышаются требования к безопасности и надежности электронных преобразований.

1.2.4 Метод управления мехатронной системой ветрогенератора путем изменения геометрических параметров

 Еще одним вариантом управления выходной мощностью является метод изменения угла атаки на лопастях путем изменения параметров ветроколеса.

Данный метод предполагает использование различных механизмов, где производится автоматизированное управление механической частью ветрогенератора в соответствии с изменением значения скорости ветра [35].

К преимуществам данного способа можно отнести:

- благодаря использованию устройств управления механической частью системы обеспечивается эффективная работа ветрогенератора в большом диапазоне скоростей ветра;

- данный метод позволяет наладить режимы работы ветрогенератора, что обеспечивает его защиту при сильных ветрах.

К недостаткам данного метода относятся:

- необходимость использования сложных механизмов и дополнительных систем автоматики;

- более высокая стоимость ветроэнергетической установки за счет усложнения конструкции и соответственно большей материалозатратности.

1.2.5 Метод управления мехатронной системой ветрогенератора путем изменения угла атаки ветра на лопастях

Еще одним вариантом управления выходной мощностью является метод изменения угла атаки на лопастях путем изменения параметров ветроколеса. Данный метод предполагает использование различных механизмов, где производится автоматизированное управление механической частью ветрогенератора в соответствии с изменением значения скорости ветра [36].

К преимуществам данного способа можно отнести:

- благодаря использованию устройств управления механической частью системы обеспечивается эффективная работа ветрогенератора в большом диапазоне скоростей ветра;

- данный метод позволяет наладить режимы работы ветрогенератора, что обеспечивает его защиту при сильных ветрах.

К недостаткам данного метода относятся:

- необходимость использования сложных механизмов и дополнительных систем автоматики;

- более высокая стоимость ветроэнергетической установки за счет усложнения конструкции и соответственно большей материалозатратности.

### **1.3 Система диагностики основных узлов ветрогенераторов в составе блока управления**

На сегодняшний день существует проблема в высокой стоимости затрат на техническое обслуживание ветрогенераторов, это обусловлено отдаленным месторасположением ветрогенераторов от цивилизации, а также высоким расположением турбин над землей [37]. В данном разделе представлен один из методов снижение затрат на плановое техническое обслуживание путем

разработки системы дистанционного мониторинга состояния основных узлов ветрогенератора. Технология интернет вещей позволяет обеспечивать постоянный контроль за техническим состоянием ветрогенераторов в реальном режиме времени. Такая система позволит своевременно обнаружить ухудшение компонентов ветрогенераторов и проинформировать оператора, находящегося в любой точке земного шара при условии наличия у него интернет-соединения, о необходимости замены или ремонта определенного компонента ветрогенератора. Это позволит сократить время простоя ветрогенераторов, увеличивая их производительность, а также сократит количество выездов на место размещения ветрогенераторов с целью проведения диагностических работ. На сегодняшний день можно наблюдать рост использования ветровой энергии в мире [38]. Это способствует улучшению экологической ситуации и способствует решению пробы нехватки полезных ископаемых. Чаще всего, ветрогенераторы располагаются вдали от цивилизации, в отдалённых местностях, вдали от цивилизации на морских побережьях, горных или холмистых массивов. Это обусловлено тем, что в таких местах ветрогенератор работает максимально эффективно. В таких непростых и суровых условиях возникает необходимость в установке более сложных конструкций ветрогенераторов состоящих из множества электромеханических систем (рисунок 1.15), за состоянием которых необходим постоянный контроль. Ветрогенератор без системы контроля не может работать максимально эффективно и надежно. Ветрогенераторы будут работать максимально корректно при подключении каждого ветрогенератора со своей системой диагностики в единую сеть дистанционного мониторинга. Таким образом, прежде чем разрабатывать сеть, необходимо определится с компонентами ветрогенератора, нуждающихся в дистанционном контроле. В [39] представлены методы диагностики ветрогенераторов, где предлагается использовать датчики вибрации на валах коробки передач. Датчик вибрации является недорогими и надежным устройством, которое возможно применить для системы диагностики ветрогенератора, в [40] показана структура и конфигурация датчики, но не описаны их основные характеристики с обоснованием расположения датчиков. Далее необходимо определить верное расположение датчиков в коробке передач и их оптимальное количество. В соответствии со стандартом ISO2373, измерения должны проводится в месте максимальной жесткости и кратчайшего пути передачи информации.

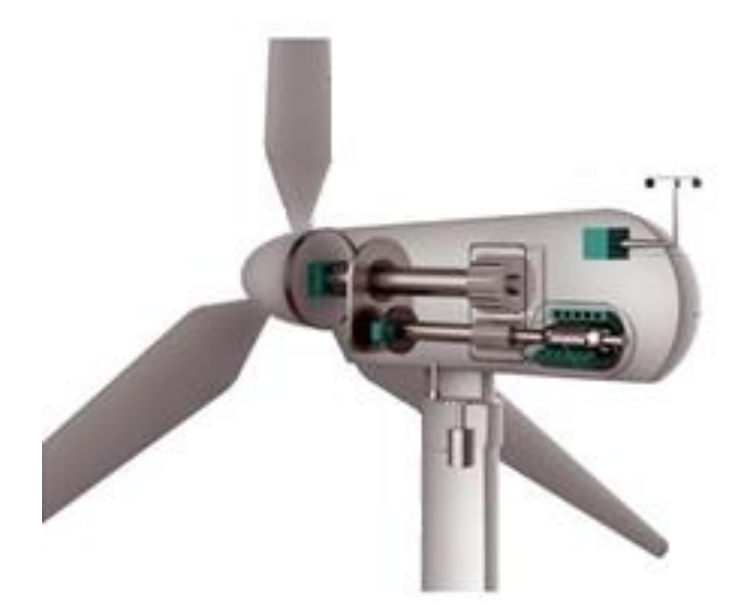

Рисунок 1.15 – Компоненты ветрогенератора [40]

Вибрационный анализ является одним из самых популярных и необходимых методов диагностики механизмов [41]. Генератор в системе ветрогенератора является ключевым компонентом, который преобразует кинетическую энергию ветра в электрическую. По статистике приведенной в [42] около 40% выходов из строя асинхронных двигателей происходят по причине выхода из строя подшипников. Существует несколько методов диагностики подшипников. Первый метод — это диагностика дефектов подшипников качения по спектрам вибрационных сигналов [43]. Данный метод является очень популярным. Данный метод способен выявить большое количество различных дефектов у подшипника. Недостатком данного метода является низкая чувствительность. Также недостатком данного метода является необходимость в создании сложного измерительного прибора [44]. Другим методом диагностики подшипников является диагностика по температуре подшипника. Повышенная температура подшипника говорит о проблемах с установкой подшипника или с смазкой [45]. Таким образом, в данном разделе необходимо определится с методом диагностики состояния подшипника.

Акселерометры используются для измерения частоты вращения и ускорения. Данный датчик может быть применен для контроля вращающихся компонентов, например, для выходного вала генератора. В данной статье необходимо выбрать тип датчика и подключить его в суть для диагностики вращающихся компонентов ветрогенератора.

Один из наиболее эффективных методов мониторинг состояния ветрогенераторов является установка датчиков на основные узлы ветрогенератора и дальнейшее построение сети с применением IOT технологий. Таким образом, необходимо определится с выбором контролируемых компонентов ветрогенератора и моделями датчиков. Одним из ключевых компонентов ветрогенератора является коробка передач. Основной причиной некорректной работы коробки передач является поломка подшипника [46]. В случае выхода из строя заднего подшипника высокоскоростного вала он меняет свой угол, что приводит к неравномерной передаче энергии и поломки зубьев. В данном случае для контроля состояния подшипников используют датчик вибрации, который имеет низкую амплитуду вибрации и уровень шума для обнаружения дефектов его работы на ранних стадиях [47]. Вторым вариантом является использование акселерометра ADXL1001, который способен измерить колебательные ускорения. Данный датчик и был выбран для мониторига коробки передач.

Вторым важным параметром, который необходимо контролировать при работе ветрогенератора, является его целостность, так как ветрогенераторы располагаются на большой высоте, их гондолы и лопасти имеют большой вес, который сосредоточен преимущественно в верхней части ветряка. В качестве измерительного преобразователя могут быть использованы лазерные датчики [48]. Лазерные датчики являют точными и надежными в работе. Тем не менее, существенным недостатком данных датчиков является их высокая стоимость. Более доступным вариантом для измерения расстояния между ротором и статором является применение емкостных датчиков. Данный датчик работает на принципе изменения емкости при изменении расстояния между двумя металлическими поверхностями. Таким образом был выбран датчик Холла OH137. Третьим важным параметром, который необходимо контролировать при работе ветрогенератора является температура обмоток генератора. Существует несколько вариантов выбора датчиков дял изменения температуры обмоток. Первый вариант — это использование термистора. Термистор представляет собой чувствительный резистор, который меняет значение сопротивления в зависимости от температуры, то есть с увеличением температуры уменьшается значение сопротивления. Достоинством применения таких датчиков является высокий уровень быстродействия при изменении температуры, не высокая стоимость, работает в диапазоне от 2 кОм до 10 кОм, а также обладает высокой

28

чувствительностью (около 200 ом/°C). Важным недостатком является низкая точность измерения [49]. Второй вариант, применение температурнорезистивного датчика. Данные датчики имеют высокую стоимость, по причине изготовления из редких металлов. Имеют положительный температурный коэффициент, имеют высокий уровень быстродействия и высокую точность измерения, широкий температурный диапазон (от -200 до 600 °C) [50]. Третьим вариантом, является использование датчика термопары. Датчики представляют собой спайку из двух разнородных металлов, что обеспечивает эффект разности потенциалов от показаний температуры. Такие датчики работают в высоком температурном диапазоне (-200°C до 2000°C). Недостатком данного метода является высокая стоимость датчика. Таким образом, для контроля температуры обмотки был выбран термисторный датчик, так как обладает низкой стоимостью, диапазон его измерений подходит для измерения температуры обмоток. Таким образом, были выбраны только основные узлы ветрогенератора для мониторинга за их состоянием. Перед подключением датчиков и настройки сети необходимо провести лабораторные исследования датчиков с применением измерительных приборов и систем.

#### **1.4 Прогноз выходной мощности ветрогенератора**

Одним из ключевых факторов, влияющих на эффективность работы ВОВ, является скорость ветра [51]. Управление пложением лопастей ВОВ, то есть изменение угла атаки лопастей в зависимости от скорости ветра, является важным аспектом для оптимального использования энергии ветра. Прогнозирование скорости ветра играет существенную роль в управлении пложением лопастей вертикально-осевого ветрогенератора. Путем предсказания будущих изменений скорости ветра можно адаптировать положение лопастей, чтобы максимизировать получение энергии от ветра. Корректное прогнозирование позволяет оптимизировать работу ветрогенератора, повысить энергетическую эффективность и улучшить его производительность. Прогноз скорости ветра позволяет операторам ветропарков и владельцам ветрогенераторов принимать предварительные меры для подстройки положения лопастей [52]. Например, при ожидании высокой скорости ветра, можно увеличить угол атаки лопастей, чтобы обеспечить оптимальное извлечение энергии. В случае предсказания низкой скорости ветра можно уменьшить угол атаки, чтобы минимизировать сопротивление и избежать повреждений от ненужного нагружения системы. Точные прогнозы скорости ветра позволяют повысить надежность работы и продолжительность службы ветрогенератора, а также оптимизировать эксплуатационные расходы. Благодаря управлению

пложением лопастей, основанному на прогнозе скорости ветра, достигается более эффективное использование ветроэнергии, что способствует снижению зависимости от источников энергии на основе ископаемых топлив и снижению негативного воздействия на окружающую среду. В изученных литературных источниках такой параметр как прогноз выходной мощности ветрогенераторов и прогноз скорости ветра рассматриваются отдельно и независимо друг от друга. Например, в исследовании, приведенном в [53] рассмотрена система управления выходной мощности ветрогенератора. В работе [54] приводится разработка линейной модели на базе временных рядов с целью прогнозирования скорости и направления ветра. В работе [55] использован алгоритм нечеткой логики для прогнозирования выходной мощности и скорости ветра в диапазоне от 0,5 до 2 часов. Данные исследование важны для дальнейшей разработки ветрогенератора. В работе [56] представлен расширенный статистический метод прогноза скорости ветра на 48 часов вперед на основе искусственного интеллекта. В работе [57] описана концепция энтропии при обучении нейронной сети для построения почасовой модели прогнозирования мощности. В публикации [58] разработана рекуррентная нейронная сеть высокого порядка, служащая для построения моделей прогнозирования мощности на основе усредненных данных за каждые 10 минут. В работе [59] представлен нелинейный контроллер, служащий для оптимального уровня выходной мощности на базе DFIG (индукционного генератора с двойным питанием). В [60] приводятся исследования интеллектуального алгоритма управления выходной мощностью с целью повышения производительности ветряных турбин. В публикации [61] рассмотрены алгоритмы управления ветрогенератора на основе регулирования скорости вращения для увеличения КПД и уменьшения нагрузок. В работе [62] рассмотрен алгоритм оптимального управления ветрогенератором на основе управления ветровым потоком. В опубликованной литературе используются статистические данные, основанные на физике и теории управления, подробно рассматриваются различные модели ветрогенераторов. Однако, общим недостатком таких моделей также является задержка обратной связи и задержка на этапе измерения скорости ветра, что ухудшает результаты прогноза выходной мощности.

Прогнозирование скорости ветра является одним из ключевых направлений в исследовании энергии ветра и соответственно проектирования ветротурбины, так как это влияет на надежность энергетической системы и управление вырабатываемой энергией [63]. Прогноз скорости ветра бывает долгосрочным и краткосрочный. Долгосрочный необходим для прогнозирования распределения энергии по потребителям, краткосрочный прогноз служит для управления ветрогенератором [64]. На сегодняшний день имеется достаточно большое количество различных алгоритмов прогнозирования скорости ветра. Например, в работе [65] приводится адаптивная нейронечеткая система прогнозирования

скорости ветра с учетом направления ветрового потока. В публикации [66] произведен прогноз скорости ветра на базе статистических аэродинамических параметров. В работах [67] применен фильтр Калмана в качестве метода постобработки, который позволил улучшить качество прогноза скорости ветра.

При решении проблем повышения эффективности, надежности и оптимизации работы ветрогенераторов необходимо рассматривать проблемы прогноза и расчета потребления электроэнергии. Этап прогнозирования потребления электрической энергии позволит увеличить коэффициент полезного действия работы ветрогенератора за счет наладки процесса автоматизации хранения, нагрузки, накопления и анализа данных, необходимых при построении и обучении системы прогнозирования потребления электрической энергии на базе искусственного интеллекта. В данной статье рассмотрена система прогнозирования потребления выходной мощности ветрогенератора с учетом различных параметров. С целью повышения быстродействия прогноза потребления выходной мощности, применен метод искусственных нейронных сетей. Для разработки качественной базы данных прогноза создана статическая база потребления выходной мощности прошедшего периода. Это позволит найти коэффициенты, характеризующие изменение потребления мощности в зависимости от различных условий ( сезонные изменения, выходные и праздничные дни, времени дня и т.д.).Таким образом, в данной работе учтены не только метеоусловия, время года, но и параметры дня (рабочий, выходной, первый день недели, последний и тд).

Прогноз потребления электрической энергии на сегодняшний день остается актуальной темой при использовании и разработки ветрогенераторов. Так, на этапе разработки ветрогенераторов это позволит спроектировать энергетический комплекс под нужды потребителя максимально точно, а на этапе эксплуатации это позволит оценить возможности ветрогенератора и оптимизировать его работу [68]. Система прогнозирования потребления выходной мощности ветрогенератора будет актуальной для любого типа ветрогенераторов [69]. Благодаря решению проблемы прогнозирования решается проблема установки уровня потребления и распределения электрической энергии между ветрогенераторами в единой сети. Также прогнозирование способно решить проблемы составления графиков ремонтных работ и проблемы расчета режимов работы ветрогенераторов [70]. Первым делом необходимо вести ежемесячную статистику объемов потребления электроэнергии и планируемый уровень потребления в будущем для каждого ветрогенератора или подстанции ветрогенераторов. Также необходимо иметь систему сбора и анализа данных на единый диспетчерский пункт управления. Одним из наиболее важным показателем прогноза потребления электрической энергии является его качество, которое влияет на надежность работы ветрогенераторов, а также определяет уровень мощности сети и влияет на процесс передачи и перераспределения

электроэнергии между ветрогенераторами [71]. Новизной данной работы является разработка метода прогнозирования потребления выходной мощности для различных метеоусловий, сезонных изменений, временных промежутков (дни недели, рабочие и выходные дни и тд). Исследуемый метод прогнозирования является достоверным только для кратковременного прогноза, так как долгосрочный прогноз несет в себе дополнительную погрешность, связанную с резким и незапланированным изменением климатических условий. В то время как, краткосрочный прогноз климатических условий является более достоверным. Целью данного раздела является выбор оптимального метода прогноза вырабатываемой мощности, на основе данных предыдущих периодов времени и анализа различных факторов, влияющих на изменение уровня потребления электрической энергии. Проверка корректности работы интеллектуальной нейронной сети с учетом перечисленных параметров покажет отклик искусственной нейронной сети при изменении различных параметров. В качестве примера, был выбран объект с потребление электрической энергии до 9000 кВт\*ч в сутки. Для разработки математической модели прогнозирования на основе искусственных нейронных сетей используется программное обеспечение MATLAB Neural Network Toolbox.

Для разработки модели прогноза уровня потребления выходной мощности ветрогенераторов первым делом необходимо определится с программным обеспечением, где производится построение искусственной нейронной сети. Для этого необходимо изучить существующие структуры, а также определить статические и динамические параметры, влияющие на прогноз потребления. На сегодняшний день известно большое количество программного обеспечения, позволяющих моделировать и разрабатывать искусственные нейронные сети. Одним из популярных программ является программный продукт Statistica Automated Neural Networks [72]. Данное программное обеспечение способно автоматически определять оптимальные параметры сети и способно создавать приложения для прогноза электропотребления [73]. Тем не менее, данное программное обеспечение требует длительного обучения пользователя для работы с ним. Поэтому был выбран программный продукт Mathlab с комплексом Neural Network Toolbox [74], который включает в себя пакеты обучения и создания искусственных нейронных сетей [75]. Основным достоинством данного программного продукта является то, что в ней содержатся шаблоны сети, что позволяет интерпретировать существующие модели под свои задачи [76]. Также, данное программное обеспечение является доступным и не требует глубоких знаний в программировании. Следующим шагом является выбор алгоритма обучения искусственной нейронной сети и его архитектуры для прогнозирования потребления выходной мощности ветрогенератора [77]. Наиболее популярным методом является алгоритм Левенберга-Марквардта, данный метод основан на минимализации значения среднеквадратической ошибки. Суть данного метода

заключается в том, что процесс обучения продолжается пока ошибка не достигнет минимального значения. Данный метод был опробован в работе [78] и данная модель показала большую ошибку по сравнению с другими моделями построения системы прогнозирования потребления выходной мощности. В связи с этим, от этой модели пришлось отказаться. Также известен алгоритм прогнозирования на базе модели Байеса. Данная модель отличается от алгоритма Левенберга-Марквардта прежде всего большим временем обучения сети. В работе [79] было проведено исследование данного алгоритма, где установлено, что ошибка имеет меньшее значении при большем значении затраченного времени [80]. Таким образом, необходимо сформировать искусственную нейронную сеть, способную подбирать весовые коэффициенты так, чтобы ошибка среднеквадратического отклонения была минимальной. Выбранная модель искуственной нейронной сети была построена в программной среде Mathlab в приложении Neural Network Toolbox (рисунок 1.16).

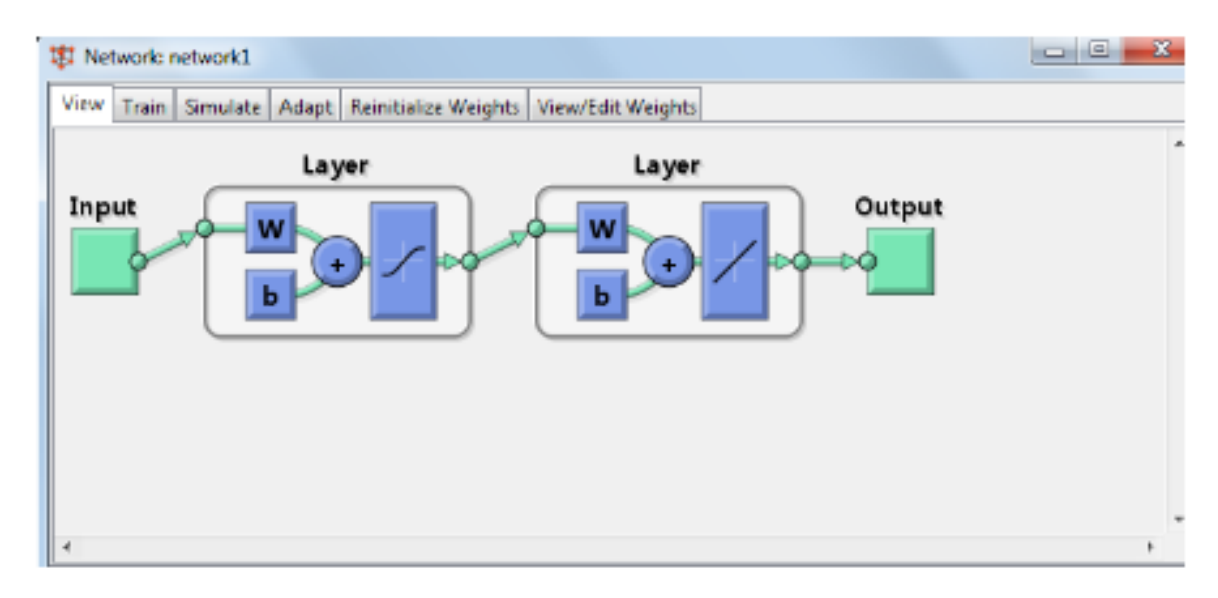

Рисунок 1.16 – Общая схема искусственной нейронной сети прямого распространения данных и обратного распространения ошибки [80]

На основе искусственной нейронной сети, показанной на рисунке 1.16, будет разрабатываться искусственная нейронная сеть для прогноза потребления выходной мощности ветрогенератора [81]. Для повышения точности работы искусственной нейронной сети необходимо модернизировать схему, показанную на рисунке 1.16, так чтобы входные данные обрабатывались сетью с учетом весовых коэффициентов, затем по сети обратной связи снова приходили на вход, это позволит изменить ошибку обратного распространения. Доработанная схема искусственной нейронной сети показана на рисунке 1.17.

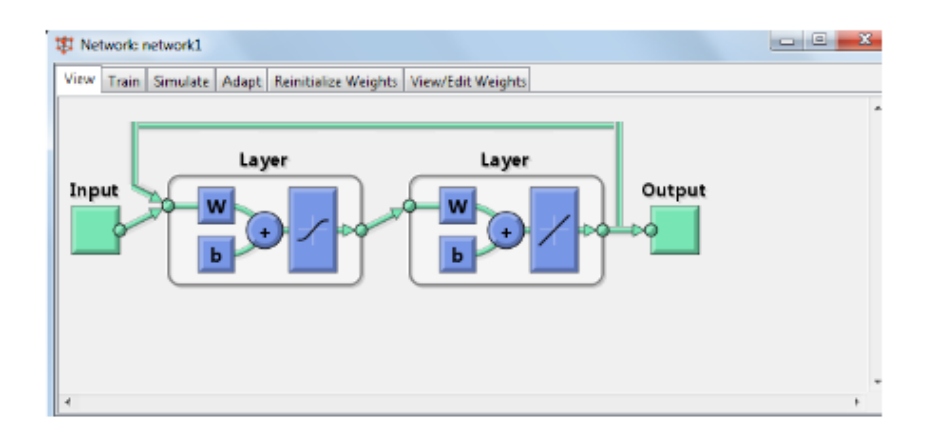

Рисунок 1.17 – Доработанная схема искусственной нейронной сети с обратной связью

### **1.5 Вывод**

Таким образом, два основных противоположных процесса - рост населения и энергоемкость ВВП - оказывают влияние на будущее энергопотребление и производство электрической энергии в мире и в рамках ЕАЭС, включая Казахстан. Анализ представленных в данном разделе графиков свидетельствует о постоянном росте спроса на энергию. Задача энергетического сектора заключается в увеличении производства электроэнергии в соответствии с растущими требованиями. Согласно прогнозам энергетиков, большая часть энергетического потенциала всё ещё основана на углеводородах. Однако нестабильные цены на энергоносители, политическая неопределенность в мире и ухудшение экологической ситуации требуют увеличения использования возобновляемых источников энергии и развития ядерной промышленности. Это стимулирует человечество к обращению внимания на возобновляемые источники энергии, которые в будущем могут частично заменить углеводородные источники энергии. Казахстан обладает значительным потенциалом в этой области, включая энергию ветра, солнца, геотермальную энергию, а также энергию малых рек. Растущий спрос на энергетические ресурсы и ужесточение экологических ограничений требуют развития возобновляемых источников энергии, таких как строительство малых гидроэлектростанций и ветряных электростанций. Однако внедрение возобновляемых источников энергии требует тщательного анализа как с технической, так и с экономической точки зрения.

Чаще всего, ветрогенераторы размещаются в удаленных местах, таких как морские побережья, горные или холмистые районы, где они могут работать наиболее эффективно. В таких условиях возникает потребность в установке сложных конструкций ветрогенераторов, состоящих из множества электромеханических систем, требующих постоянного контроля. Они играют важную роль в эффективной работе ветрогенераторов и обеспечивают их

надежную функциональность. Контроллер, являющийся "мозгом" ветрогенератора, осуществляет управление всей системой. Без системы контроля ветрогенератор не сможет функционировать должным образом, поэтому подключение контроллера каждого ветрогенератора к единой сети дистанционного мониторинга является необходимым.

В климатических условиях Алматинской области, где средняя скорость ветра варьируется от 1,5 до 3,5 м/с, а максимальная скорость может достигать 60 м/с, применение ветрогенераторов представляет особые технические сложности. Для обеспечения эффективной работы ветрогенераторов необходимо использовать блоки управления, которые позволяют досрочно изменять параметры ветрогенератора на основе прогнозирования скорости ветра. Это позволяет снизить возможные риски и обеспечить оптимальную производительность ветрогенераторов в сложных климатических условиях. Для достижения поставленных целей были выделены следующие задачи: разработать блоки управления ветрогенераторами, создать систему диагностики основных компонентов ветрогенератора с возможностью дистанционной передачи данных через интернет и разработать систему прогнозирования скорости ветра для предварительного настройки параметров ветрогенератора.

# **2 МАТЕМАТИЧЕСКОЕ МОДЕЛИРОВАНИЕ СИСТЕМЫ УПРАВЛЕНИЯ ВЕТРОГЕНЕРАТОРОВ**

Задачей данного раздела является разработка математических моделей компонентов системы управления ветрогенераторов. На сегодняшний день цифровое управление получает все большее распространение. Активно развиваются системы математического и численного моделирования, аппаратные средства вычислительной техники и программное обеспечение. Методы математического моделирования на этапе проетирования позволяют уменьшить затраты и сократить время на разработку, исследование и экспериментальные исследования системы управления. Метод компьютерного моделирования будет приведен в данном разделе с целью определения математических моделей компонентов блока управления ветрогенератора. Для проведения математических расчетов и исследований компонентов системы управления ветрогенераторов была выбрана среда MATLAB/Simulink (компания Mathworks Inc). Данный продукт разделяется на два модуля, первый модуль способен производить сложные математические операции – с векторами, числами, матрицами и различного уровня уравлений, второй модуль включает в себя набор готовых библиотек для моделирования различных устройств и систем управления.

Ветрогенератора включает в себя следующие компоненты [82]: ветроколесо, электрический генератор, контроллер заряда АКБ, инвертор и АКБ. Ветроколесо – устройство, преобразующее энергию ветрового потока во вращательную механическую энергию. Данное устройство состоит из лопастей, принимающие на себя энергию воздушного потока, которые преобразуют эту энергию во вращательное движение и предевает ее на вал электрического генератора. Электрический генератор является электрической машиной, которая преобразует вращательную энергию с ветроколеса в электрическую [83]. Существует множество различных типов генераторов для ветроэнергетических установок: асинхранные, синхронные, постоянного тока и др. Выбор типа генератора осуществляется из расчета условий эксплуатации, необходимой вырабатываемой мощности и качеству получаемой энергии. Контроллером заряда АКБ называют устройство, необходимое для поддержания уровня тока и напряжения при заряде АКБ [84]. Контроллер АКБ обеспечивает оптимальный заряд АКБ, регулируя уровень нааряжения и тока на входе и выходе. Инвертор является устройством, которое предназначено для преобразования напряжения постоянного тока в переменного. Разделяют два типа инверторов – с синусоидальным напряжением на выходе и с модифицированной синусоидой. Данные типы инверторов отличаются качеством переменного тока. Инвертор с синусоидальным напряжением обладает более высоким качеством, но и высокой стоимостью, применяются в случае использования нагрузки, которая

36
чувствительна к качеству электроэнергии. В случае использования индуктивной нагрузки (электродвигатели и трансформаторы) применяются инверторы с модицифированной синусоидой [85]. АКБ являются устройствами, служащие для накопления электрической энергии. При проектировании ветроэнергетических установок чаще свего используют свинцово-кослотные АКБ. Такие АКБ достигают глубокий разряд без потерь качества и обладают большим количеством циклов заряда/разряда. С целью определения требований к математической модели ветрогенератора необходимо определится с граничными условиями модели.

Ключевым параметром, от которого зависит эффективность работы ветрогенератора, является КИЭВ [86], в литературе обозначается как  $C_p$  – является отношением механической энергии ротора к значению полной мощности энергии ветрового потока [87]. Математическая модель ветрогенератора разрабатывается с заданным значением КИЭВ. Общая схема ветрогенератора показана на рисунке 2.1

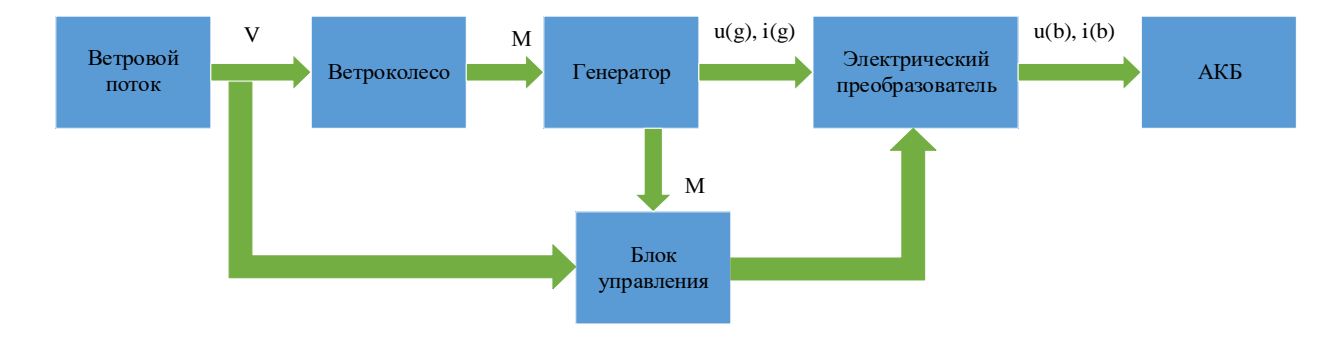

Рисунок 2.1 – Общая функциональная схема ветрогенератора с внедрением блока управления

Функциональная схема ветрогенератора с внедренным блоком управления обеспечивает работу ветрогенератора по задающему алгоритму в блоке управления, описанных в разделе 1.2. Данная модель позволяет провести сравнительный анализ методов управления с целью выбора оптимального режима и разработки модели управления.

#### **2.1 Математическая модель ветрового потока**

Для начала необходимо разработать компьютерную модель ветрогенератора на которую будет задаваться различное значение скорости ветра по времени. В зависимости от параметров ветрового потока осуществляется выбор системы управления и требования к ветроустановки [88]. Таким образом, необходимо разработать модель ветрового потока с задание горизонтальной скорости ветрового потока V(T), которая определяется как сумма средней скорости ветра  $V_{cp}$  и динамической скорости ветрового потока  $V_{\mu}$ :

$$
V(T) = V_{cp} + V_{A}
$$
 (2.1)

Используя ряд Фурье, была выведена горизонтальная скорость ветра:

$$
V(T) = A_0 + \sum_{k=1}^{\infty} A_k * \cos(\omega_k T + \varphi_k)
$$
 (2.2)

где,  $A_k$  — амплитуда гармоник значений скорости ветра;

0 — вероятность.

 $\omega_k$  — круговая частота k-той гормоники;

Φ<sup>k</sup> — фазовый сдвиг колебаний.

Для определения динамической скорости ветрового потока используют модель Каймала спектральной плотности  $f(S)$  [89]:

$$
\frac{f * f(S)}{\partial^2} = \frac{4 * f * \frac{n}{V_{cp}}}{1 + 6 * f * \left( \frac{n}{V_{cp}} \right) 1.6}
$$
(2.3)

где, f — частота сигнала гармонической скорости ветра, Гц;

f(S) — спектральная составляющая скорости ветра по оси х;

n — коэффициент турбулентности;

 $\partial^2$  — квадрат среднеквадратичного отклонения горизонтальной скорости ветра.

Амплитуда гармоник значений скорости ветра в уравнении 2.2 вычисляется как среднеквадратическое отклонение [90]:

$$
A_k = \sqrt{f(S_k)} * \Delta f \tag{2.4}
$$

Таким образом, после подстановки в уравнение 2.1 полученные значения из уравнений 2.2, 2.3 и 2.4, была получена скорость ветра по оси х:

$$
V(T) = V_{cp} + \sum_{k=1}^{\infty} \sqrt{f(S_k)} * \Delta f * [cos(\omega)]_k T + \varphi_k)
$$
 (2.5)

### **2.2 Прогноз выходной мощности ветрогенератора**

В данном разделе раcсматривается метод расчета прогнозируемой выходной мощности ветрогенератора на основе полученных фактических и прогнозируемых данных о скорости ветра из Интернета с применением метода экспоненциального сглаживания для минимализации ошибки прогнозирования.

Также представлен способ хранения полученных данных и вывод результатов прогнозирования на экран для удобства пользователя.

Одним из ключевых аспектов работы ветрогенераторов является оптимальное использование ветра для производства электроэнергии [91]. Краткосрочный прогноз скорости ветра – это предположение о скорости ветра в ближайшие несколько часов или дней. Это важный инструмент для управления ветрогенераторами, так как позволяет предсказать, когда и в каком объеме можно ожидать производство электроэнергии. Однако, чтобы максимизировать выходную мощность ветрогенератора, необходимо оптимизировать его работу в зависимости от скорости ветра. В этом процессе использование фактических и прогнозируемых данных о скорости ветра играет важную роль. Существует множество веб-сайтов, предоставляющих данные о скорости ветра, как в реальном времени, так и в виде прогнозов на несколько дней вперед. Используя эти данные, можно создать модель, которая прогнозирует выходную мощность ветрогенератора на основе скорости ветра. Однако, важно отметить, что скорость ветра – переменная величина, которая может изменяться в широком диапазоне. Таким образом, чтобы оптимально использовать ветроэнергию, необходимо уметь точно оценивать выходную мощность в зависимости от прогнозируемой скорости ветра. В данной статье рассмотрены методы расчета выходной мощности ветрогенератора на основе данных краткосрочного прогноза скорости ветра

Цель данного раздела – объединить два метода краткосрочного прогноза скорости ветра и оценить эффективность. Для определения выходной мощности ветрогенератора необходимо знать зависимость мощности от скорости ветра. Для начала, было определено влияние скорости ветра на выходную мощность ветрогенератора. Этот параметр может быть определен с помощью следующей формулы:

$$
P = \frac{1}{2}\rho A C_p V^3,\tag{2.6}
$$

Где, P – выходная мощность ветрогенератора;

- плотность воздуха;
- A площадь поперечного сечения лопастей ротора;
- C<sup>p</sup> коэффициент мощности;
- V скорость ветра.

Коэффициент мощности ветрогенератора может меняться в зависимости от скорости ветра, что приводит к изменению эффективности использования энергии ветра. Это связано с тем, что при различных скоростях ветра лопасти ветрогенератора могут находиться в разных положениях. Для определения оптимальной скорости ветра для максимальной выходной мощности ветрогенератора необходимо использовать кривую мощности, для примера был взят ветрогенератор номинальной мощности 300 кВт [92]. Такая кривая показывает зависимость выходной мощности от скорости ветра (таблица 2.1)

| Скорость ветра (м/с) | Выходная мощность (кВт) |
|----------------------|-------------------------|
| 3                    | $\theta$                |
| $\overline{4}$       | 0                       |
| 5                    | 3                       |
| 6                    | 12                      |
| $\overline{7}$       | 30                      |
| 8                    | 54                      |
| 9                    | 84                      |
| 10                   | 120                     |
| 11                   | 162                     |
| 12                   | 210                     |
| 13                   | 252                     |
| 14                   | 282                     |
| 15                   | 300                     |
| 16                   | 306                     |
| 17                   | 300                     |
| 18                   | 282                     |
| 19                   | 252                     |
| 20                   | 210                     |

Таблица 2.1 – Зависимость выходной мощности от скорости ветра

Как видно из таблицы 2.1, максимальная выходная мощность ветрогенератора достигается при скорости ветра около 16 м/с. При более высоких скоростях ветра мощность ветрогенератора начинает снижаться, что связано с ограничениями действия встроенной системы защиты от перегрузок. Таким образом, для эффективной работы ветрогенератора необходимо учитывать скорость ветра и использовать оптимальные параметры работы. Для этого часто используются краткосрочные прогнозы скорости ветра, которые позволяют предсказать изменения погодных условий на ближайшие несколько часов. На основе этих данных можно производить расчет выходной мощности ветрогенератора и оптимизировать его работу в режиме реального времени.

Для определения формулы прогноза скорости ветра было решено использовать метод наименьших квадратов, который позволяет минимизировать сумму квадратов ошибок между прогнозируемыми и фактическими значениями. Одним из результатов этого метода является оптимальное значение

коэффициента сглаживания, которое находится путем минимизации среднеквадратичной ошибки.

Для расчета коэффициента сглаживания α был использован метод наименьших квадратов. Для этого используется следующее уравнение:

$$
\alpha = \frac{2}{n+1} \tag{2.7}
$$

где, n - количество наблюдений (часов в данном случае).

Для расчета, были взяты следующие параметры ветрогенератора: плотность воздуха равна 1.225 кг/м<sup>3</sup>, площадь поверхности ветрогенератора равна 10 м<sup>2</sup>, а коэффициент мощности ветрогенератора равен 0.35.

Для расчета прогнозируемой выходной мощности выбранного ветрогенератора для города Алматы было разработано программное обеспечение, которое позволяет автоматически в режиме реального времени получать данные с сайта www.accuweather.com о текущем и прогнозируемом значении скорости ветра, а также в соответствии с формулой 1 производится рассчет выходной мощности ветрогенератора на основе прогнозируемого значения скорости ветра. Далее приведен программный код, а блок-схема на языке Python приведена в приложении А.

import requests

from bs4 import BeautifulSoup

from datetime import datetime

# Link to the weather page in Almaty

url"https://www.accuweather.com/ru/kz/almaty/51076/hourly-weather-

forecast/51076"

# Headers for the request

headers  $=$  {

 'User-Agent': 'Mozilla/5.0 (Windows NT 10.0; Win64; x64) AppleWebKit/537.36 (KHTML, like Gecko) Chrome/58.0.3029.110 Safari/537.3'}

# Send a GET request to the page

response = requests.get(url, headers=headers)

# Create a BeautifulSoup object for parsing the page

soup = BeautifulSoup(response.content, 'html.parser')

# Find the table with weather data

 $table = soup.find\_all('table')[0]$ 

# Get the rows of the table

 $rows = table.find_all('tr')$ 

# Create a list to store the data

 $data = \lceil$ 

# Skip the first row (table header)

for row in rows[1:]:

 # Get the values of the cells in the current row  $cells = row.find all('td')$  # Get the date and time from the first cell date\_time = datetime.strptime(cells[0].text, '%d.%m.% $Y$ %H:%M') # Get the wind speed from the second cell wind\_speed = float(cells[1].text.split()[0]) # Calculate the power of the wind generator power =  $0.5 * 1.225 * 10 ** 2 * 0.35 * (wind_speed ** 3)$  # Add the data to the list data.append([date\_time, wind\_speed, power]) # Create a table as a dictionary table = {'Date and time': [], 'Wind speed  $(m/s)'$ : [], 'Power (W)': []} # Add the data to the table for row in data: table['Date and time'].append(row[0]) table<sup>['Wind speed (m/s)'</sup>].append(row[1]) table['Power (W)'].append(row[2]) # Add the current value and the forecast value of the wind speed table['Current wind speed  $(m/s)'$ ] = table['Wind speed  $(m/s)'$ ][-1] table['Forecast wind speed  $(m/s)'$ ] = table['Wind speed  $(m/s)'$ ][-1] # Print the table print(table)

Результат вывода представлен в виде базы данных на рисунке 2.2 и в таблице 2.2. Благодаря представленному программному обеспечению данные о фактическом и прогнозируемом значении скорости ветра в режиме реального времени автоматически поступают в базу данных, а также на их основе расчитывается прогнозируемая выходная мощность ветрогенератора.

| ruby                                                                                                    |                  |                  | $\Box$ Copy code |
|----------------------------------------------------------------------------------------------------|------------------|------------------|------------------|
| Date   Time   Wind Speed (m/s)  Predicted Wind Speed (m/s)   Power Output (W)                                    |                  |                  |                  |
|                                                                                                    |                  |                  |                  |
| $\begin{bmatrix} 0 & 2023 & 05 & 01 & 00 & 00 \end{bmatrix}$ 0 $\begin{bmatrix} 0 & 0 & 0 & 0 \end{bmatrix}$ 4.5 |                  | 4.2   542.28     |                  |
| $1 \t1 \t2023-05-01 \t01:00$ 4.8                                                                                 |                  | 4.8 1 1074.24 1  |                  |
| $1 \quad 2 \quad 2023 - 05 - 01 \quad 02:00 \quad 1 \quad 5.3 \quad 1$                                           |                  | 5.4   2145.30    |                  |
| $1 \quad 3 \quad 1 \quad 2023 - 05 - 01 \quad 03:00$                                                             |                  | $4.2$            | 326.59 1         |
|                                                                                                    |                  | 4.8              | 1074.24          |
| $1 \quad 5 \quad 2023 - 05 - 01 \quad 05:00 \quad 1 \quad 5.5 \quad 1$                                           |                  | $5.4 \,$         | 1662.02          |
| $\vert$ 6   2023-05-01   06:00                                                                                   | 4.2 <sub>1</sub> | 4.2 <sub>1</sub> | 326.59           |
| $1 \quad 7 \quad 1 \quad 2023 - 05 - 01 \quad 1 \quad 07:00 \quad 1$                                             | $4.8$            | 4.8              | 1074.24          |
| $\vert$ 8   2023-05-01   08:00   5.4                                                                             |                  | $5.4 \quad \Box$ | 1662.02          |
| $1912023-05-01109:001$                                                                                           | $6.3 \mid$       | 6.3              | 2569.70          |

Рисунок 2.2 – Результат выполнения программы

| Час    | Дата     | Фактическая    | Прогнозируемая       | Выходная     |
|--------|----------|----------------|----------------------|--------------|
|        |          | скорость ветра | скорость ветра (м/с) | мощность (W) |
|        |          | (M/c)          |                      |              |
|        | 23/05/01 | 4.6            | 4.2                  | 542.28       |
| 2      | 23/05/01 | 4.8            | 4.8                  | 1074.24      |
| 3      | 23/05/01 | 5.3            | 5.4                  | 2145.30      |
| 4      | 23/05/01 | 4.2            | 4.2                  | 326.59       |
| 5      | 23/05/01 | 4.8            | 4.8                  | 1074.24      |
| 6      | 23/05/01 | 5.5            | 5.4                  | 1662.02      |
| $\tau$ | 23/05/01 | 4.2            | 4.2                  | 326.59       |
| 8      | 23/05/01 | 4.8            | 4.8                  | 1074.24      |
| 9      | 23/05/01 | 5.4            | 5.4                  | 1662.02      |
| 10     | 23/05/01 | 6.3            | 6.3                  | 2569.70      |

Таблица 2.2 – Расчет выходной мощности

Для повышения точности прогноза было решено использовать метод экспоненциального сглаживания при обработке данных, полученных программно на рисунке 2.3. В соответствии с формулой 2.7 коэффициента сглаживания α будет равен:

$$
\alpha = \frac{2}{10+1} = 0.1818\tag{2.8}
$$

Далее была использована формула для экспоненциального сглаживания, чтобы получить прогноз скорости ветра для следующего часа:

$$
S_{t+1} = \alpha V_t + (1 - \alpha) \cdot S_t \tag{2.9}
$$

где,  $S_{t+1}$  - прогноз скорости ветра на следующий час;

 $V_t$  - фактическая скорость ветра в текущий час;

 $S_t$  - прогноз скорости ветра на предыдущий час.

Для начального прогноза было использовано первое значение фактической скорости ветра. В соответствии с таблицей 2.2  $S_1$ =4.6 м/с, тогда прогноз скорости ветра на следующий час будет:

 $S_2 = 0.1818 \cdot 4.6 + (1 - 0.1818) \cdot 4.6 = 4.6$  m/s

Аналогично, были расчитаны прогнозируемые значения с учетом корректировки для остальных часов последовательно применяя данную формулу, используя предыдущий прогноз и фактические данные за текущий час:

 $S_3 = 0.1818 \cdot 4.8 + 0.8182 \cdot 4.8 = 4.8$  m/s

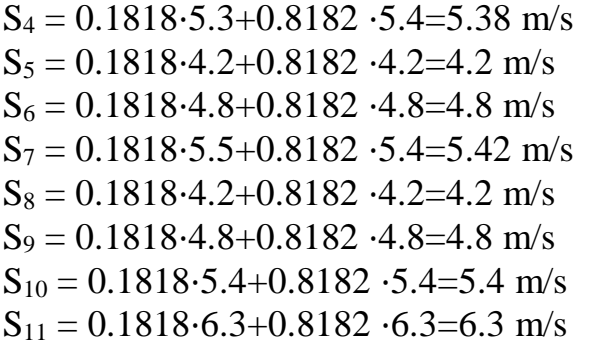

Таким образом, после применения метода экспоненциального сглаживания с данными полученных с сайта accuwether.com была составлена таблица 2.3, где была расчитана выходная мощность ветрогенератора по данным скорости ветра.

Таблица 2.3 – Сравнение данных прогноза, полученных с сайта и данных после обработки с фактическими значениями

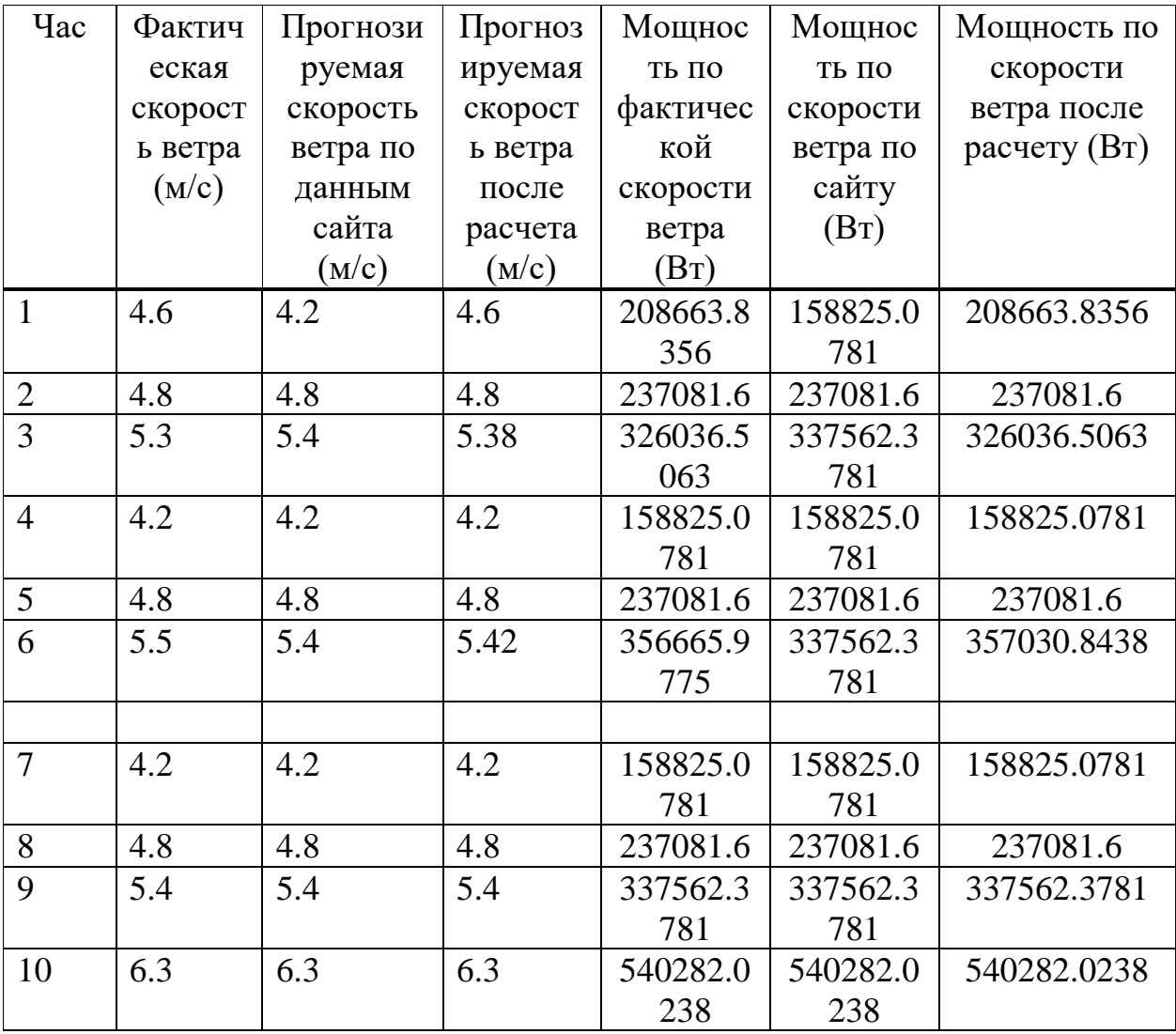

Для оценки ошибки прогнозирования был использован метод MAE (Mean Absolute Error):

$$
MAE = \frac{1}{n} \sum_{i=1}^{n} |y_i - y_k|
$$
 (2.10)

где, y<sup>i</sup> - фактическое значение целевой переменной;

y<sup>k</sup> - прогнозное значение целевой переменной;

n - количество наблюдений.

По формуле 2.10 были расчитаны ошибки прогнозирования для мощностей по данным о скорости ветра с сайта и по данным после расчета по методу экспоненциального сглаживания. Результаты вычислений занесены в таблицу 2.4.

Таблица 2.4 – Сравнение ошибки прогноза полученных с сайта и данных после обработки

| Мощность по    | Мощность по    | Мощность     | МАЕ до    | <b>MAE</b>       |
|----------------|----------------|--------------|-----------|------------------|
| фактической    | скорости ветра | по скорости  | обработки | после            |
| скорости ветра | по сайту (Вт)  | ветра после  | расчетами | расчета          |
| (BT)           |                | расчету (Вт) | $(\%)$    | $(\%)$           |
| 208663.8356    | 158825.0781    | 208663.8356  | 9.5238    |                  |
| 237081.6       | 237081.6       | 237081.6     | $\theta$  | $\left( \right)$ |
| 326036.5063    | 337562.3781    | 326036.5063  | 1.8519    | 0.3704           |
| 158825.0781    | 158825.0781    | 158825.0781  | $\Omega$  | $\Box$           |
| 237081.6       | 237081.6       | 237081.6     | $\Omega$  | $\left( \right)$ |
| 356665.9775    | 337562.3781    | 357030.8438  | 1.8519    | 0.8475           |
| 158825.0781    | 158825.0781    | 158825.0781  | $\Omega$  | $\left($         |
| 237081.6       | 237081.6       | 237081.6     | $\theta$  |                  |
| 337562.3781    | 337562.3781    | 337562.3781  | $\Omega$  | 0                |
| 540282.0238    | 540282.0238    | 540282.0238  | $\Omega$  |                  |

## **2.3 Разработка математической модели блока управления мехатронной системы шестилопастного ветрогенератора «ВИНД ГЕНЕРАТОР В-1000»**

2.3.1 Общая система управления лопастями ветрогенератора

Проблема безопасности эксплуатации ветрогенераторов может быть решена за счет использования тормозной рычажной системы [114]. На рисунке 2.3 представлена 3D-модель рычажной системы управления лопастями ветроустановки. Для автоматизированного управления лопастями ротора применен шаговый двигатель и зубчатая передача. Таким образом, рычажная тормозная система способна управлять положением всех лопастей, используя только один двигатель. Контроллер расположен под нижним основанием, это создает дополнительную защиту устройства управления от внешних воздействий

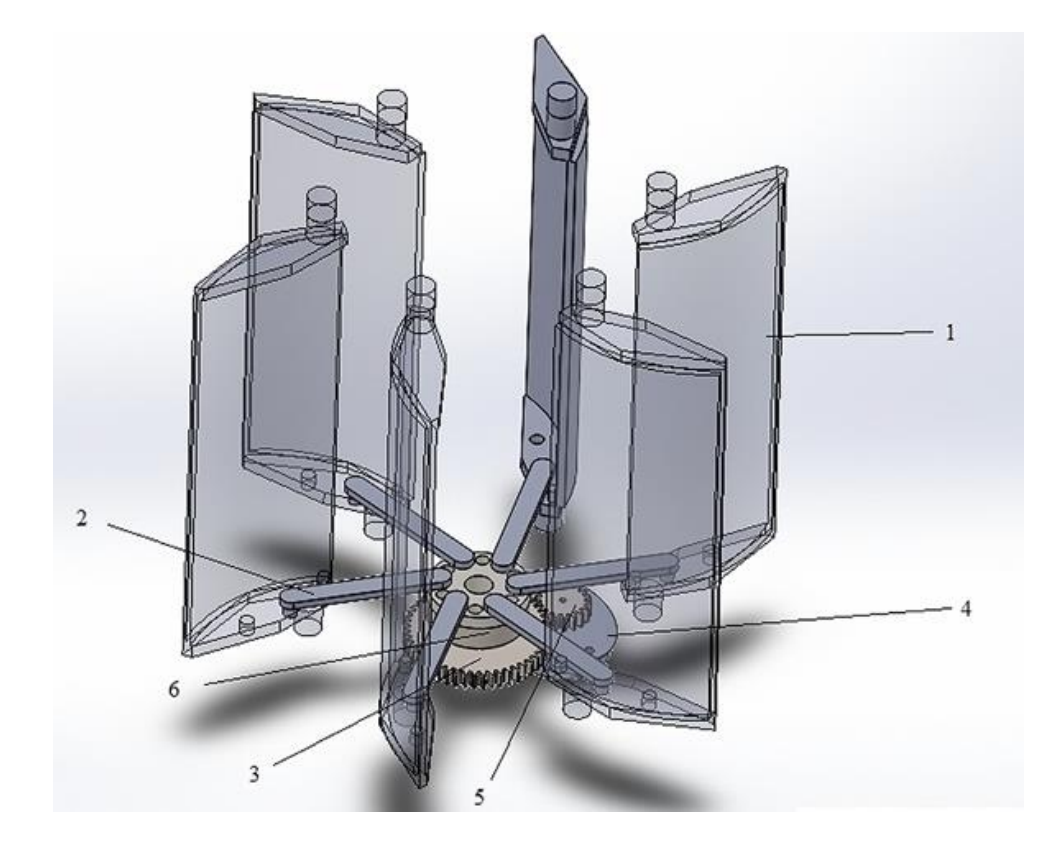

Рисунок 2.3 – Рычажная система управления: 1–лопасть, 2 – рычаг, 3 –зубчатое колесо большое, 4 – шаговый двигатель, 5 – малая шестерня, 6 – диск

Описанный механизм предназначен для эффективного управления лопастями ветрогенератора (1). Он использует систему рычагов (2), установленную на подвижном диске (6). Ключевым компонентом в системе является двигатель (4), который инициирует вращение. По мере вращения двигателя, он приводит в действие передаточный механизм (3, 5), что вызывает вращение диска. Это вращательное движение диска в конечном итоге регулирует положение лопастей. С помощью этой системы рычагов и двигателя-приводного механизма обеспечивается точное управление положением лопастей. Этот контроль критически важен для оптимизации производительности ветрогенератора при захвате ветровой энергии. Возможность регулировать положение лопастей обеспечивает эффективное использование доступных ветровых ресурсов в различных условиях. Внешний вид ветрогенератора в нескольких режимах работы показан на рисунке 2.4.

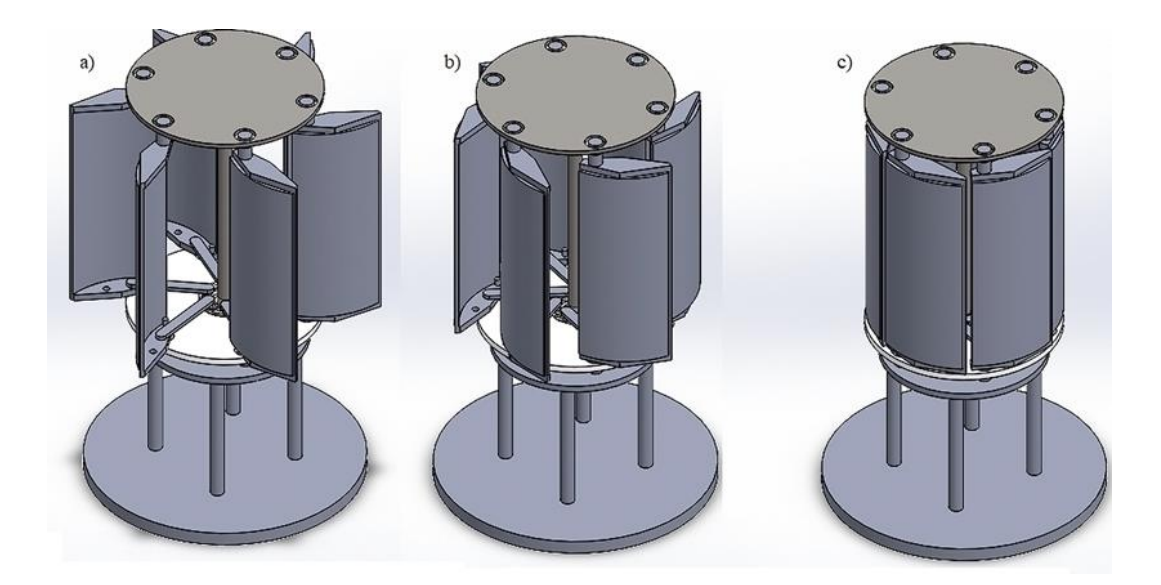

Рисунок 2.4 –Режимы управления положением лопастей ветрогенератора: а) – нормальный режим работы ветрогенератора, при котором система управления не активирована; б) – регулирование положения лопастей при скоростях ветра выше 25 м/с; в) – аварийный режим, при котором ветрогенератор не производит электроэнергию.

2.3.2 Построение динамической модели управления положением лопастей Для построения динамической модели механизма первым делом необходимо описать динамику движения зубчатой передачи, которая позволяет рассчитывать углы, угловые скорости и ускорения зубчатых колес в зависимости от внешних сил, параметров системы и начальных условий. На рис. 2.5 представлена схема зацепления зубчатых колес.

Обобщенные координаты изменения угла зубьев q<sup>1</sup> и q2, которые соответствуют углам φ<sup>1</sup> и φ2:

$$
q_1 = \varphi_1 \, , \, q_2 = \varphi_2 \, , \tag{2.37}
$$

Уравнение (2.32) является уравнением движения и описывает второй закон Ньютона для зубчатой передачи. Оно связывает изменение кинетической энергии  $(dL/dq_1)$ , диссипативные силы  $(dD/dq_1)$  с внешними силами  $Q_1$ , действующие на систему:

$$
\frac{\mathrm{d}}{\mathrm{dt}} \left( \frac{\mathrm{d}L}{\mathrm{d}q_1} \right) - \frac{\mathrm{d}L}{\mathrm{d}q_1} + \frac{\mathrm{d}D}{\mathrm{d}q_1} = Q_1,\tag{2.38}
$$

Далее была определена зависимость момента инерции  $J_1$  от угловой скорости  $\varphi'_1$ :

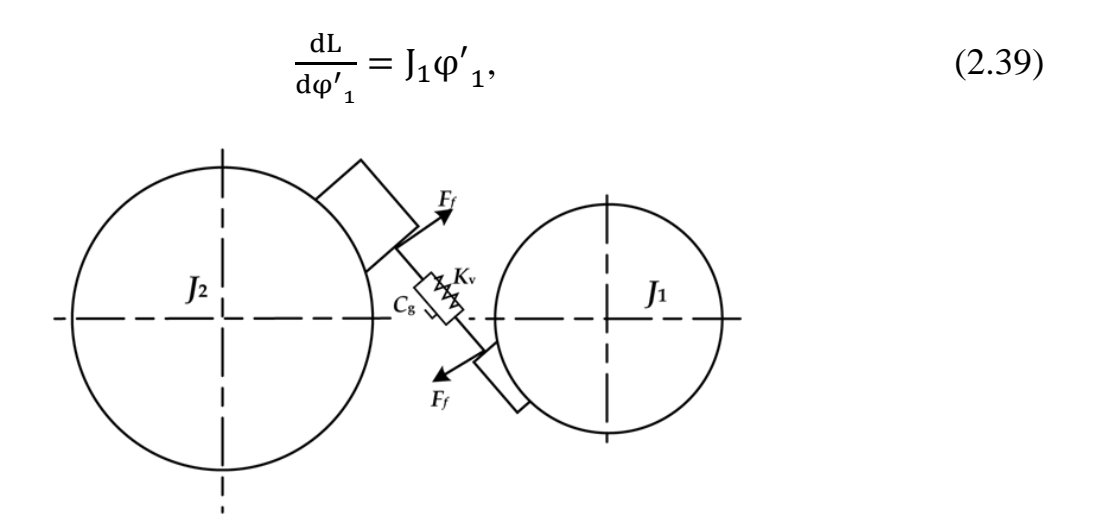

Рисунок 2.5 – зубчатая передача:  $K_v$  – динамический коэффициент,  $J_1, J_2$  – момент иннерции,  $C_g$  – коэффициент эластичности

Далее была определена зависимость момента инерции J<sub>1</sub> от угловой скорости  $\varphi$ <sup>'</sup><sub>1</sub>:

$$
\frac{\mathrm{d}L}{\mathrm{d}\varphi'_{1}} = J_{1}\varphi'_{1},\tag{2.40}
$$

Из уравнения 2.35 была взята производная по времени и определено угловое ускорение φ''1:

$$
\frac{\mathrm{d}}{\mathrm{dt}} \left( \frac{\mathrm{d} \mathrm{L}}{\mathrm{d} \varphi'}_{1} \right) = J_{1} \varphi''_{1} , \qquad (2.41)
$$

В уравнениях (2.36) и (2.37) приводится описание компонентов, связанные с кинетической энергией для первого зубчатого колеса.

$$
\frac{dL}{d\varphi_1} = -k_{g1-2}(t) * (r_{b1}\varphi_1 - r_{b2}\varphi_2) * r_{b1} - \frac{1}{2}(r_{b1}\varphi_1 - r_{b2}\varphi_2)^2 * \frac{dk_{g1-2}(t)}{d\varphi_1}
$$
(2.42)

$$
\frac{dL}{d\varphi_1} = -k_{g1-2}(t) * (r_{b1}\varphi_1 - r_{b2}\varphi_2) * r_{b1}
$$
 (2.43)

Уравнение 2.38 определяет связь энергии с диссипацией для первого зубчатого колеса:

$$
\frac{dD}{d\varphi_1'} = C_{g1-2} * (r_{b1}\varphi_1' - r_{b2}\varphi_2') * r_{b1}
$$
 (2.44)

Уравнение 2.39 представляет собой выражение для момента инерции  $J_1$ , зависящее от внешних сил и параметров системы:

$$
J_1 = T_1 - r_{f1} * [k_{g1-2}(t) * (r_{b1}\varphi_1 - r_{b2}\varphi_2) + C_{g1-2} * (r_{b1}\varphi'_1 - r_{b2}\varphi'_2)] * \mu_{1-2}
$$
\n(2.45)

Уравнение 2.40 является уравнением движения для первого зубчатого колеса, связывающим момент инерции, кинетическую и диссипативную энергии, внешние силы и параметры системы:

$$
J_1\phi_{11}'' + k_{g1-2}(t) * (r_{b1}\phi_1 - r_{b2}\phi_2) * r_{b1} + C_{g1-2} * (r_{b1}\phi_{11}' - r_{b2}\phi_{2}) * r_{b1} =
$$
  
= T<sub>1</sub> - r<sub>f1</sub> \* [k<sub>g1-2</sub>(t) \* (r<sub>b1</sub>\phi\_1 - r<sub>b2</sub>\phi\_2) + C<sub>g1-2</sub> \* (r<sub>b1</sub>\phi\_{11}' - r<sub>b2</sub>\phi\_{2})] \*  $\mu_{1-2}$   
(2.46)

Уравнения 2.41, 2.42 и 2.43 аналогичны уравнениям 2.31, 2.32, но относятся ко второму зубчатому колесу:

$$
\frac{\mathrm{d}}{\mathrm{dt}} \left( \frac{\mathrm{d}L}{\mathrm{d}q'}_{2} \right) - \frac{\mathrm{d}L}{\mathrm{d}q}_{2} + \frac{\mathrm{d}D}{\mathrm{d}q'}_{2} = Q_{2},\tag{2.47}
$$

$$
\frac{\mathrm{d}L}{\mathrm{d}\varphi'_{2}} = J_{2}\varphi'_{2},\tag{2.48}
$$

$$
\frac{\mathrm{d}}{\mathrm{dt}} \left( \frac{\mathrm{d} \mathrm{L}}{\mathrm{d} \varphi'}_{2} \right) = J_{2} \varphi''_{2},\tag{2.49}
$$

Уравнение 2.44 описывает член, связанный с кинетической энергией для второго зубчатого колеса*:*

$$
\frac{dL}{d\varphi_2} = k_{g1-2}(t) * (r_{b1}\varphi_1 - r_{b2}\varphi_2) * r_{b1},
$$
\n(2.50)

Уравнение 2.45 определяет член, связанный с диссипацией энергии для второго зубчатого колеса:

$$
\frac{dD}{d\varphi'_2} = C_{g1-2} * (r_{b1}\varphi'_1 - r_{b2}\varphi'_2) * r_{b1}
$$
 (2.51)

Уравнение (15) представляет собой выражение для внешних сил  $Q_2$ , действующих на второе зубчатое колесо:

$$
Q_2 = T_2 - r_{f2} * [k_{g1-2}(t) * (r_{b1}\varphi_1 - r_{b2}\varphi_2) + C_{g1-2} * (r_{b1}\varphi'_1 - r_{b2}\varphi'_2)] * \mu_{1-2}
$$
\n(2.52)

Уравнение движения для второго зубчатого колес:

$$
J_2\phi_{2}^{"}-k_{g1-2}(t)*(r_{b1}\phi_1 - r_{b2}\phi_2)*r_{b1} - C_{g1-2}*(r_{b1}\phi_{1}' - r_{b2}\phi_{2}') * r_{b1} =
$$
  
= T<sub>2</sub> - r<sub>f1</sub> \* [k<sub>g1-2</sub>(t) \* (r<sub>b1</sub>\phi\_1 - r<sub>b2</sub>\phi\_2) + C<sub>g1-2</sub> \* (r<sub>b1</sub>\phi\_{1}' - r<sub>b2</sub>\phi\_{2}')]\*\mu<sub>1-2</sub>

Далее преобразовано динамическое уравнение в систему уравнений:

$$
V_1 = \varphi_1, \qquad V_2 = \varphi'_1, V_3 = \varphi_2, V_4 = \varphi'_2, V'_1 = \varphi'_1, V'_2 = \varphi''_1, V'_3 = \varphi'_2, V'_4 = \varphi''_2.
$$

$$
J_{1}V'_{2} + (k_{g1-2}(t) * (r_{b1}V_{1} - r_{b2}V_{2}) * r_{b1} + C_{g1-2} * (r_{b1}V_{2} - r_{b2}V_{4}) * r_{b1}) =
$$
  
(T<sub>1</sub> - r<sub>f1</sub> \* [k<sub>g1-2</sub>(t) \* (r<sub>b1</sub>φ<sub>1</sub> - r<sub>b2</sub>φ<sub>2</sub>) + C<sub>g1-2</sub> \* (r<sub>b1</sub>φ'<sub>1</sub> - r<sub>b2</sub>φ'<sub>2</sub>)] \* µ<sub>1-2</sub>) = A (2.53)

$$
J_2V'_4 + (k_{g1-2}(t) * (r_{b1}V_1 - r_{b2}V_3) * r_{b1} + C_{g1-2} * (r_{b1}V_2 - r_{b2}V_4) * r_{b1}) =
$$
  
(T<sub>2</sub> - r<sub>f2</sub> \* [k<sub>g1-2</sub>(t) \* (r<sub>b1</sub>V<sub>1</sub> - r<sub>b2</sub>V<sub>3</sub>) + C<sub>g1-2</sub> \* (r<sub>b1</sub>V<sub>2</sub> - r<sub>b2</sub>V<sub>4</sub>)] \* µ<sub>1-2</sub>) = B  
(2.54)

$$
V_2 = V_1
$$
  
\n
$$
V'_{2} = \frac{1}{J_1} \{A - K \}
$$
  
\n
$$
V'_{4} = \frac{1}{J_2} \{B + T\}
$$
  
\n
$$
V_1|_{t=0} = 0
$$
  
\n
$$
V_2|_{t=0} = 0
$$
  
\n
$$
V_3|_{t=0} = 0
$$
  
\n
$$
V_4|_{t=0} = 0
$$

Описанная выше методика показывает динамику системы передачи с использованием шестеренок. Переменные V1, V2, V3 и V4 представляют собой угловые перемещения и скорости шестеренок, участвующих в передаче. Были приняты следующие значения для параметров системы:

- − масса первого зубчатого колеса: m1 = 5 кг;
- $-$  масса второго зубчатого колеса: m2 = 8 кг;
- − радиус первого зубчатого колеса:  $r_{b1} = 0.3$  м;
- − радиус второго зубчатого колеса:  $r_{b2} = 0.8$  м;
- − коэффициент жесткости: k = 100 Н/м;
- − коэффициент диссипации: C = 5 Н·с/м;
- момент инерции первого зубчатого колеса:  $J_1 = 2 \text{ кr·m}^2$ ;
- момент инерции второго зубчатого колеса:  $J_2 = 1.5 \text{ K} \text{m}^2$ ;
	- − внешняя сила Q1: Q1 = 50 Н;
	- −внешняя сила Q2: Q2 = 60 Н;
	- $-$  коэффициент трения:  $\mu = 0.2$ .

Для начала условимся, что начальные значения для всех переменных равны нулю:

- $V1(0) = 0$
- $V2(0) = 0$
- $V3(0) = 0$
- $V4(0) = 0$

Далее представленная методика расчета была записана в виде программного кода на языке Python с учетом численных параметров системы для выполнения расчета. Данный программный код показан на рисунке 2.6. Блок схема программного кода расчета скорости вращения зубчатой передачи показан в приложении B.

Представленный программный код играет ключевую роль в определении скорости вращения механизма передачи. Он выполняет расчеты, используя выражения, описанные ранее, которые внедрены в код. Эти выражения представляют математические расчеты и алгоритмы, необходимые для точного вычисления скорости вращения механизма передачи. Путем ввода соответствующих параметров и переменных в программу, таких как скорость ветра, передаточное отношение и другие соответствующие факторы, код может вычислить и определить скорость вращения механизма передачи. На рисунке 2.7 представлена визуализация вывода программы. Этот рисунок предоставляет графическое представление результатов, полученных в результате выполнения программы. Он может включать построенные точки данных, кривые или другие соответствующие визуальные элементы, демонстрирующие связь между входными параметрами и полученной скоростью вращения механизма передачи.

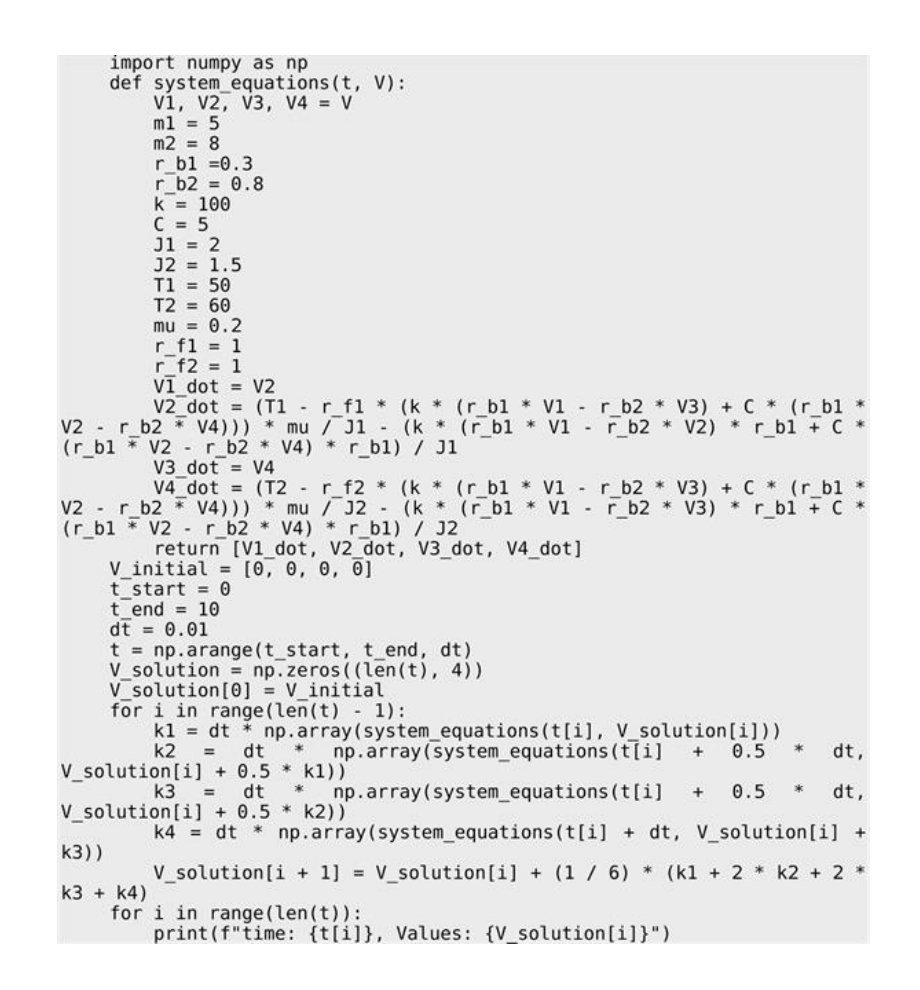

Рисунок 2.6 – Программый код расчетов скорости вращения зубчатой передачи

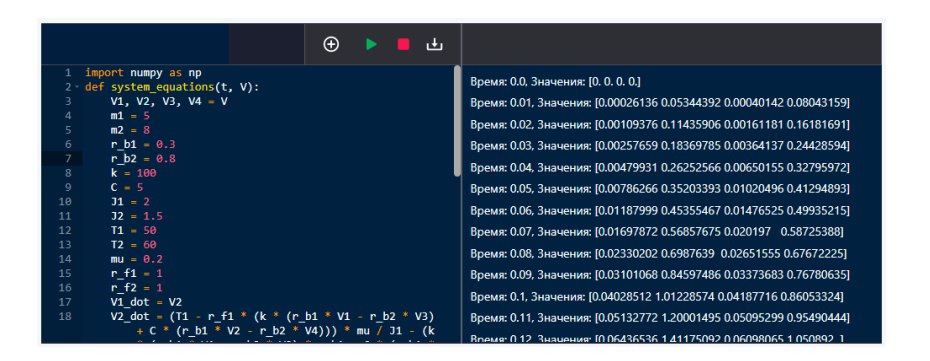

Рисунок 2.7 – Результат работы программы

В соответствии с рисунком 2.7 энергия с зубчатой передачи передается на диск и далее посредствам рычажной системы происходит управление положением лопастей. Далее приведен полный программный код расчета положения лопастей на рисунке 2.8, а в приложении С его блок-схема.

```
import numpy as np
          import namby as \frac{1}{2}<br>import pandas as pd<br>def gear system_equations(t, V):<br>V1, V2, V3, V4 = V<br>m1 = 10
                  m2 = 8r_b1 = 1r_b2 = 0.8k = 100<br>
C = 5J1 = 2J2 = 1.5T1 = 50T2 = 60mu = 0.2r_{f1} = 1<br>
r_{f2} = 1<br>
v_{1} = 1<br>
v_{1} = 1<br>
v_{1} = 1V2 dot = (T1 - r f1 * (k * (r b1 * V1 - r b2 * V3) + C * (r b1 * V2 - r b2 * V4))) * mu / J1 - (k * (r b1 * V1 - r b2 * V2) * r b1 + C * (r b1 * V2 - r b2 * V4) * r b1) / J1<br>V3_dot = V4
V3_dot = V4<br>
V4_dot = (T2 - r_f2 * (k * (r_b1 * V1 - r_b2 * V3) + C * (r_b1 *<br>
V2 - r_b2 * V4))) * mu / J2 - (k * (r_b1 * V1 - r_b2 * V3) * r_b1 + C *<br>
(r_b1 * V2 - r_b2 * V4) * r_b1) / J2<br>
return [V1_dot, V2_dot, V3_dot,
                  motor_ramp_time = 2<br>
lever_length = 1<br>
blade_length = 0.5
                   lift\_coefficient = 0.1if t < motor ramp time:
                          motor_torque_current = motor_torque * t / motor_ramp_time
                   else:
                           motor_torque_current = motor_torque
                  angular_acceleration = motor_torque_current / (blade_length *
lever_length)
                  theta_dot = angular_acceleration * t
                  return theta_dot
          V_initial = [0, 0, 0, 0]<br>theta_initial = 0
          t_{start} = 0<br>t_{end} = 10dt = 0.01<br>
t = np.arange(t_start, t_end, dt)<br>
V_solution[0] = V_initial<br>
theta_solution = np.zeros like(t)<br>
theta_solution = np.zeros like(t)<br>
theta_solution[0] = theta_initial<br>
for i_in_range(len(t) - 1):<br>
k1 = dt * np.a
          d\bar{t} = 0.01k4 = dt<br>V solution[i] + k3))
                  V_{solution[i + 1]} = V_{solution[i] + (1 / 6) * (k1 + 2 * k2 + 2 *k3 + k4)theta_dot = lever_system_equations(t[i], theta_solution[i])<br>theta_solution[i + 1] = theta_solution[i] + dt<sup>*</sup> theta_dot
          R = 0.8D = 0.5\begin{array}{lllll} \mathtt{V} \text{ disk} = \left[ \left( \mathtt{R} \ / \mathtt{D} \right) \ * \ \mathtt{V[1]} \ \ \text{for} \ \mathtt{V} \ \text{in} \ \mathtt{V} \ \text{solution} \right] \\ \mathtt{data} = \left\{ \mathtt{Time} \ (\texttt{sec})': \ \mathtt{t}, \ \ \mathtt{V1'}: \ \mathtt{V\_solution}[:, \ 0], \ \ \mathtt{V2'}: \ \mathtt{V\_solution}[:, \  \  \mathtt{V3'}: \ \mathtt{V\_solution}[:, \ 2], \ \ \mathtt{V4'}: \ \mathtt{V\_solution}[:, \ 3], \ \11Blade angle (rad): theta_solution<br>df = pd.DataFrame(data)df[Blade angle (deg)'] = np.rad2deg(df['Blade angle (rad))'])
          print(df)
```
Рисунок 2.8 – Программный код расчета угла поворота лопастей вертикальноосевого ветрогенератора в зависимости от времени включения мотора

После запуска данного программного кода были получены вычисления углов поворота лопастей в зависимости от времени включения мотора (таблица 2.7).

|                | Время | Угол поворота лопасти | Угол<br>поворота<br>лопасти |
|----------------|-------|-----------------------|-----------------------------|
|                | (ceK) | $(paД$ )              | (град)                      |
| $\overline{0}$ | 0.00  | 0.000000              | 0.000000                    |
| $\mathbf{1}$   | 0.02  | 0.000040              | 0.002303                    |
| $\overline{2}$ | 0.04  | 0.000322              | 0.018427                    |
| $\overline{3}$ | 0.06  | 0.001085              | 0.062190                    |
| $\overline{4}$ | 0.08  | 0.002573              | 0.147414                    |
| 5              | 0.10  | 0.005025              | 0.287918                    |
| 6              | 0.12  | 0.008683              | 0.497523                    |
| $\overline{7}$ | 0.14  | 0.013789              | 0.790048                    |
| 8              | 0.16  | 0.020583              | 1.179314                    |
| 9              | 0.18  | 0.029307              | 1.679141                    |
| 10             | 0.20  | 0.040201              | 2.303348                    |
| 11             | 0.22  | 0.053508              | 3.065756                    |
| 12             | 0.24  | 0.069467              | 3.980185                    |
| 13             | 0.26  | 0.088322              | 5.060455                    |
| 14             | 0.28  | 0.110312              | 6.320387                    |
| 15             | 0.30  | 0.135678              | 7.773799                    |
| 16             | 0.32  | 0.164663              | 9.434513                    |
| 17             | 0.34  | 0.197508              | 11.316348                   |
| 18             | 0.36  | 0.234452              | 13.433125                   |
| 19             | 0.38  | 0.275739              | 15.798663                   |
| 20             | 0.40  | 0.321608              | 18.426783                   |
| 21             | 0.42  | 0.372302              | 21.331305                   |
| 22             | 0.44  | 0.428060              | 24.526049                   |
| 23             | 0.46  | 0.489126              | 28.024834                   |
| 24             | 0.48  | 0.555739              | 31.841482                   |
| 25             | 0.50  | 0.628141              | 35.989811                   |
| 26             | 0.52  | 0.706573              | 40.483643                   |
| 27             | 0.54  | 0.791276              | 45.336797                   |
| 28             | 0.56  | 0.882492              | 50.563094                   |
| 29             | 0.58  | 0.980462              | 56.176352                   |
| 30             | 0.60  | 1.085427              | 62.190394                   |

Таблица 2.7 – Результат выполнения программы

Исходя из полученных данных, можно сделать следующие наблюдения: лопасти начинают вращаться с нулевого угла и постепенно увеличивают свой угол поворота. Увеличение угла поворота лопасти происходит постепенно и достигает значительных значений к концу моделирования. Угол поворота лопасти в градусах позволяет более наглядно оценить изменение положения лопастей со временем. Таким образом, для полного закрытия лопастей ветрогенератора необходимо держать включенным мотор в течение 0.66 секунд. Далее по полученным данным необходимо вывести математическую функцию по данным таблицы 2.7. Для этого проводится аппроксимация зависимости между временем включения мотора и углом поворота лопастей. Используя библиотеку SciPy, была выполнена полиномиальная аппроксимация данных. Так как угол поворота лопастей зависит от времени, можно использовать полиномиальную функцию. Далее представлен код, который выполняет аппроксимацию и выводит полученную математическую функцию (рисунок 2.9)

> import numpy as np from scipy.optimize import curve fit rrom scipy.optimize import curve\_tit<br>time = np.array([0.00, 0.02, 0.04, 0.06, 0.08, 0.10, 0.12, 0.14, 0.16,<br>0.18, 0.20, 0.22, 0.24, 0.26, 0.28, 0.30, 0.32, 0.34, 0.36, 0.38, 0.40,<br>0.42, 0.44, 0.46, 0.48, 0.50, 0.52, 0.54, angle\_rad = np.array([0.000000, 0.000040, 0.000322, 0.001085, 0.002573,<br>0.005025, 0.008683, 0.013789, 0.020583, 0.029307, 0.040201, 0.053508,<br>0.069467, 0.088322, 0.110312, 0.135678, 0.164663, 0.197508, 0.234452,<br>0.275739,  $1.444704]$  $def$  polynomial func( $t$ ,  $a$ ,  $b$ ,  $c$ ): return  $a * t**2 + b * t + c$  $params, _ = curve_fit(polynomial_function, time, angle_rad)$  $a, b, c = params$ print(f" Blade angle (rad)) =  $\{a: .4f\} * t^2 + \{b: .4f\} * t + \{c: .4f\}'$

Рисунок 2.9 – Получение математической модели

После запуска программного кода была получена математическая функция, которая аппроксимирует зависимость угла поворота лопастей от времени включения мотора по данным из таблицы 2.8:

$$
\varphi(t) = at^2 + bt + c \tag{2.55}
$$

Здесь t представляет время включения мотора, а значения коэффициентов (a  $= 293.6769$ , b =  $-81.0778$ , c = 4.9338) определены в результате аппроксимации.

Проведенная работа представляет собой комплексный подход к разработке и исследованию системы управления положением лопастей вертикально-осевого ветрогенератора. Была создана точная динамическая модель, учитывающая

различные факторы и параметры системы. Программный метод позволил численно рассчитать поведение системы и определить оптимальные стратегии управления. Для удобства использования полученных данных была выполнена математическая аппроксимация, которая позволяет описать зависимость между временем включения мотора и углом поворота лопастей с помощью математической функции. Разработанный механизм системы управления включает в себя рычажную систему и зубчатую передачу, обеспечивающие эффективную передачу вращательного движения от мотора к лопастям. Полученные результаты и модель могут быть использованы для дальнейших исследований и оптимизации системы управления положением лопастей ветрогенератора. Это может способствовать повышению эффективности и надежности работы ветрогенераторов, что имеет большое значение в области возобновляемой энергетики и экологической устойчивости.

2.3.3 Разработка блока управления

Схема, показанная на рисунке 2.10, представляет собой разомкнутую систему управления, в которой ветродвигатель (1) при нормальной работе вращается вокруг своей оси, передавая механическую энергию системе генератора (2) [115] и, кроме того, на преобразование цепь (3) и выходное подключение нагрузки или индикатора (4).

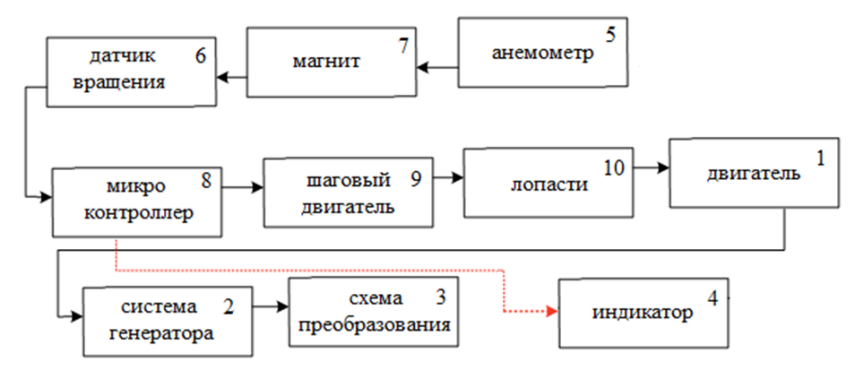

Рисунок 2.10 – Общая схема системы управления ротором: 1 – ветродвигатель, 2 – система генератора, 3 – схема преобразования, 4 – индикатор, 5 – анемометр, 6 – датчик вращения, 7 – магнит, 8 – микроконтроллер, 9 – шаговый двигатель, 10 – лопасти

При превышении максимального предельного значения скорости ветра, которое фиксируется с помощью анемометра, осуществляется контроль лопастей ветроустановки. Анемометр представляет собой крыльчатку, вращающуюся (5) при наличии ветра [116], с датчиком вращения (6), закрепленным на ее неподвижной части, и магнитом (7) на подвижной части. В виде импульсов

сигнал поступает на микроконтроллер (8) при вращении крыльчатки анемометра. Микроконтроллер по заданному алгоритму управляет шаговым двигателем (9), приводящим в движение лопасти ветрогенератора (10). Эти импульсы обрабатываются микроконтроллером и преобразуются в значение скорости ветра. На основании этого значения осуществляется управление лопастями ветрогенератора. Питание для электрической схемы берется от источника питания электронной схемы [117].

2.3.4 Определение математической модели блока управления мехатронной системы шестилопастного ветрогенератора «ВИНД ГЕНЕРАТОР В-1000»

На рисунке 2.11 показаны и описаны составляющие САУ элементы, приведена схема управления лопастями ветрогенератора без обратной связи.

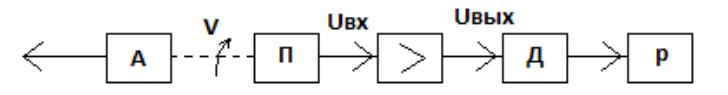

Рисунок 2.11 – Схема управления лопастями ветрогенератора А – анемометр, П – потенциометр, Д – двигатель, Р – редуктор

Микроконтроллер обрабатывает сигнал с анемометра (датчик скорости ветра) в значение угла отклонения двигателя (Д). То есть, при этом отклонении происходит подача напряжения на усилитель и далее на двигатель, который заставляет поворачивать лопасти на определенный угол. Для составления передаточной функции разомкнутой системы были введены слудующие обозначения:

 $\alpha_1$  – угол отклонения, обрабатываемый микроконтроллером с анемометра;

 $\alpha_2$  – угол поворота лопастей.

Таким образом, передаточная функция разомкнутой системы управления ветрогенератором имеет вид:

$$
W(p) = \frac{\alpha_1}{\alpha_2} \tag{2.56}
$$

Далее необходимо определить передаточные функции отдельно взятых звеньев. Для начала определим передаточную функцию потенциометра. Так как потенциометр является безынерционным звеном [118], его передаточная функция определяется следующим образом:

$$
W_1(p) = \frac{u_{\text{bx}}}{\alpha_1} = K_1 \tag{2.57}
$$

где,  $K_1$  – значение крутизны потенциометра.

Далее необходимо определить значение передаточную функцию усилителя. Учитывая, что усилителя является безынерционным звеном, передаточная функция усилителя имеет вид [119]:

$$
W_2(p) = \frac{u_{\text{BhX}}}{u_{\text{BX}}} = K_2
$$
 (2.58)

где,  $K_2$  – коэффициент усиления по напряжению.

При определении передаточной функции двигателя с редуктором допустимо пренебрежение переходными процессами [120], возникающие в обмотке управления:

$$
W_3(p) = \frac{K_3}{p(1 + T_A p)}
$$
 (2.59)

где,  $K_3$  – коэффициент передачи двигателя (с редуктором) по скорости;

 $T_{\text{I}}$  – электромеханическая постоянная по времени.

Далее определяется передаточная функция объекта. Учитывая, что угловая скорость поворота лопастей пропорциональна углу отклонения обрабатываемого значения микроконтроллером с анемометра, угол поворота лопастей пропорционален интегралу взятому от  $\alpha_1$  по времени. Таким образом, передаточная функция объекта примет вид [121]:

$$
W_4(p) = \frac{K_4}{p(1+T_0p)}\tag{2.60}
$$

Так, передаточная функция разомкнутой системы управления примет вид:

$$
W(p) = W_1(p)W_2(p)W_3(p)W_4(p)
$$
\n(2.61)

В соответствии с уравнением 2.53 передаточная функция имеет вид:

$$
W(p) = \frac{\kappa}{p^2 (1 + T_{\rm A} p)(1 + T_{\rm o} p)}
$$
(2.62)

Таким образом, была найдена передаточная функция, в соответствии с которой необходимо определить характеристическое уравнение системы:

$$
T_{A}T_{0}p^{4}+(T_{A}+T_{0})p^{3}+p^{2}+K=0
$$
\n(2.63)

Для опредения коэффициентов передаточной функции математической модели системы управления лопастями ветрогенератора необходимо провести экспериментальные исследования лабораторной модели, которые будут представлены в 4 главе

## **2.4 Разработка математической модели блока управления углом атаки многолопастного ветрогенератора**

В данном разделе приводится возможность повышения эффективности работы вертикально-осевого ветрогенератора за счет внедрения системы автоматического управления угла атаки лопастями. Приводится расчет оптимального положения лопастей ветрогенератора для максимальной выработки электрической энергии, а также представлена разработанная схема управления лопастями по датчикам угловой скорости вращения ветроколеса, по анемометру и текущему положению лопастей. Автоматическая система управления подразумевает использование системы регулирования. Производится сравнение двух лабораторных экспериментальных моделей вертикально-осевых ветрогенераторов с разработанной системой управления и без нее. Ветроколесо преобразовывает энергию ветрового потока во вращательную, далее вращательная энергия преобразовывается в электрическую при помощи генераторной системы. Частота вращения генератора и ветроколеса постоянны тогда, когда мощность, необходимая для компенсирования момента сопротивления с генератора, соответствует мощности, затраченной ветроколесом от ветра [122]. При несоблюдении данного условия ветроколесо начинает тормозить. Для получения максимальной энергии от ветрогенератора при любых значениях скорости ветра, необходимо управлять скоростью вращения, таким способом, чтобы скорость вращения турбины соответствовала оптимальному значению при текущей скорости ветра. Также, для каждого значения скорости ветрового потока имеется максимальная мощность при скорости вращения ветроколеса [123].

2.4.1 Расчет оптимального положения лопастей

Для начала было определено оптимальное положение лопастей ветрогенератора, которое позволит получить максимальную энергию от ветра. Вырабатываемая ветрогенератором мощность  $P_k$  зависит от мощности каждой лопасти ветрогенератора в соответствии с формулой [124]:

$$
P_k = \sum_{i=1}^{4} P_i, \tag{2.64}
$$

где,  $P_i$  – развиваемая мощность каждой из лопастей.

Для достижения максимальной эффективности работы ветрогенератора, его лопасти должны создавать оптимальное значение аэродинамического сопротивления, изменяя свое положение с изменением скорости ветра и направления для использования силы ветра F<sub>B</sub> в максимальном объеме в соответствии с формулой [125]:

$$
F_B = \frac{mv_B^2}{2},\tag{2.65}
$$

где, m – масса ветрового потока,  $V_B$  – скорость ветра.

На рисунке 2.12 показано оптимальное расположение лопастей, при котором будет использована сила ветра в максимальном объеме. Так как скорость ветра и его направление являются величинами не постоянными, необходимо разработать систему управления для обеспечения заданного положения лопастей при изменившемся направлении ветра  $\overrightarrow{V_V}$  и заданной скорости вращения ротора  $\overrightarrow{\omega_K}$ . Кроме того, что для эффективной работы автоматической системы управления лопастями необходимо иметь информацию не только  $\overrightarrow{V_{V}}, \overrightarrow{\omega_{K}},$  но и линейную скорость ротора  $\overrightarrow{V_K}$ , а также влияние этих параметров на текущее значение углового положения лопастей α [126].

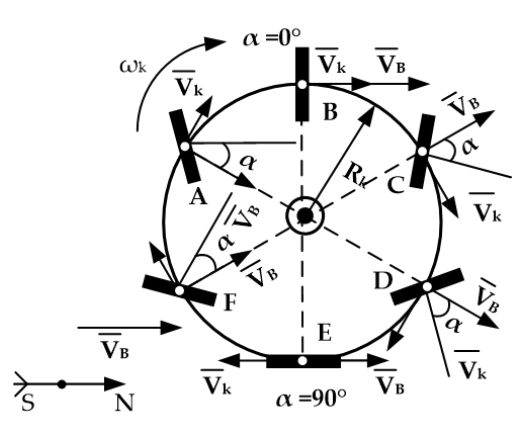

Рисунок 2.12 – Положение лопастей в соответствии с текущем направлением ветра и угловой скорости вращения

Для этого необходимо определить мощность, вырабатываемую лопастями A и С, в соответствии с формулой [127]:

$$
P_{AC} = P_A + P_C = 2 \frac{\rho S}{2(V_V \cos \alpha - V_L)^2} * V_K,
$$
\n(2.66)

где, ρ – плотность воздуха,

S – площадь лопасти,

V<sup>L</sup> – линейная скорость лопасти,

 α – угол между направлением скорости ветрового потока и перпендикуляром к плоскости определенной лопасти.

Далее необходимо определить частную производную мощностей, вырабатываемых лопастями A и C по угловому положению лопастей α [128]:

$$
\frac{dP_{A,C}}{d\alpha} = \rho S * (V_V \cos \alpha - V_L) * V_L * \sin \alpha. \qquad (2.67)
$$

Далее необходимо приравлять выражение 4 к 0 и выразить значение углового положения лопастей α:

$$
\alpha = \arccos\left(\frac{V_L}{V_V}\right),\tag{2.68}
$$

Учитывая, что линейная скорость лопасти равна:

$$
V_{L} = \omega_{K} R, \qquad (2.69)
$$

где,  $\omega_K$  – угловая скорость ротора,

R – радиус ветроколеса.

Таким образом, окончательное выражение принимает вид [129]:

$$
\alpha = \arccos\left(\frac{\omega_K}{V_V} * R\right). \tag{2.70}
$$

2.4.2 Расчет системы управления положением лопастей

В соответствии с выражением (2.68), для установки лопастей A и С, необходимо настроить систему управления по датчикам угловой скорости вращения ветроколеса  $\omega_K$ , по анемометру (прибор скорости ветра). Выражение (2.70) определяет начальное значение положения угла лопастей A и С [130]. Вращение лопастей при вращении ветроколеса происходит относительно этого угла с угловой скоростью  $\omega_{\mathbf{k}}$ .

Когда производится установка лопастей A и С на угол расчитанный в соответствии с выражением (2.70), лопасть B должна принимать максимальный объем ветрового потока, при этом плоскость лопасти расположена перпендикулярно направлению ветра, и соответственно лопасть D должна располагатся параллельно V<sub>B</sub> для обеспечения минимального значения аэродинамического сопротивления [131].

При изменении направления ветра автоматическая система управления лопастями изменит управляющий сигнал по времени и производится разворот лопастей по управляющим сигналам  $\omega_K$ ,  $\varphi$  (угол изменения направления ветра). Управление производится в соответствии с рисунком 2.13 и таблицей 2.8 (временная задержка при изменении угла атаки лопастей при изменении направления ветра).

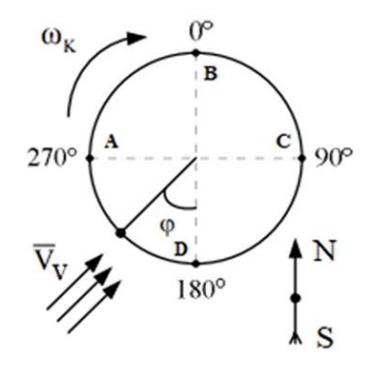

Рисунок 2.13 – Изменение угла направления ветра на угол

Таблица 2.8 – Временная задержка при изменении угла атаки лопастей при изменении направления ветра

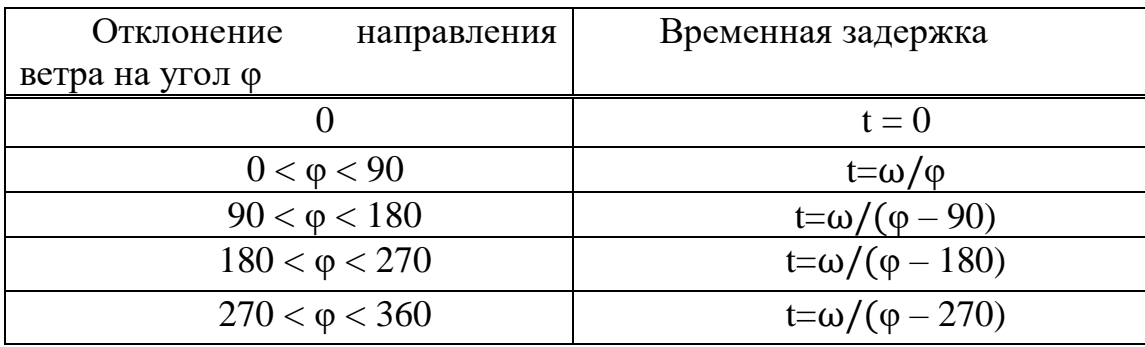

Далее была определена модель управления углом атаки лопастей ветрогенератора. В соответствии с расчетами, приведенными в выше разработана общая функциональная схема управления лопастями вертикально-осевого ветрогенератора (рисунок 2.14). Предположим, что направление ветра югосеверное. Функциональная схема включает в себя 4 канала управления четырьмя лопастями A, B, C, D. Установка положения лопастей зависит от направления ветрового потока, расчета мощности, угловой скорости вращения ветрогенератора и скорости ветра. Для учета перечисленных параметров предусмотрено использование датчиков и задатчиков в цепи обратной связи.

Далее необходимо определится с типом регулятора и законом регулирования. На рисунке 2.15 показана схема одного канала управления положением лопасти ветрогенератора. В соответствии с рисунком 2.14 элементы 1,2,3 и 4 задают нужное положение лопасти исходя из значений скорости ветрового потока и вращения ветрогенератора. Далее небходимо определится с выбором закона управления, исходя из этих параметров [132]:

$$
\delta_s = K_\alpha(\alpha - \alpha_s) + K_\alpha \alpha_x, \qquad (2.71)
$$

где,  $\delta_{s}$ - угол поворота сервопривода;

- Kα-коэффициент преобразования;
- α- фактический угол поворота;
- $\alpha_s$  задающее значение угла;

 $A_x$ -угловая скорость лопасти.

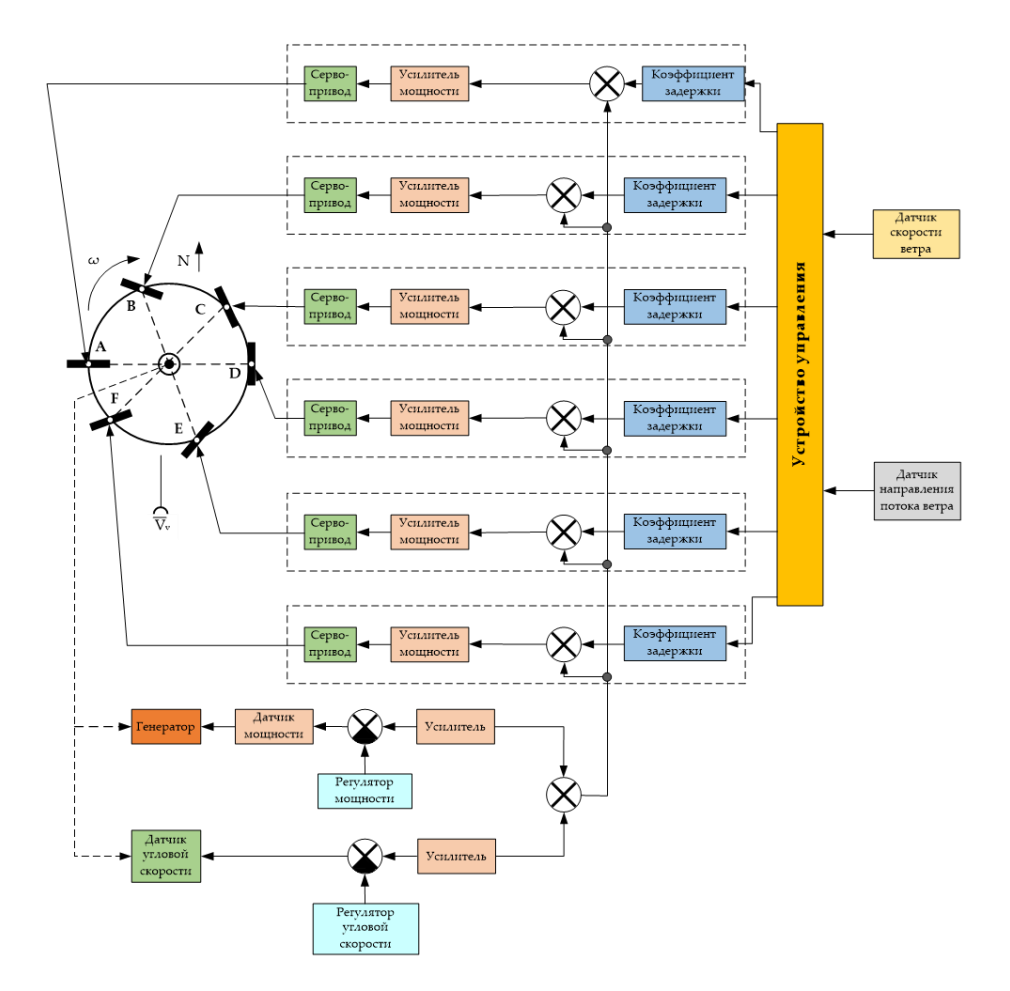

Рисунок 2.14 – Общая функциональная схема управления лопастями вертикально-осевого ветрогенератора:

A, B, C, D – лопасти

Величина задающего значения угла вычисляется в соответствии с формулой 2.70 и таблицей 2.8 в блоке 4 на рисунке 2.15. При помощи цепи обратной связи реализуется закон ПД управления. Данный регулятор будет реализовыватся на промышленном контроллере. Далее разработана математическая модель системы управления углом атаки лопасти, для этого применяется среда моделирования Matlab/Simulink, показанная на рисунке 2.16. Результаты моделирования математической модели показаны на рисунке 2.17.

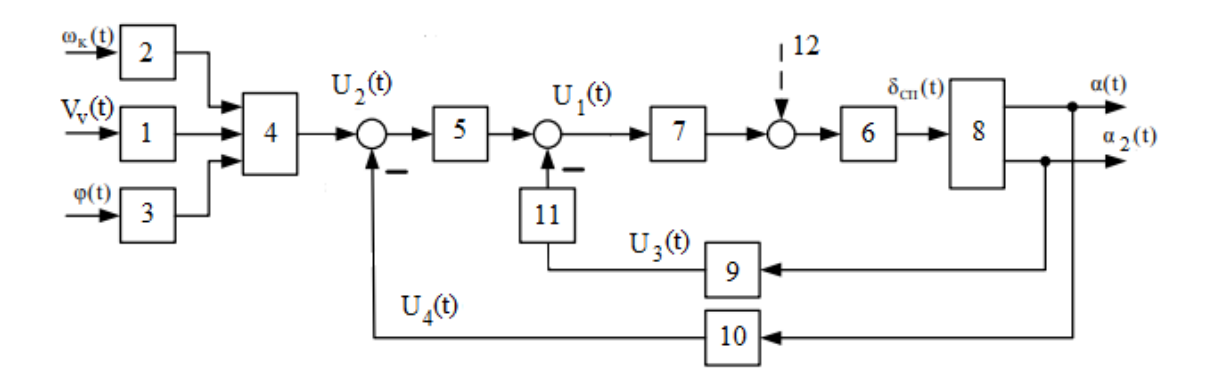

Рисунок 2.15– Схема одного канала управления положением лопасти ветрогенератора

1 – Анемометр, 2 – датчик угловой скорости, 3 – датчик направления ветрового потока, 4 – расчет углового положения по формуле 3.15, 5 – расчет в соответствии с законом управления, 6 – сервопривод, 7 – усилитель мощности, 8 – лопасть ветрогенератора, 9 – датчик обратной связи угловой скорости лопасти ветрогенератора,  $10 - \mu$ атчик обратной связи повотора лопасти,  $11 - \mu$ 

усилитель, 12 – результат подсистемы контроля угловой скорости и мощности (выходной сигнал с сумматора 9 на рисунке 3)

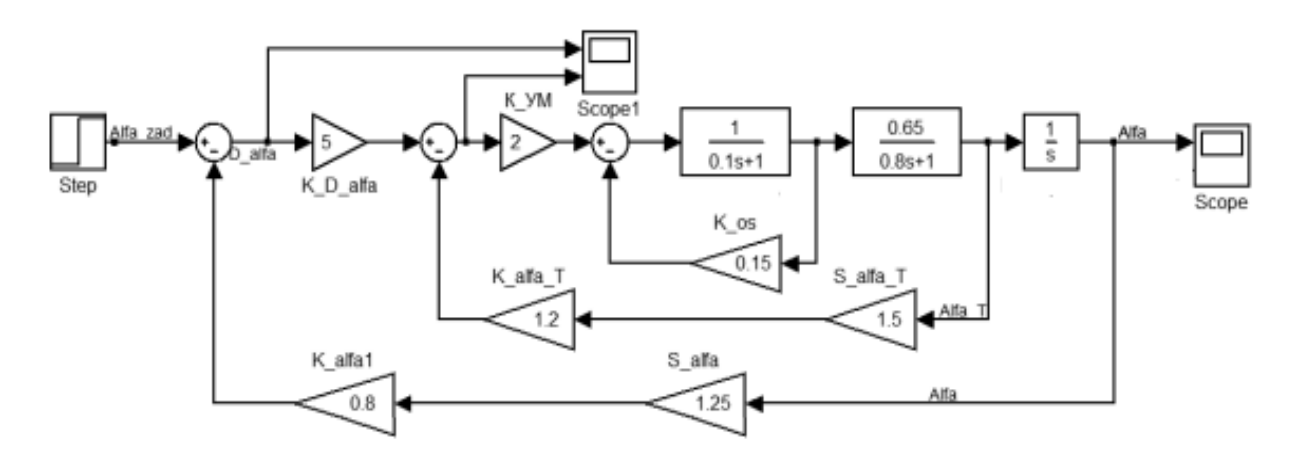

Рисунок 2.16 – Математическая модель управления лопастью ветрогенератора

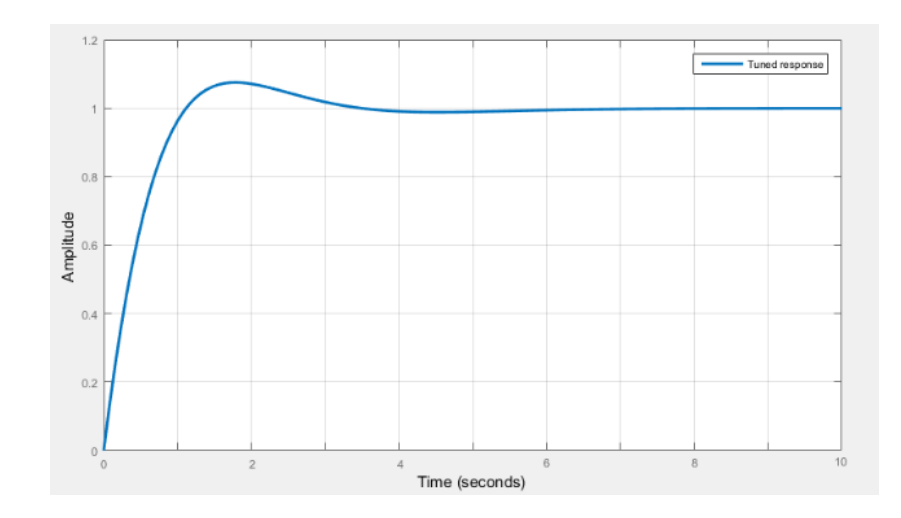

Рисунок 2.17 – Результат моделирования

Как видно из рисунка 2.17, система регулирования положением лопастей является роботоспособной.

#### **2.5 Вывод по разделу**

Таким образом, простейшим и наиболее популярным методом управления выходной мощностью является метод управления при постоянном значении частоты вращения. Тем не менее, при выборе такого метода не обеспечивается эффективная работа ветрогенератора в большом диапазоне скоростей ветров, а также необходимо использовать механизм защиты ветрогенератора при превышении номинального значения скорости ветра. Самым эффективным методом является способ управления при переменном значении частоты вращения ветроколеса. В этом методе происходит изменение частоты вращения в случае изменения скорости ветрового потока, что позволяет работать ветрогенератору наиболее эффективно. В соответствии с проведенным анализом методов управления ветрогенератором наиболее подходящим под заданные климатические условия является метод управление ветрогенератором путем изменения угла атаки ветра на лопастях. Данным метод призван решить проблему управления ветрогенератором при критических скоростях ветра и использовать энергию ветра максимально эффективно.

В данном разделе была написана программа на языке Python, которая позволяет получать данные о прогнозе скорости ветра для города Алматы с сайта Accuweather. Далее, использовав эти данные, был получен расчет выходной мощности ветрогенератора.

Также был применен метод экспоненциального сглаживания для обработки данных, полученных с сайта. Этот метод позволяет получить данные прогноза более точными. После обработки данных с сайта была снова расчитана мощность и проведено сравнение с фактической мощностью, которая была получена по

фактической скорости ветра. Далее была вычислена ошибка прогнозирования. Средняя ошибка по данным сайта составляет 5.11%, а средняя ошибка после расчета - 4.57%. Это говорит о том, что после применения метода экспоненциального сглаживания точность прогноза возросла, и средняя ошибка уменьшилась на 0.54%.

Были получены математические модели двух блоков управления, для определения численных значений которых необходимо провести дополнительные экспериментальные исследования и компьютерное моделирование.

# **3 КОМПЬЮТЕРНОЕ МОДЕЛИРОВАНИЕ УПРАВЛЕНИЯ ЛОПАСТЯМИ ВЕТРОГЕНЕРАТОРА БЛОКОМ УПРАВЛЕНИЯ**

## **3.1 Компьютерное моделирование блока управления мехатронной системы шестилопастного ветрогенератора «ВИНД ГЕНЕРАТОР В-1000»**

Данное исследование посвящено компьютерному моделированию системы управления мехатронной системы шестилопастного ветрогенератора "ВИНД ГЕНЕРАТОР В-1000". В работе рассматривается применение обратной связи с использованием ПИ-регулятора для поддержания заданного угла поворота лопастей. Осуществляется анализ формулы управляющего сигнала и определение передаточной функции системы. Компьютерное моделирование проведено в программной среде TIA Portal, где исследованы различные значения коэффициентов регулирования. Полученные результаты позволяют выбрать оптимальные параметры регулирования.

В соответствии с формулой 2.47 для дальнейшей разработки системы управления на основе данного уравнения, было решено использовать обратную связь для поддержания заданного угла поворота лопастей вертикально осевого ветрогенератора. Пусть ф desired будет желаемым углом поворота лопастей, и φ\_actual будет текущим углом поворота, измеренным с помощью датчика. Ошибка угла поворота будет определяться разностью между желаемым и текущим углом поворота:

$$
error = \varphi_{desired} - \varphi_{actual}
$$
 (3.1)

Эта ошибка будет использована далее для вычисления управляющего сигнала, который будет влиять на работу мотора. Один из подходов к регулированию системы состоит в использовании ПИ-регулятора (пропорционально-интегрального регулятора). Формула для расчета управляющего сигнала в ПИ-регуляторе выглядит следующим образом:

$$
u(t) = k_p \cdot error(t) + k_{if\ error(t)}
$$
 (3.2)

где, u(t) - управляющий сигнал, подаваемый на мотор;

 k<sup>p</sup> - коэффициент пропорциональности (пропорциональный коэффициент);

ki - коэффициент интеграции (интегральный коэффициент);

error(t) - ошибка угла поворота в момент времени t;

 ∫ error(t) dt - интеграл ошибки угла поворота от начального момента времени до t.

Значения  $K_p$  и  $K_i$  могут быть настроены экспериментально для достижения требуемой производительности системы управления. Таким образом, используя данную формулу ПИ-регулятора и заменяя φdesired на значение угла поворота, полученное из аппроксимирующей функции φ(t), можно рассчитать управляющий сигнал u(t) для мотора в каждый момент времени t.

В итоге, система управления будет выглядеть следующим образом:

$$
u(t) = k_p \cdot (\varphi_{\text{desired}} - \varphi_{\text{actual}}) + k_i \int (\varphi_{\text{desired}} - \varphi_{\text{actual}}) dt_1 \tag{3.3}
$$

где,  $\varphi_{\text{desired}} = 293.6769t^2 - 81.0778t + 4.9338$ , и  $\varphi_{\text{actual}}$  - измеренный угол поворота лопастей в момент времени t.

Общая схема системы управления положением лопастей ветрогенератора показана на Рисунке 3.1.

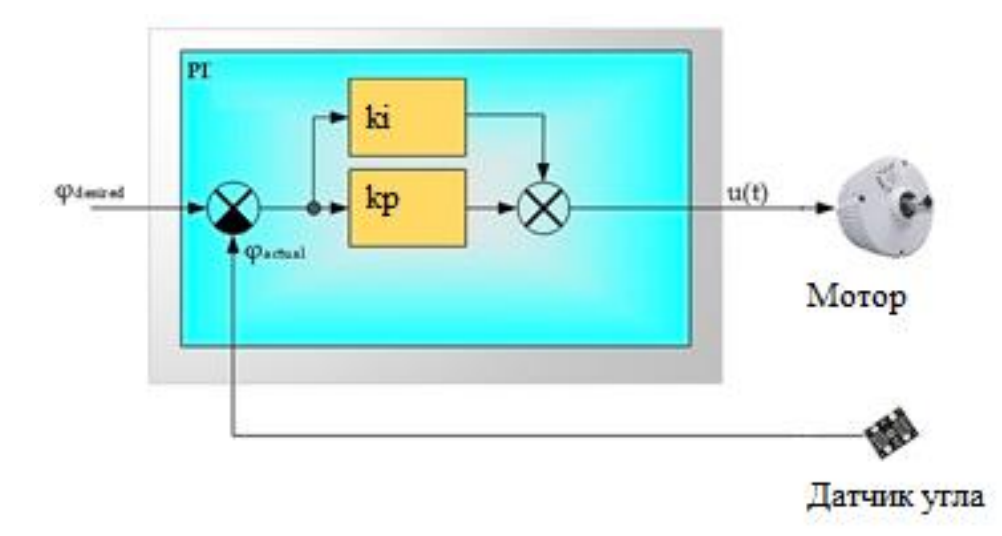

Рисунок 3.1 – Общая схема системы управления положением лопастей ветрогенератора

Для определения коэффициентов управления было проведено компьютерное моделирование в программной среде TIA Portal. В данном исследовании выбрано значение 40 грудусов, как желаемое значение угла установки лопастей. Это значение зависит от скорости ветра, размеров ветрогенератора и характеристик климатических условий, которые не рассматриваются в рамках данной статьи.

Результаты моделирования показаны на рисунках 3.2–3.4. Коэффициент пропорциональности был выбран 0.5 так как при нем П составляющая не превышает желаемое значение SP\_INT, при изменении времени интегрирования были получены следующие результаты, которые приведены в таблице 3.2. При

малых значениях Ti управляющий сигнал в начале переходного процесса имеет ярко выраженный колебательный характер (рисунок 3.2). И составляющая полностью перекрывает П составляющую так имеет намного большее значение. В случае дальнейшего увеличения времени интегрирования начальные колебания уменьшаются (рисунок 3.3) и в последствие переходный процесс имеет экспоненциальный вид с момента прекращении воздействия П составляющей, но он занимает значительно больше времени (рисунок 3.4)

Талица 3.1 – Исследование ПИ регулятора

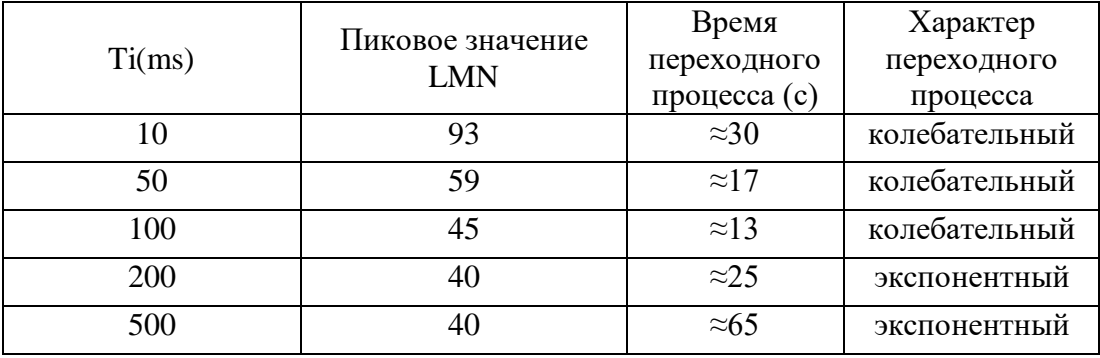

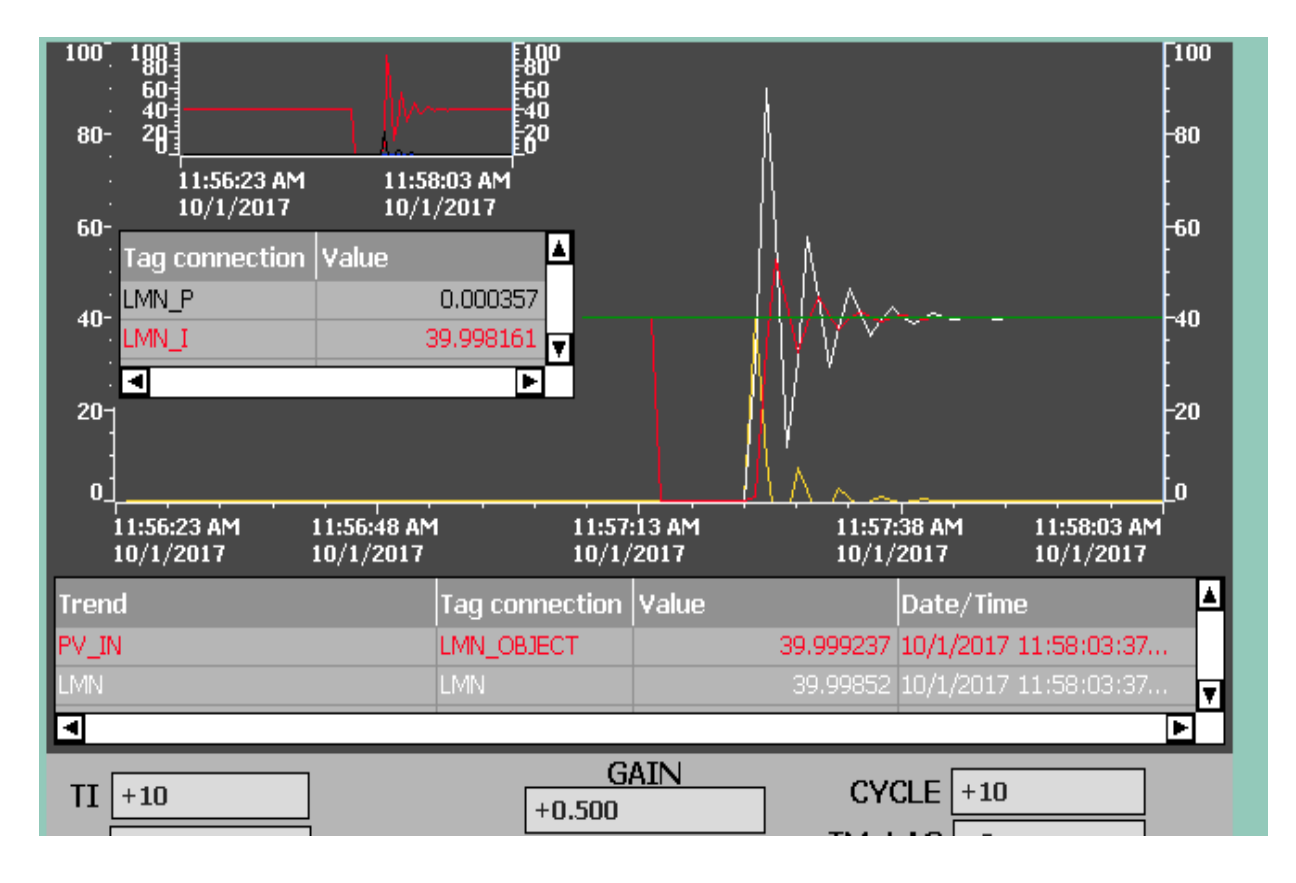

Рисунок 3.2 – ПИ регулятор при Ti=10ms

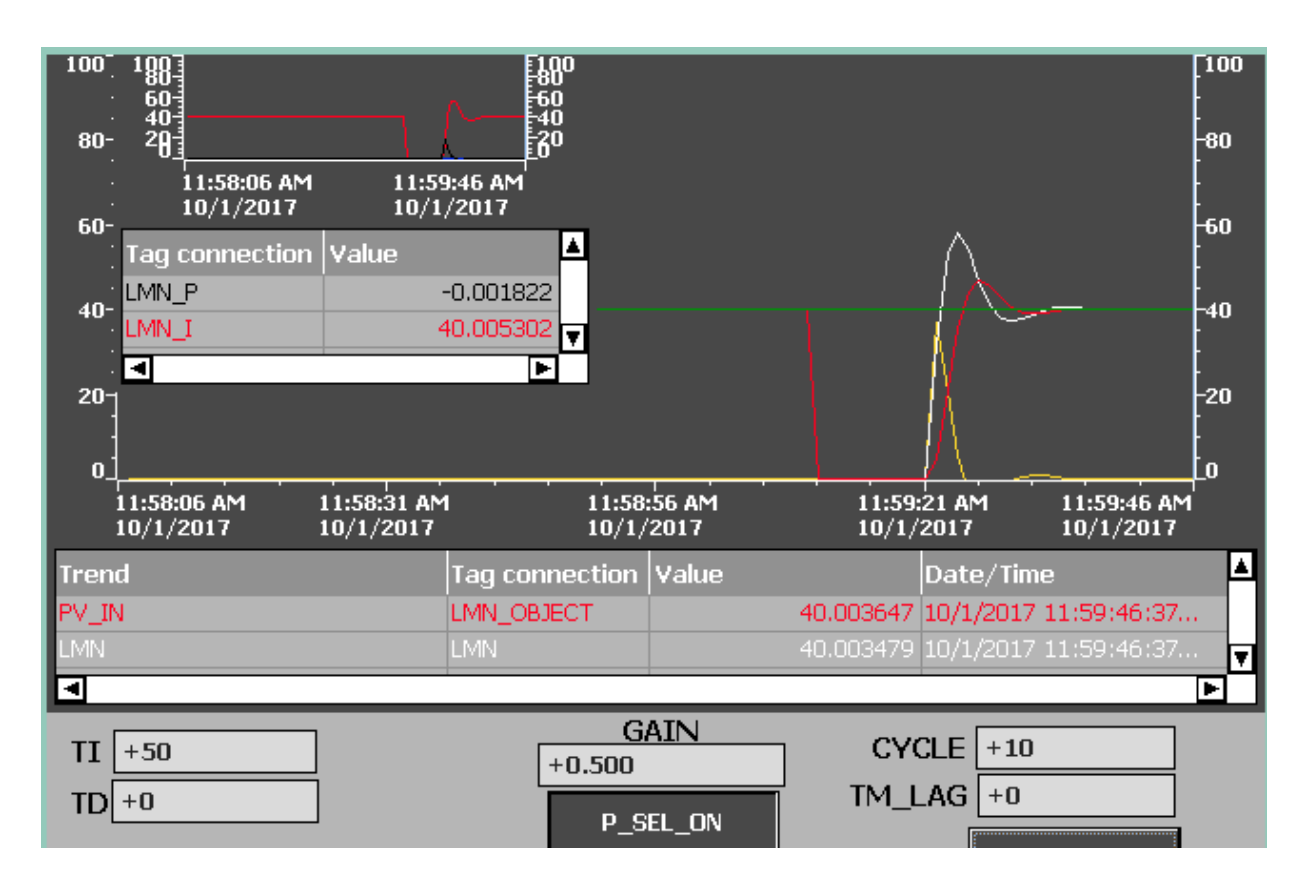

Рисунок 3.3 – ПИ регулятор при Ti=50ms

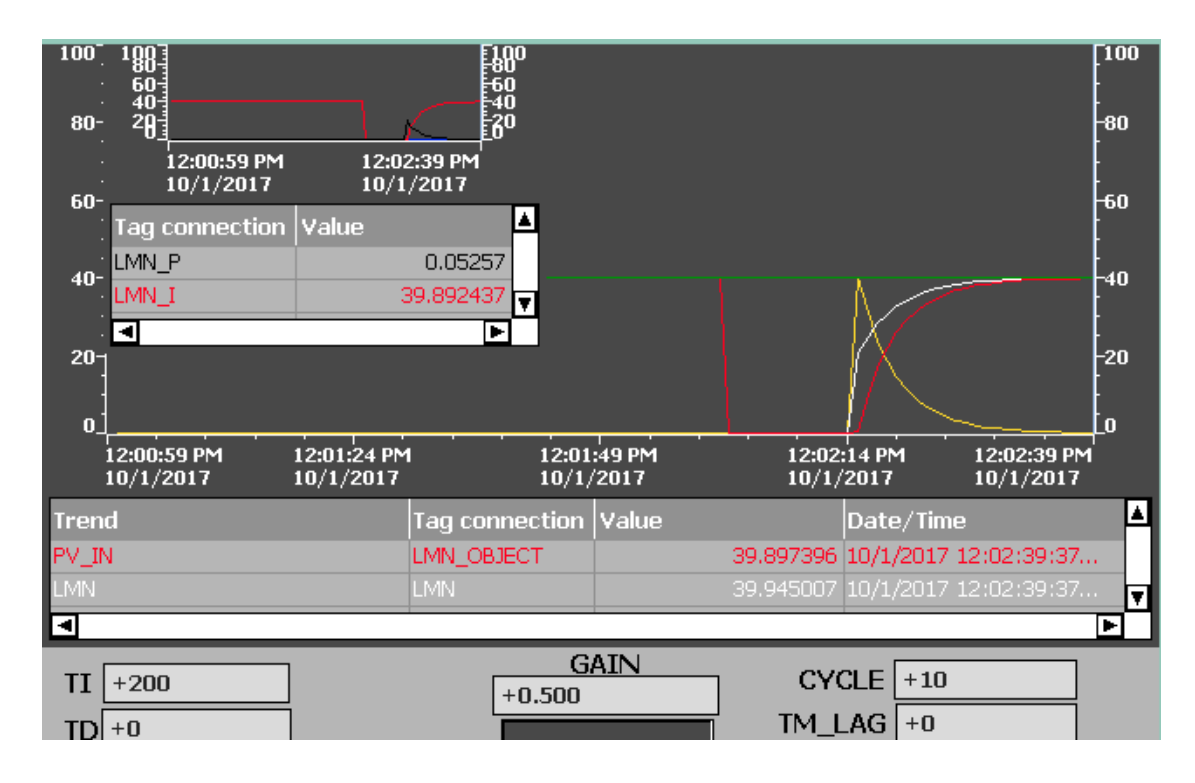

Рисунок 3.4 – ПИ регулятор при Ti=200ms

Таким образом, в ходе моделирования, проведенного на рисунках 13.2-3.4 были выбраны следующие значения:

 $\varphi_{\text{desired}} = 0.1$ ;  $\varphi_{\text{actual}} = 0$ ;  $K_p = 0.5$ ;  $K_i = 50$ . Тогда уравнение 3.3 будет выглядеть следующим образом:

$$
u(t) = 0.5 (0.1 - 0) + 50 \int (0.1 - 0) dt
$$
 (3.8)

Интегрируя, получим:

$$
u(t) = 0.5 (0.1 - 0) + 50 * 0.1 t
$$
 (3.9)

Упрощая, получаем управляющий сигнал:

$$
u(t) = 0.05 + 5t \tag{3.10}
$$

В ходе исследования было проведено компьютерное моделирование системы управления мехатронной системы шестилопастного ветрогенератора "ВИНД ГЕНЕРАТОР В-1000". Рассмотрена система обратной связи с использованием ПИ-регулятора для поддержания заданного угла поворота лопастей. Были определены формула управляющего сигнала и передаточная функция системы. Проведено исследование различных значений времени интегрирования ПИ-регулятора. Оптимальные значения коэффициентов регулирования были выбраны на основе этих результатов. Полученные данные позволяют сделать вывод о возможности применимости ПИ-регулятора для данной системы управления и обеспечении стабильного и эффективного переходного процесса. Результаты исследования могут быть использованы для дальнейшей разработки системы управления мехатронной системы.

## **3.2 Компьютерное моделирование блока управления мехатронной системы многолопастного ветрогенератора «ВИНД ГЕНЕРАТОР В-1000»**

 Для настройки системы регулирования положением лопастей ветрогенератора в соответствии с математической моделью, приведенной в разделе 2.8.2, применяется стандартный ПИД регулятор. ПИД-регулятор — это прибор для управления технологическим процессом, который используется в методе ПИД-регулирования, основанном на трех законах регулирования: пропорциональном, интегральном и дифференциальном [133]. "CONT\_C" используется в программируемых логических контроллерах технологических

процессов непрерывных входов и выходов переменных [134]. Для начала был рассмотрен регулятор в разомкнутом состоянии. Заданы необходимые параметры для исследования П-регулятора при GAIN=1 и GAIN=1,5. Результаты приведены на рисунках 3.5 и 3.6.

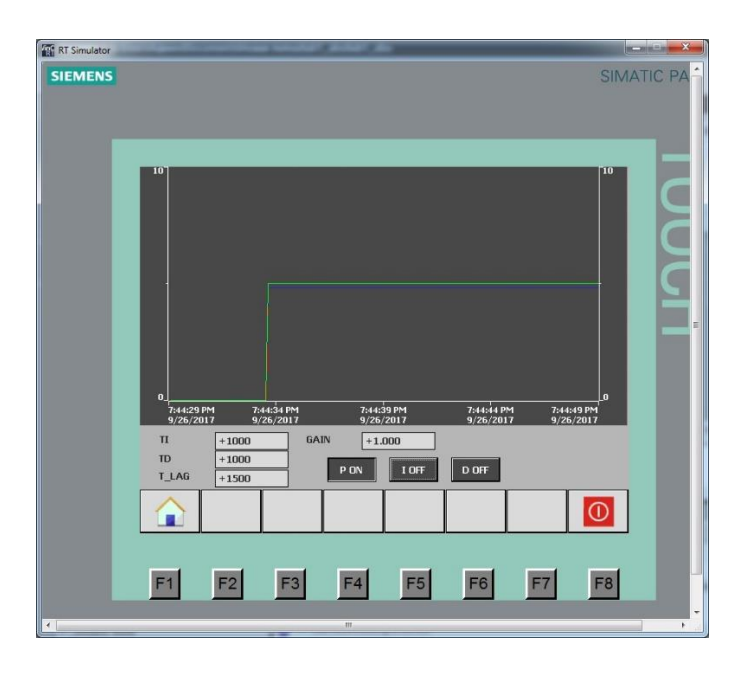

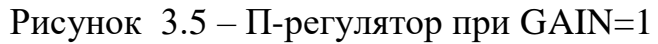

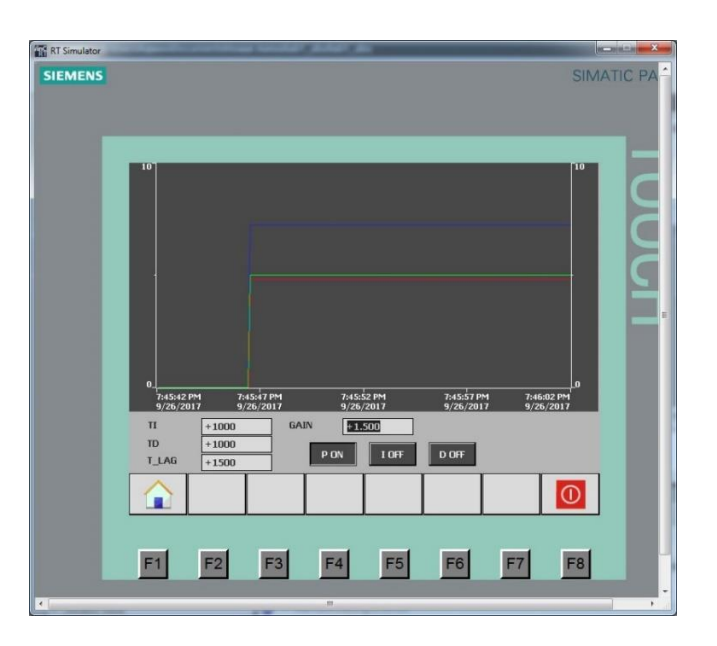

Рисунок 3.6 – П-регулятор при GAIN=1,5

На рисунках 3.7 и 3.8 приведен И-регулятор при TI=1с и TI=5с соответственно.
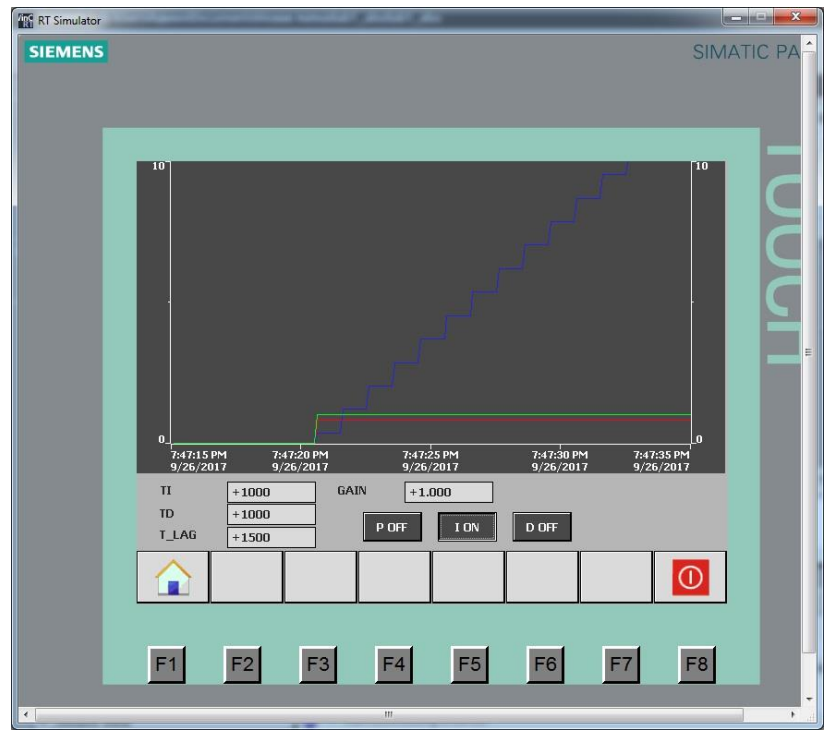

Рисунок 3.7 – И-регулятор при TI=1с

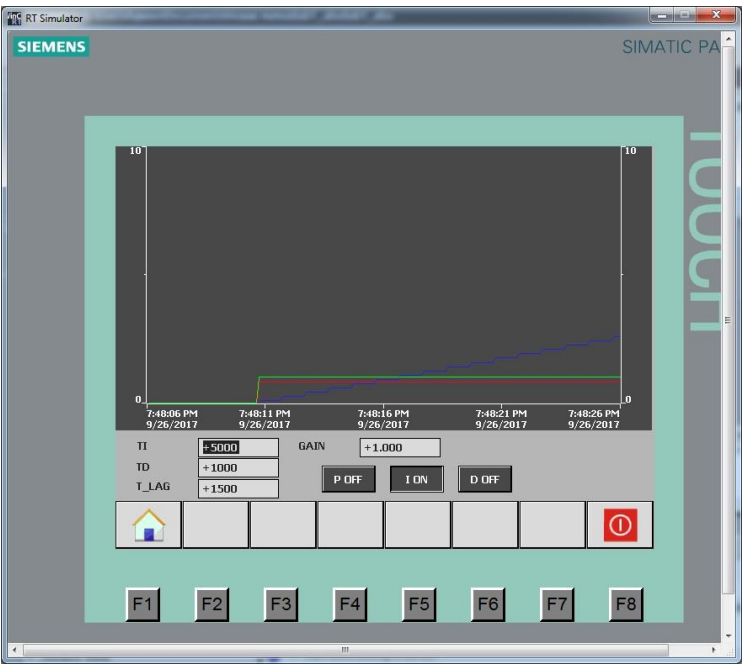

Рисунок 3.8– И-регулятор при TI=5с

На рисунках 3.8 и 3.10 приведен Д-регулятор при TD=2с и TI=5с соответственно.

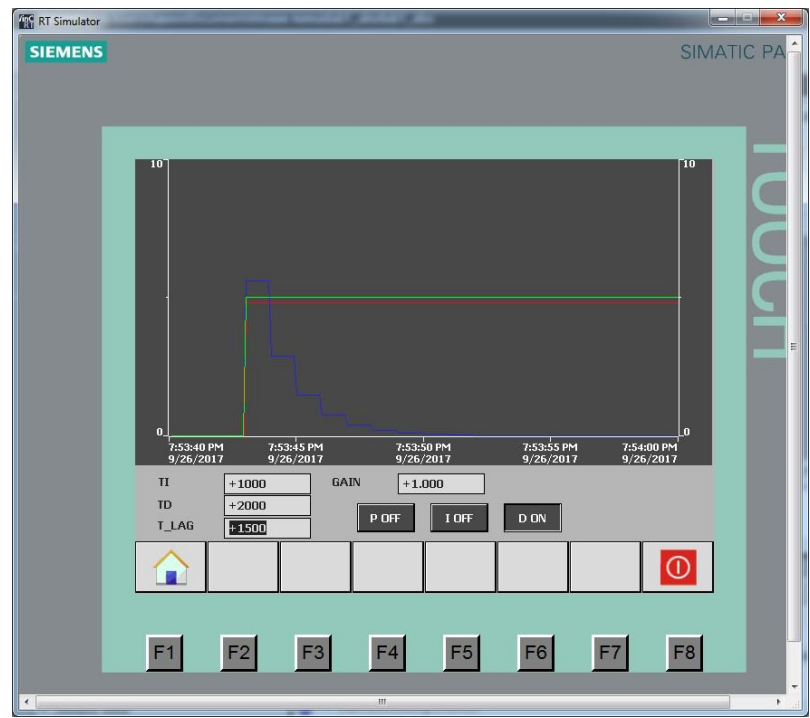

Рисунок 3.9 – Д-регулятор при TD=2с

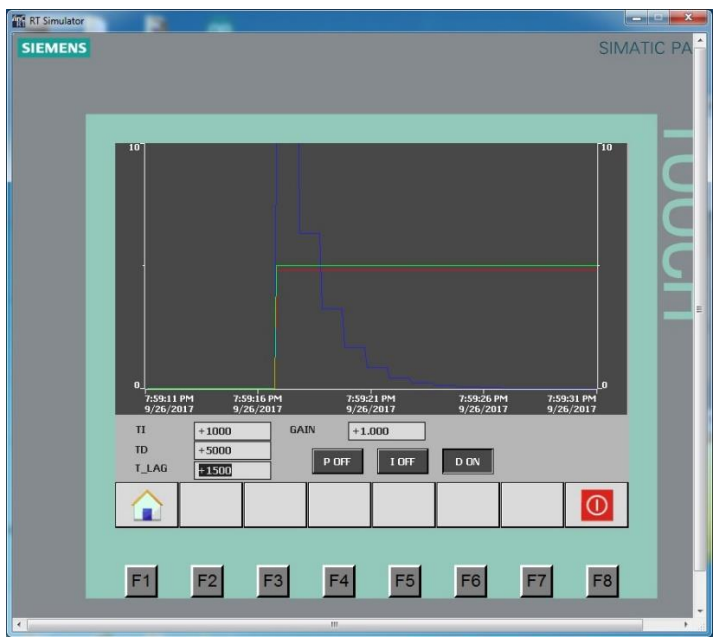

Рисунок 3.10 – Д-регулятор при TD=5с

Далее исследуем поведение регулятора с симулируемым апериодическим объектом. На рисунках 3.11 и 3.12 приведен П-регулятор при GAIN=2 и GAIN=10 соответственно.

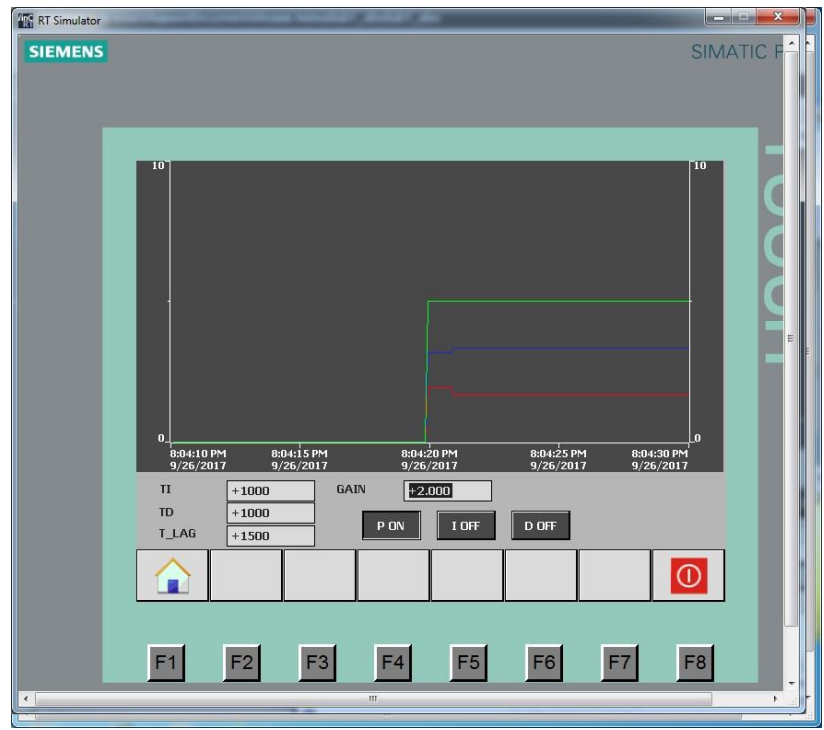

Рисунок 3.11 – П-регулятор при GAIN=2

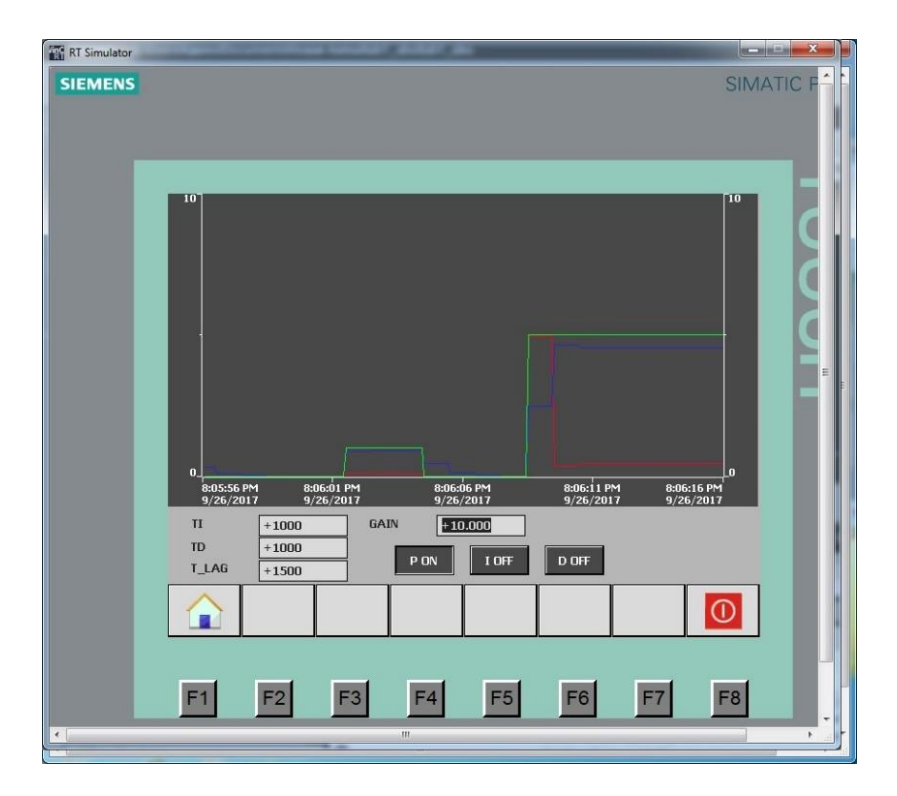

Рисунок 3.12 – П-регулятор при GAIN=10

На рисунке 3.13 приведен И-регулятор при TI=10с.

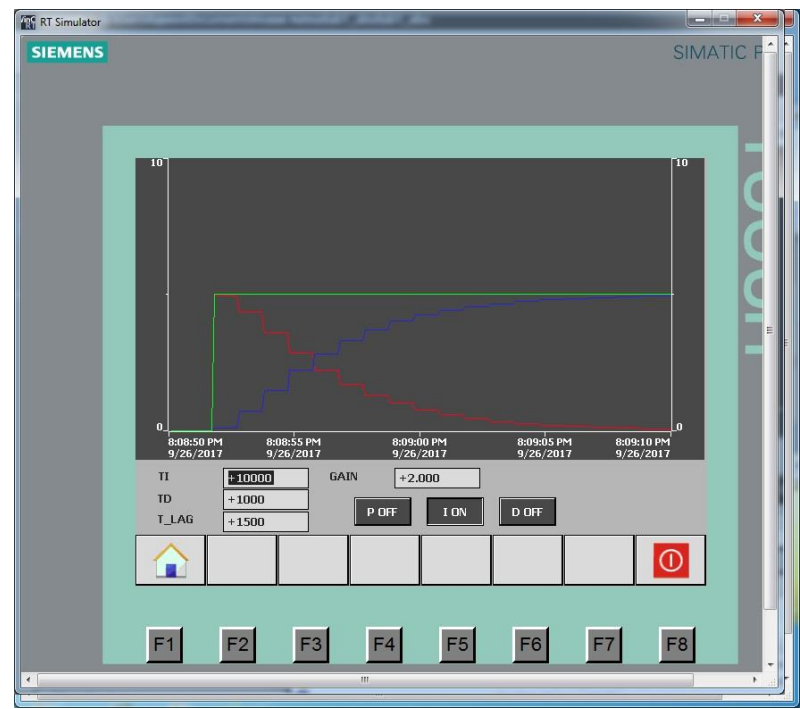

Рисунок 3.13– И-регулятор при TI=10с

На рисунках 3.14 и 3.15 приведен Д-регулятор при TD=1с и TI=10с соответственно.

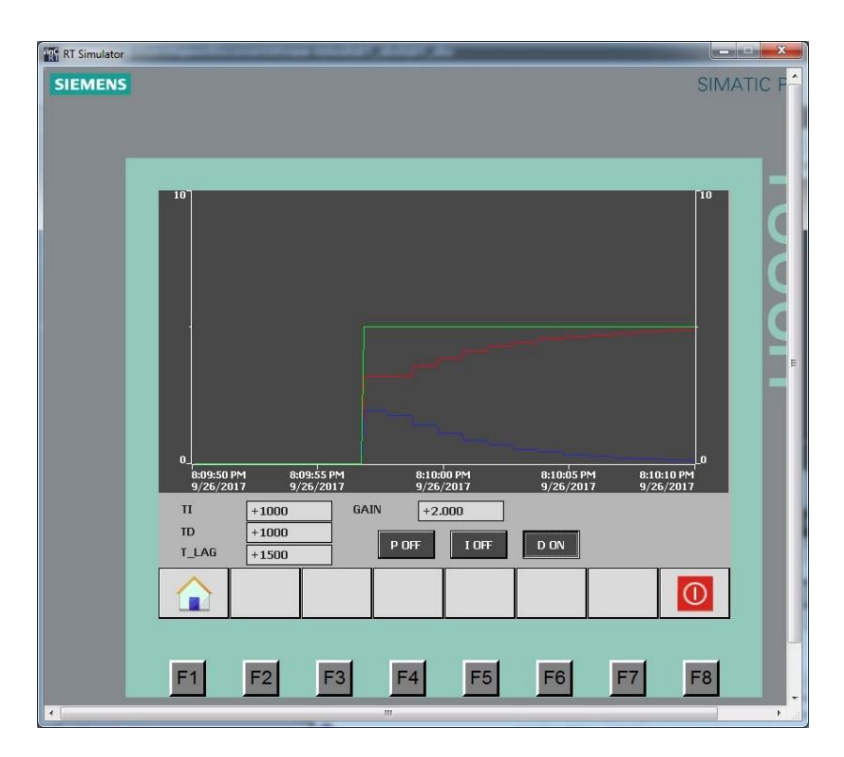

Рисунок 3.14 – Д-регулятор при TD=1с

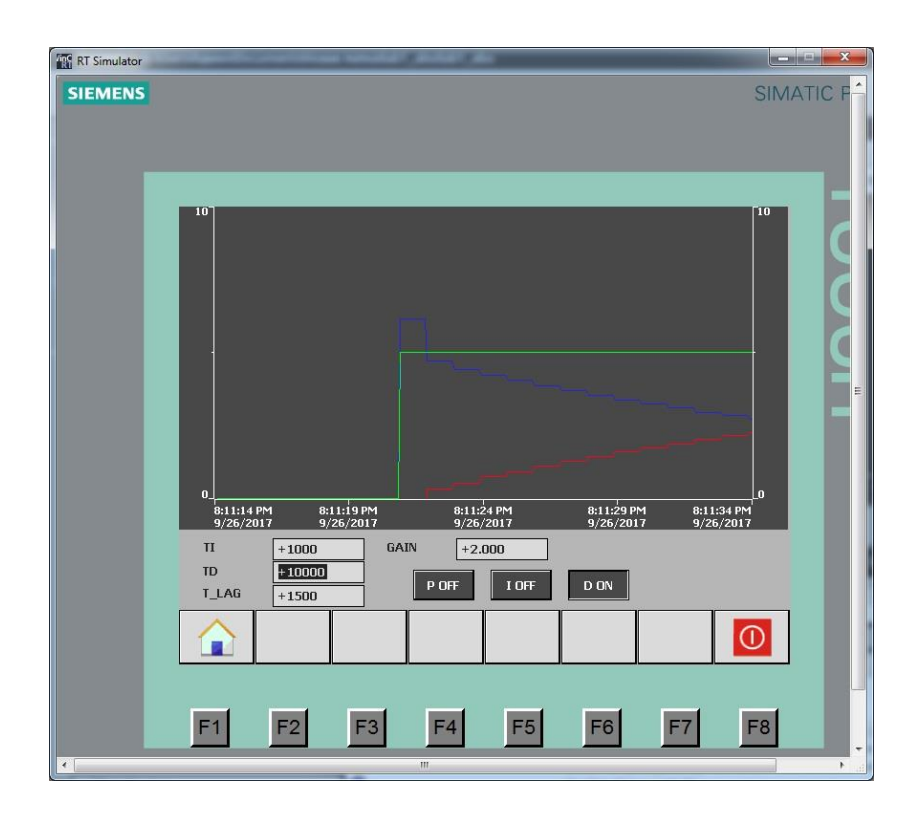

Рисунок 3.15 – Д-регулятор при TD=10с

И-составляющая позволяет компенсировать статическую ошибку, а Дсоставляющая уменьшает время регулирования [134]. Увеличение времени интегрирования приводит к более медленному нарастанию И-составляющей, а увеличение времени дифференцирования приводит к увеличению пика Дсоставляющей. Таким образом, основываясь на полученные результаты, был выбран ПД регулятор при настройке системы регулирования положением лопастей ветрогенератора с коэффициентом регулирования 2.

## **3.3 Вывод**

В данной главе проведено компьютерное моделирование двух систем управления мехатронной системой шестилопастного и четырехлопастного ветрогенератора "ВИНД ГЕНЕРАТОР В-1000". Рассмотрено применение обратной связи с использованием ПИ-регулятора и ПД-регулятора для поддержания заданного угла поворота лопастей. Были определены формула управляющего сигнала и передаточная функция системы. Для настройки системы было проведено компьютерное моделирование в программной среде TIA Portal, где были исследованы различные значения коэффициентов регулирования. Результаты моделирования показали, что при определенных значениях коэффициентов регулирования достигается требуемая производительность системы управления. Для первой модели системы управления было установлено, что при коэффициенте пропорциональности 0.5 и

оптимальных значениях времени интегрирования, система обеспечивает стабильный и эффективный переходный процесс. Кроме того, была найдена передаточная функция системы управления, которая связывает управляющий сигнал и угол поворота лопастей в области Лапласа. Это позволяет дальнейшее изучение и анализ системы управления. При проведении компьютерного моделирования блока управления мехатронной системы четырехлопастного ветрогенератора "ВИНД ГЕНЕРАТОР В-1000" была также произведена настройка системы управления. Были рассмотрены результаты моделирования при различных значениях коэффициента регулирования. На основе полученных результатов был выбран ПД-регулятор с коэффициентом регулирования 2 для системы управления положением лопастей ветрогенератора. Это позволяет компенсировать статическую ошибку и уменьшить время регулирования.

### **4 ЭКСПЕРИМЕНТАЛЬНЫЕ ИССЛЕДОВАНИЯ БЛОКОВ УПРАВЛЕНИЯ И РАСЧЕТ ВЫРАБАТЫВАЕМОЙ МОЩНОСТИ**

В данном разделе представляет четыре лабораторные модели ветрогенераторов, каждая из которых имеет свои особенности и цель исследования. Первая модель является мехатронной системой управления ветрогенератором "ВИНД ГЕНЕРАТОР В-1000", основанной на математических моделях, полученных в предыдущем разделе. Экспериментальным путем определена передаточная функция этой модели путем анализа характеристического уравнения и получения экспериментальных данных об изменении выходного напряжения во времени. Также применен алгоритм идентификации объекта на основе характеристик ускорения. Вторая и третья модели являются вертикально осевыми ветрогенераторами, причем вторая модель оснащена системой управления, а третья - базовая модель без системы управления. Проведено экспериментальное сравнение этих двух моделей, где с помощью испытательного комплекса "Ретом-51" проанализированы и сопоставлены результаты работы обеих моделей. Четвертая модель представляет собой промышленный ветрогенератор, на котором проверялась система диагностики основных узлов. Осуществлены соответствующие испытания, чтобы оценить эффективность и надежность системы диагностики на реальной промышленной установке.

## **4.1 Экспериментальное исследование первой лабораторной модели блока управления ветрогенератором «ВИНД ГЕНЕРАТОР В-1000»**

С помощью испытательного комплекса «Ретом-51» и существующей лабораторной модели ветроустановки (рисунок 4.1) были получены экспериментальные данные по изменению величины выходного напряжения во времени, результаты представлены в таблице 4.1.

Таблица 4.1– Исходные данные

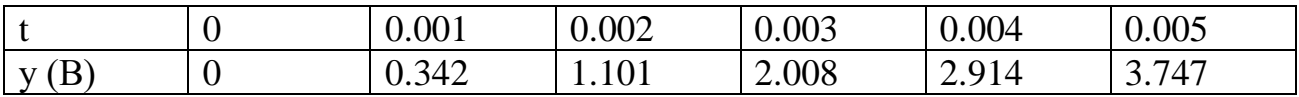

Подставив значения y в систему уравнений:

$$
\begin{cases}\nB_3 y_1 + B_2 y_2 + B_1 y_3 + y_4 = 0 \\
B_3 y_2 + B_2 y_3 + B_1 y_4 + y_5 = 0 \\
B_3 y_3 + B_2 y_4 + B_1 y_5 + y_6 = 0\n\end{cases}
$$
\n(4.1)

Получено уравнение:

$$
\begin{cases}\n0B_3 + 0.342B_2 + 1.101B_1 + 2.008 = 0 \\
0.342B_3 + 1.101B_2 + 2.008B_1 + 2.914 = 0 \\
1.101B_3 + 2.008B_2 + 2.914B_1 + 3.747 = 0\n\end{cases}
$$

Откуда  $B_1 = -2.4218$ .  $B_2 = 1.9255$ .  $B_3 = -0.5037$ . Получаем:

$$
\lambda^3 - 2.4218 \times \lambda^2 + 1.9255 \times \lambda - 0.5037 = 0.
$$

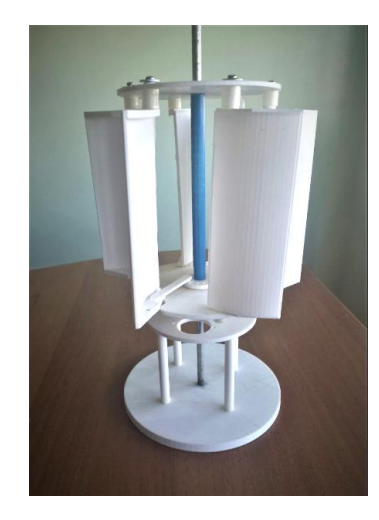

Рисунок 4.1 - Реализованная лабораторная 3D-модель ветроустановки

Зная, что один из корней равен 1, делим полученное уравнение на  $\lambda - 1$ , получаем:

$$
\lambda^3 - 2.4218\lambda^2 + 1.9255\lambda - 0.5037 \lambda - 1
$$
  
\n
$$
\lambda^3 - \lambda^2
$$
\n
$$
-1.4218\lambda^2 + 1.9255\lambda - 0.5037 \lambda^2 + 1.4218\lambda + 0.5037
$$
\n
$$
-1.4218\lambda^2 + 1.4218\lambda
$$
\n
$$
0.5037\lambda - 0.5037
$$
\n
$$
0.5037\lambda - 0.5037
$$
\n0.

Найдем корни полученного после деления уравнения:

$$
\lambda_1 = 0.67 = p.
$$
  
\n $\lambda_2 = 0.7518 = q.$ 

Найдем  $T_1$  и  $T_2$ :

$$
T_1 = \frac{-\Delta t}{ln p} = 2.497
$$
  

$$
T_2 = \frac{-\Delta t}{ln q} = 3.505
$$

Подставив значения:

$$
y_i = k_i \left( 1 + \frac{T_1}{T_2 - T_1} * e^{\frac{-t}{T_1}} + \frac{T_2}{T_1 - T_2} * e^{\frac{-t}{T_2}} \right).
$$
 (4.2)

Откуда,  $k = \sum_{i=1}^{k_i}$  $\frac{\pi i}{n}$  = 7.501 Тогда передаточная функция запишется как:

$$
W(p) = \frac{7.501}{(2.497p + 1)(3.505p + 1)}.
$$

На рисунке 4.2 показаны разгонные характеристики полученной и эталонной передаточных функций.

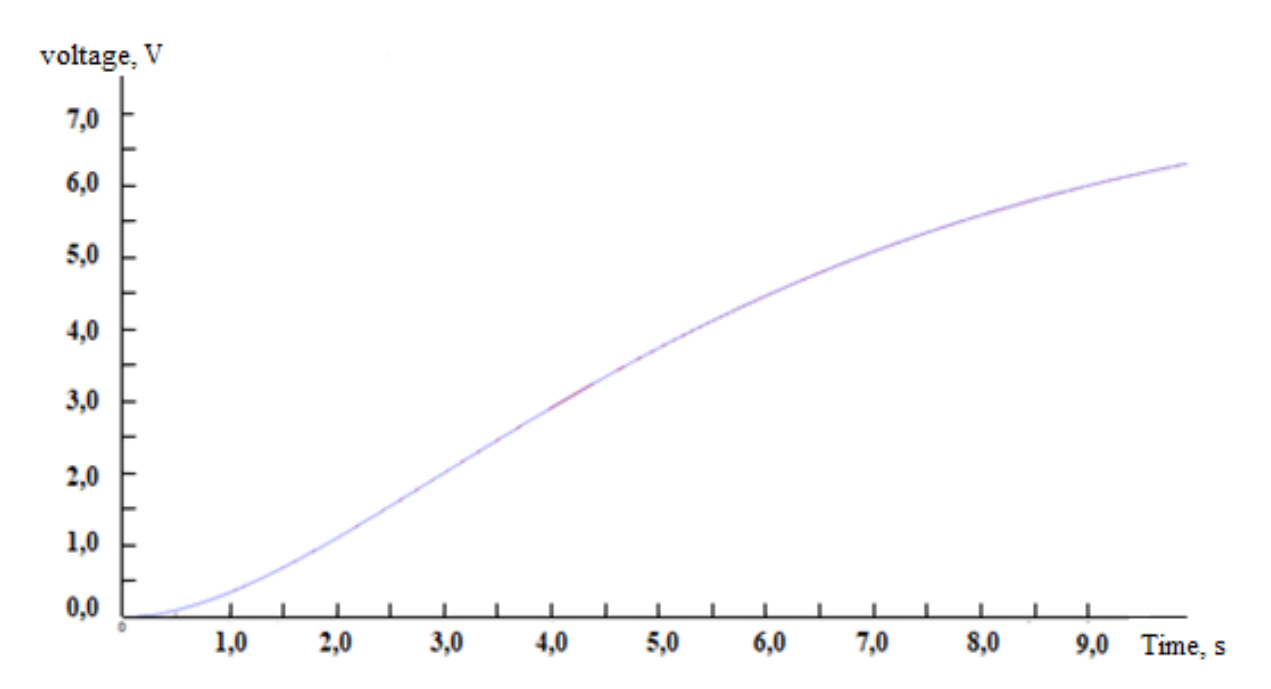

Рисунок 4.2 – Полученная и эталонная характеристики разгона

Таким образом, лабораторная модель ветрогенератора была идентифицирована путем анализа статических и динамических характеристик. Из полученных экспериментальных данных был определен тип звена, соответствующий инерционному соединению второго порядка. В результате

анализа динамических характеристик ветрогенератора было установлено, что время установки, необходимое для достижения устойчивой скорости вращения, составляет 7 секунд. Это время отражает динамические свойства ветрогенератора и его способность к стабильной работе после изменения внешних воздействий. Исходя из расчетов и анализа системы управления, была разработана программа, позволяющая регулировать положение лопастей ветрогенератора. Программа для регулирования положения лопастей ветрогенератора включает выполнение вычислений, определение оптимальных параметров и настройку системы управления (рисунок 4.3). Внедрение этой программы позволяет контролировать работу ветрогенератора, точно настраивать положение лопастей и поддерживать оптимальную работу системы.

```
import time
    def calculate_desired_angle(time):
        # Function to calculate the desired angle of blade rotation<br>return 90.0 * (time / 7.0)
    def pi_controller(current_angle, desired_angle, kp, ki, prev_error,
integral):# PI controller for controlling the blade position
        error = desired_{angle} - current_{angle}integral += erroroutput = kp * error + ki * integralreturn output, error, integral
    def control_system():
        # PI controller parameters
        kp = 1.0ki = 0.1# Initial values
        current_angle = 0.0<br>integral = 0.0prev_error = 0.0\frac{start_time}{\text{time}} = time.time()<br>while True:current_time = time.time() - start_timeif current_time \leq 7.0:
                 # Calculate the desired angle of blade rotation
                 desired angle = calculate desired angle (current_time) # Use the PI controller to control the blade position
                 control_signal,
                                      prev_error,
                                                          integral
integral)
                 # Update the current blade position (simulate the
operation of the wind turbine)
                current_angle += control_signal
                 # Output the current time and blade angle
                 print("Time:
                                                                    \{-.2f\}\{\text{:}.2f\}s,
                                                      Angle:
degrees".format(current_time, current_angle))
            else:
                 break
             # Delay to simulate real-time operation
            time.sleep(0.5)# Run the control system
    control_system()
```
Рисунок 4.3 – Программа управления лопастями ветрогенератора

Как видно на рисунке 4.4, разработанная программа управления достигает максимального закрытия лопастей ветрогенератора в течение 7 секунд. Это время соответствует периоду ускорения ветрогенератора от его стационарного

состояния до работы на скорости 25 метров в секунду. Таким образом, благодаря программе управления, ветрогенератор может быстро и эффективно адаптироваться к изменениям скорости ветра.

|        | $_{\oplus}$<br>uki                                              |                                                                        |  |  |  |  |
|--------|-----------------------------------------------------------------|------------------------------------------------------------------------|--|--|--|--|
|        |                                                                 |                                                                        |  |  |  |  |
| 23     | # Calculate the desired angle of blade rotation                 | Time: 1.00s, Angle: 14.10 degrees                                      |  |  |  |  |
| 24     | desired angle = calculate desired angle(current time)           | Time: 1.50s, Angle: 21.06 degrees                                      |  |  |  |  |
| 25     | # Use the PI controller to control the blade position           |                                                                        |  |  |  |  |
| 26     | control signal, prev error, integral $= pi$ controller          | Time: 2.02s, Angle: 28.14 degrees                                      |  |  |  |  |
|        | (current angle, desired angle, kp, ki, prev error,<br>integral) | Time: 2.52s, Angle: 35.00 degrees                                      |  |  |  |  |
| 27     | # Update the current blade position (simulate the               | Time: 3.02s, Angle: 41.81 degrees<br>Time: 3.52s, Angle: 48.59 degrees |  |  |  |  |
|        | operation of the wind turbine)                                  |                                                                        |  |  |  |  |
| 28     | current angle $+=$ control signal                               | Time: 4.02s, Angle: 55.33 degrees<br>Time: 4.52s, Angle: 62.04 degrees |  |  |  |  |
| 29     | # Output the current time and blade angle                       |                                                                        |  |  |  |  |
| 30     | $print("Time: {2f}s, Angle: {2f} degrees".format$               |                                                                        |  |  |  |  |
|        | (current time, current angle))                                  |                                                                        |  |  |  |  |
| $31 -$ | else:                                                           | Time: 5.02s, Angle: 68.73 degrees                                      |  |  |  |  |
| 32     | break                                                           | Time: 5.52s, Angle: 75.39 degrees                                      |  |  |  |  |
| 33     | # Delay to simulate real-time operation                         |                                                                        |  |  |  |  |
| 34     | time.sleep(0.5)                                                 | Time: 6.02s, Angle: 82.03 degrees                                      |  |  |  |  |
| 35     | # Run the control system                                        | Time: 6.52s, Angle: 88.65 degrees                                      |  |  |  |  |
| 36     | control system()                                                |                                                                        |  |  |  |  |
| 37     |                                                                 |                                                                        |  |  |  |  |

Рисунок 4.4 – Результат работы программы по управлению лопастями ветрогенератора

В сценарии, когда ветрогенератор работает в условиях слабого ветра, не превышающего 25 метров в секунду, он функционирует нормально без вмешательства системы управления. Однако, когда скорость ветра достигает 25 метров в секунду, вступает в действие ПИ-контроллер с целью достижения желаемого угла лопастей в 90 градусов в течение 7 секунд. Закон управления, заданный как  $u(t) = 0.05 + 5t$ , регулирует положение лопастей для управления лопастями ветрогенератора. ПИ-регулятор использует текущие и желаемые углы поворота, причем интегральная компонента компенсирует ошибки для достижения целевого угла.

### **4.2 Экспериментальное сравнение второй модели управления с лабораторной моделью ветрогенератора без системы управления**

На основе полученных расчетов и математических моделей были собраны две лабораторные модели, имеющие одинаковые характеристики по габаритам и материалам изготовления. Модель, показанная на рисунке 4.5 не имеет систему управления положения лопастей, а модель, показанная на рисунке 4.6 включает в себя разработанную и описанную систему управления. В качестве генератора использован шаговый двигатель для обоих моделей. В качестве исполнительного

механизма для управления лопастями ветрогенератора в модели с системой управления (рисунок 4.7) использованы сервоприводы MG996R.

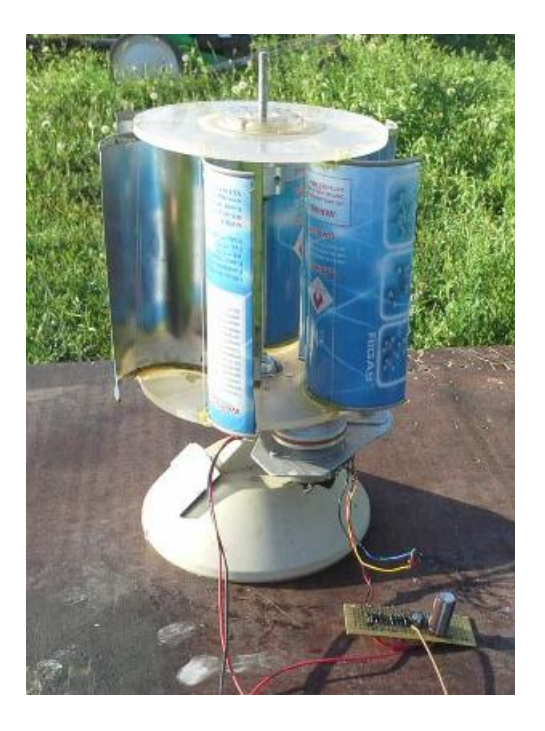

Рисунок 4.5 – Экспериментальная модель ветрогенератора без системы управления

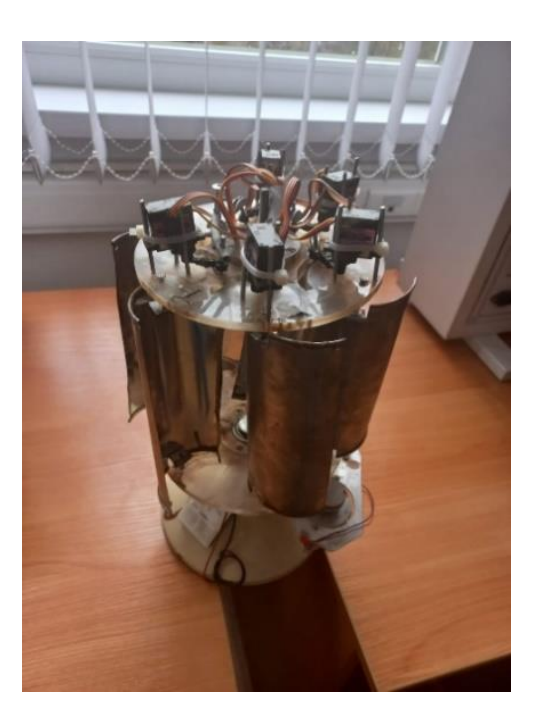

Рисунок 4.6– Экспериментальная модель ветрогенератора с разработанной системой управления

С помощью лабораторного программно-технического комплекса Petom-51 (рисунок 4.7), был проведен эксперимент двух лабораторных моделей (рисунок 4.8), были получены значения выходного напряжения для обоих моделей, путем подачи потока ветра со скоростью 25 м/с. На рисунке 4.9 показана выходная характеристика по напряжению для модели ветрогенератора без системы управления. На рисунке 4.10 показана выходная характеристика по напряжению для модели ветрогенератора с системой управления (рисунок 3.28).

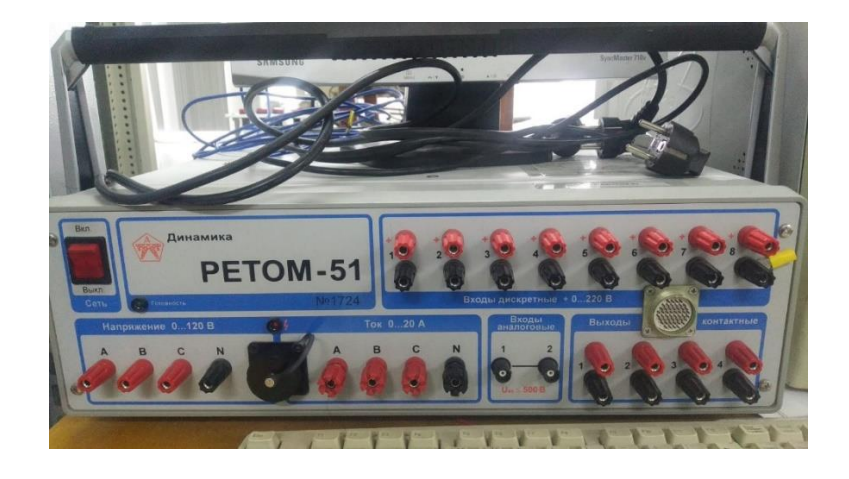

Рисунок 4.7 – Программно-технический комплекс Petom-51

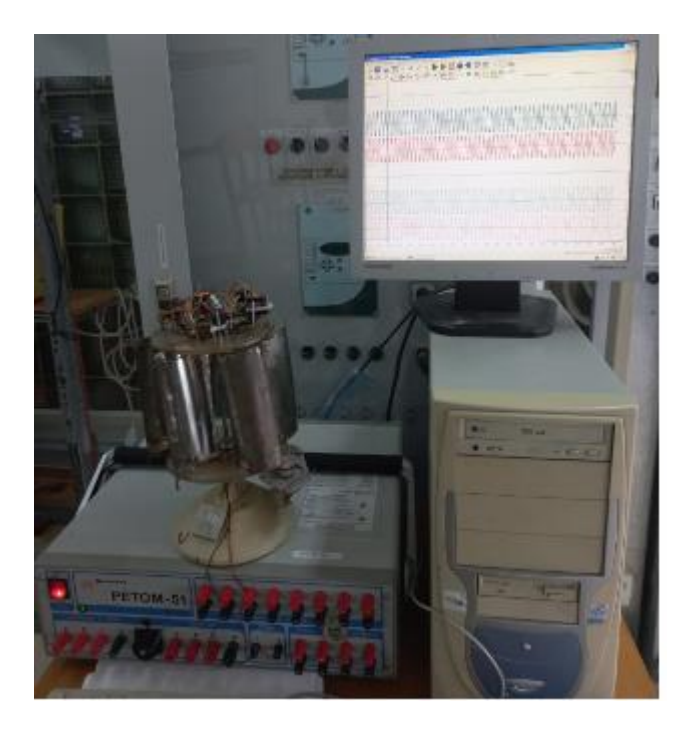

Рисунок 4.8 – Проведение эксперимента на программно-техническом комплекс Petom-51

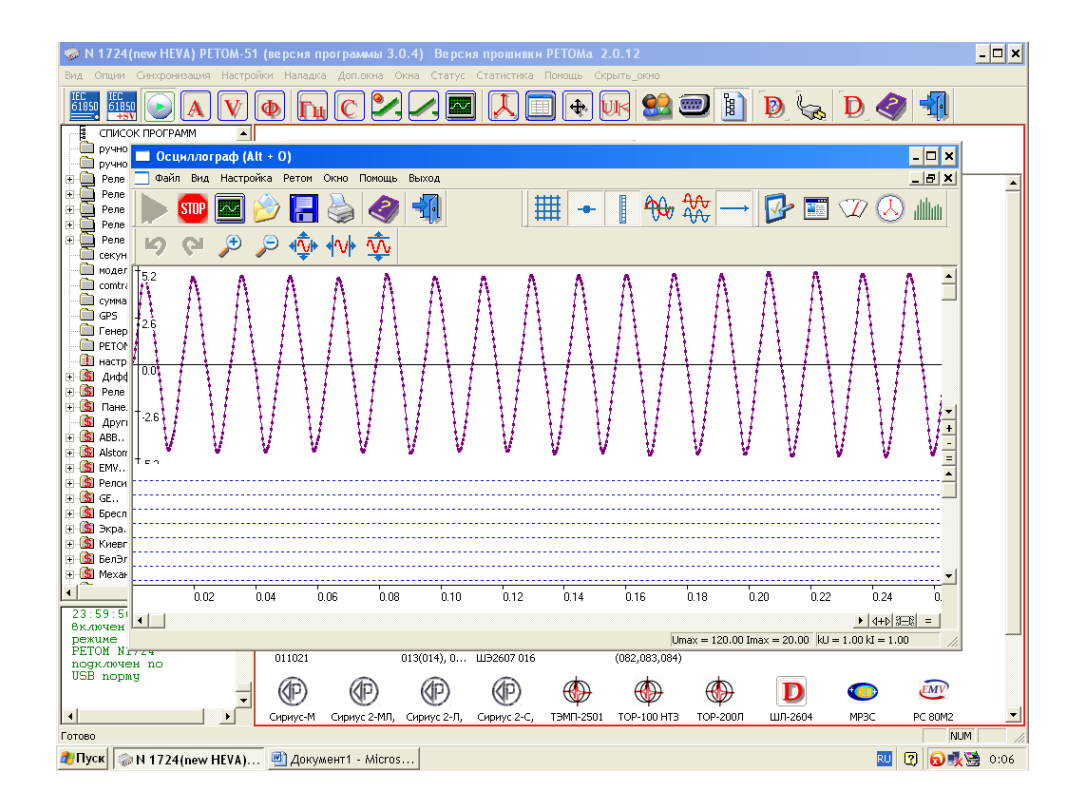

Рисунок 4.9 – Выходной сигнал с лабораторной модели без внедрения разработанной системы управления

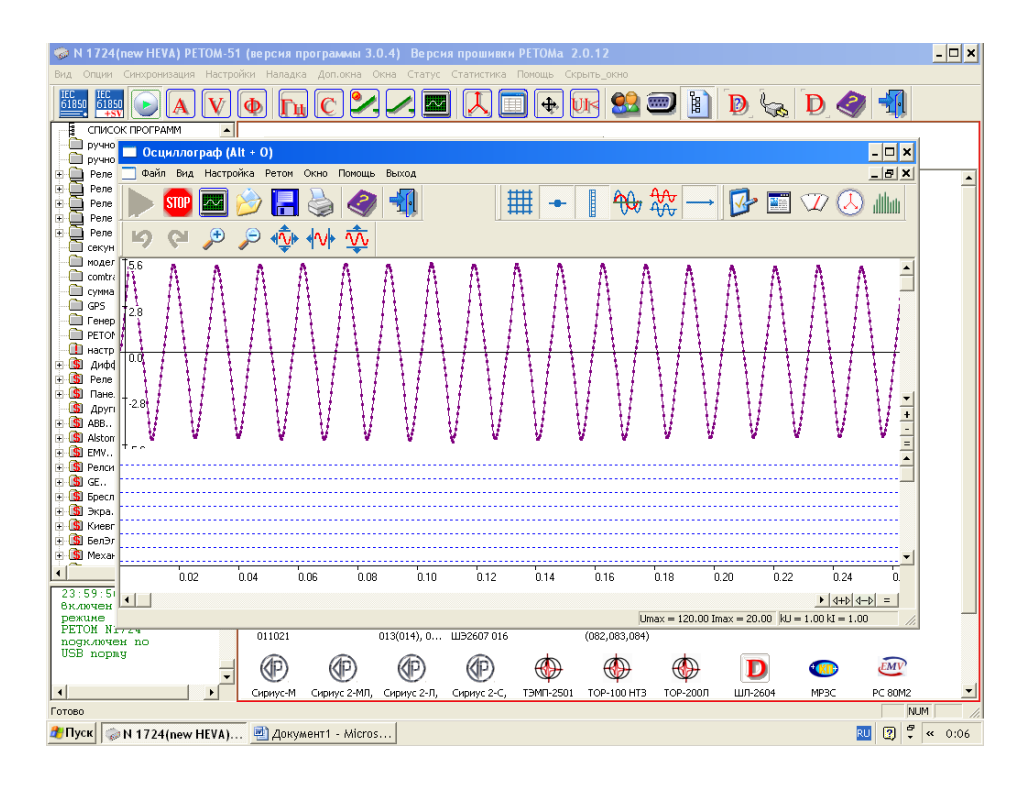

Рисунок 4.10 – Выходной сигнал с лабораторной модели с внедрением разработанной системы управления

Экспериментальным путем были получены значения амплитуды выходного напряжения для двух лабораторных моделей вертикально-осевого ветрогенератора. Амплитуда выходного напряжения ветрогенератора без системы управления соответствует 5.2 В. После внедрения разработанной системы управления положением лопастей ветрогенератора амплитуда выходного напряжения стала соответствовать 5.6 В. Таким образом, разработанная система управления способна увеличить эффективность использования ветрогенератора на 7.69%

#### **4.3 Настройка системы диагностики основных узлов ветрогенератора**

4.3.1 Разработка сети передачи данных

Далее необходимо разработать систему подключения и передачи данных о состоянии ветрогенератора в сеть. Как показано на рисунке 4.11, три датчика (2,3,4), снимают показания о состоянии компонентов первого ветрогенератора и передают эти данные блоку управления (1). Аналогично три датчика (6,7,8) снимают показания со второго ветрогенератора и передают эти данные блоку управления (5). Маршрутизатор (9) отправляет данные о состоянии ветрогенераторов с блоков управления (1,5) на компьютер (13), который отображает в виде базы данных всю информацию на мониторе (14). Также маршрутизатор (9) передает всю информацию, собранную от двух блоков управления на сервер (11) и облако (12) через концентратор (10) для отправления данных в сеть Интернет.

После разработки сети необходимо разработать программное обеспечение и подключить датчики к блоку управления для проведения экспериментальных исследований (рисунок 4.12). Разработка программного обеспечения подразумевает создание базы данных и разработка системы автоматического пополнения базы данных показаниями с датчиков для проведения экспериментальных исследований системы диагностики ветрогенератора. Данная система мониторинга была установлена на ветрогенератор, имеющий следующие характеристики: рабочая мощность ветрогенератора -600 ватт, максимальная мощность ветрогенератора - 750 ватт, выходное напряжение - 24 В., начало вращения - с 2,5 м/с Скорость ветра, при которой ветрогенератор выходит на 100% мощности - 8 м/с, диапазон cкорости ветра генерации - 3~25 м/с, рабочая частота вращения ротора - 450 об/мин, количество лопастей -3 шт., диаметр ротора - 2,5 м., высота мачты - 6 м., вес(без мачты) - 30 кг и в

87

соответствии с рисунком 2 были установлены датчики (рисунок 4.13). На рисунке 4.14 показана сборка системы диагностики на промышленный ветрогенератор.

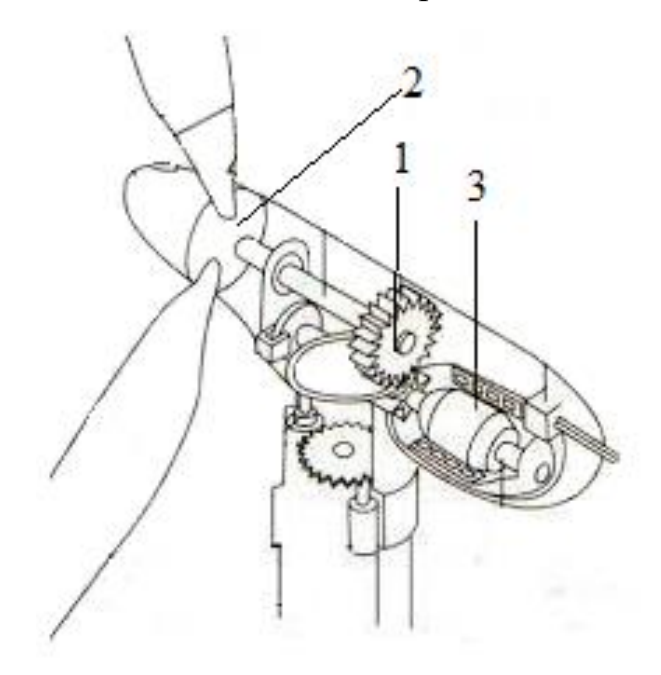

Рисунок 4.11 – Размещение датчиков внутри ветрогенератора где, 1 – акселерометр, 2 – датчик Холла, 3 – датчик температуры

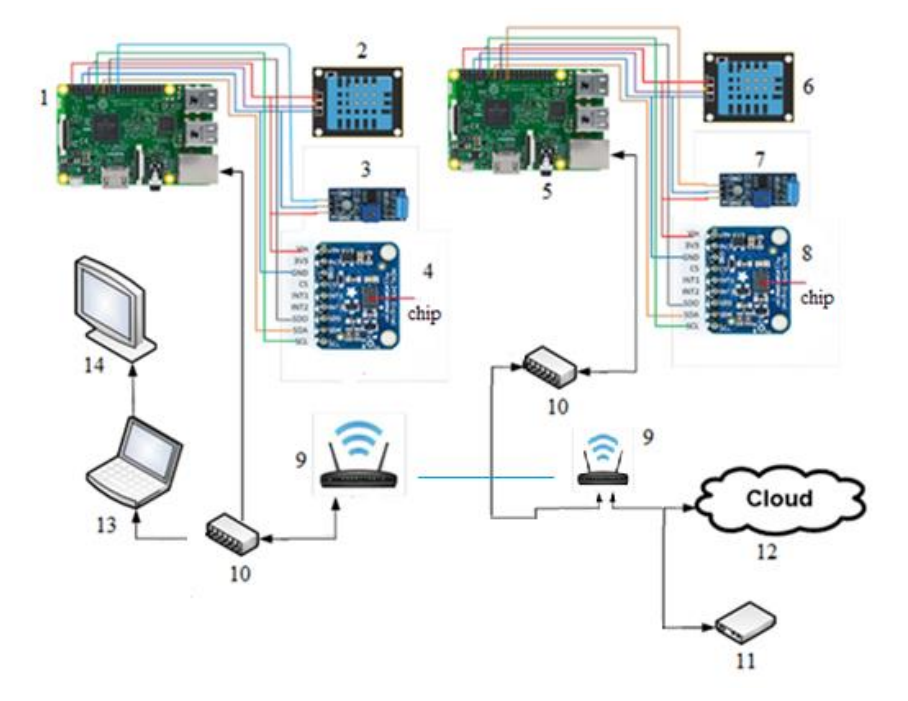

Рисунок 4.12 – Общая схема системы мониторинга основных узлов ветрогенератора

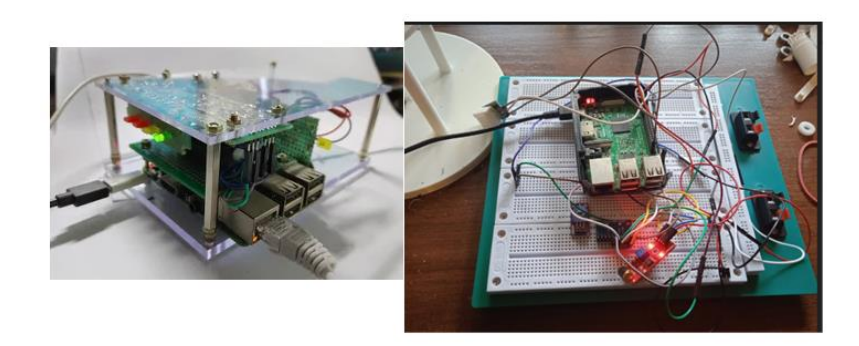

Рисунок 4.13 – Подключения датчиков к блоку управления для проведения экспериментальных исследований

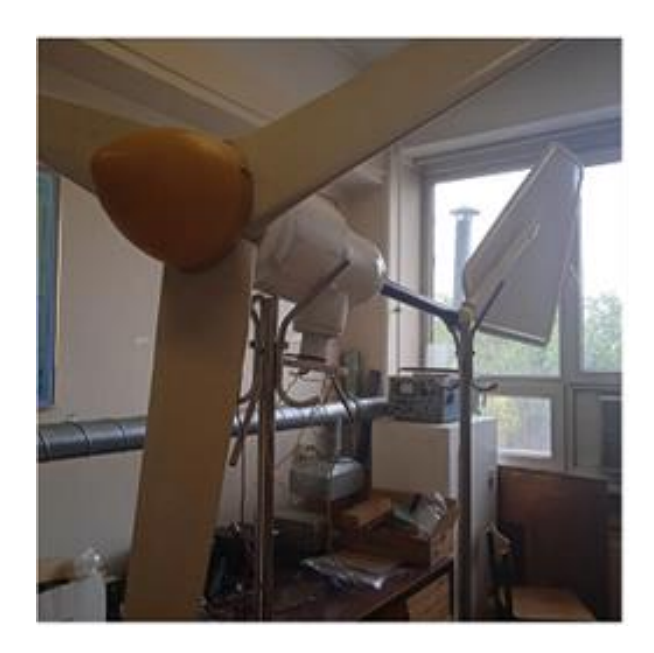

Рисунок 4.14 – Ветрогенератор с установленными датчиками

Разработка программного обеспечения подразумевает создание системы автоматичекого пополнения базы данных данными с датчиков для проведения экспериментальных исследований системы диагностики ветрогенератора. Ниже приведено программное обеспечение для реализации пополнения данными с датчика температуры (для примера) на веб-сервер:

import time from bmp280 import BMP280 import Adafruit\_DHT import sys import RPi.GPIO as GPIO

```
import os
import urllib3 
import requests 
import serial
import struct
from ctypes import c_short
try:
from smbus2 import SMBus
except ImportError:
from smbus import SMBus
bus = SMBus(1)bmp280 = BMP280(i2c_dev=bus)sensor = Adafruit_DHT.DHT11 
pin = 17key='QEF13J6F588B0PQL'
URL = 'https://api.thingspeak.com/update?api_key=%s' % key
http = urllib3.PoolManager()while True: 
temperature = bmp280.get_temperature()degree_sign = u''\N\{DEGREE SIGN\}''format_temp = "\{::2f}\".format(temperature)
print('Teмпература = ' + format_temp + degree_sign + 'C') #
finalURL = URL +"&field1 =%s"%(temperature)+"&field3=%s"
response=requests.get(finalURL)
time.sleep(10)
```
4.3.2 Экспериментальное исследование дачиков в системе диагностики

Перед подключением и настройки сети необходимо в лабораторных условиях обработать полученные результаты с датчиков. Экспериментальные исследования проводились в течение нескольких месяцев и полученные данные были заключены в таблицы для получения характеристиков датчиков.

Одним из датчиков, необходимых для нормальной работы ветрогенератора является акселерометр, контролирующий работу коробки передач.

Акселерометр — прибор, измеряющий проекцию кажущегося ускорения. Он представляет собой чувствительную массу, закреплённую в упругом подвесе. Отклонение массы от её первоначального положения при наличии кажущегося ускорения несёт информацию о величине этого ускорения [135].

Акселерометры предназначены для измерения ускорения и частоты вращения. В ветрогенераторах они используются для обнаружения и контроля вибрации в подшипниках, а также в других вращающихся компонента. Данные о

вибрации необходимы для текущего мониторинга, прогнозирования и предотвращения возможных аварий.

Для мониторинга коробки передач в ветрогенераторе акселерометр должен быть устойчив, как к высоким, так и к низким температурам, обладать высокой надежностью, иметь высокую точность и быть приспособленным для отслеживания высоких ускорений. Для этого выл выбран датчик ADXL1001 от Analog Devices обеспечивают измерение вибрации с большим разрешением и низкой плотностью шума. Они отличаются высокой временной стабильностью и устойчивы к ударным ускорениям вплоть до 10 000 м/с<sup>2</sup>. ADXL1001 также обладает встроенными функциями самодиагностики и имеют индикатор превышения диапазона. Их рабочий температурный диапазон составляет от -40 °C до + 125 °С. Благодаря низкому уровню шума и высокой частоте, датчик ADXL1001 способен измерять вибрации, вызванные малым движением детали. Аналоговый выход датчика является пропорциональным, следовательно, напряжение модуляции влияет на выходное напряжение. Одноосевой датчик состоит из подвижной поликремневой структуры, прикрепленной микропружинами к кремниевой пластине, и дифференциальных конденсаторов, которые определяют отклонение структуры. Они состоят из независимых неподвижных пластин, и пластин, прикрепленных к движущейся массе. Ускорение отклоняет структуру и разбалансирует дифференциальный конденсатор, что приводит к появлению на выходе датчика сигналов с амплитудой, пропорциональной ускорению. Эти сигналы усиливаются и подаются на фазочувствительный демодулятор. Демодулятор определяет величину и полярность ускорения. Полученные с него сигналы, в свою очередь, усиливаются выходным усилителем, после чего они могут быть считаны внешним устройством с АЦП. Для подавления внеполосных шумов Analog Devices рекомендует на выходе акселерометра ставить фильтр нижних частот, состоящий из резистора и конденсатора. При очень больших ускорениях, превышающих диапазон измерения на ±25%, акселерометр ADXL1001 активируют защиту от перегрузки. При этом вся синхронизация датчика отключается на 0.5 мс. В данных устройствах также присутствует функция самодиагностики, которая проверяет работоспособность как механической, так и электронной системы. Механизм самодиагностики игнорирует внешнее приложенное ускорение и реагирует только на силу, генерируемую в процессе тестирования, что позволяет выполнять точные внутренние измерения во время самодиагностики даже при наличии внешних механических шумов. Таким образом, можно отметить, что акселерометр ADXL1001 подходит для мониторинга коробки передач в ветрогенераторе.

Акселерометр работает на принципе измерения электрического напряжения на резисторе в цепи с переменной индуктивностью, зависящей от взаимного положения компонент датчика. Для построения компьютерное модели акселерометра были заданы начальные условия, соответствующие системе в ветрогенераторе: количество витков в катушки  $N = 210$ , частота переменного напряжения  $f = 400 \, \text{F}$ ц, напряжение источника  $U = 24 \, \text{B}$ , нагрузочный резистор R  $= 1$  Ом, воздушный зазор 0.1 - 0.6 мм.

При изменении положения ротора изменяется индуктивное сопротивление катушки. Решается совместная задача магнитного поля переменных токов и электрической цепи. В электрической цепи следует задавать амплитудные значение напряжения источника, U\*sqrt(2). Для автоматизации расчетов используется надстройка LabelMover, которая двигает ротор с шагом 0.1 мм, решает задачи и находит падение напряжения на нагрузочном резисторе. Электрическая цепь с нагрузочным резистором представлена на рисунке 4.15, выходное напряжение для различных значений зазора – на рисунке 4.16, распределение магнитной индукции – на рисунке 4.17.

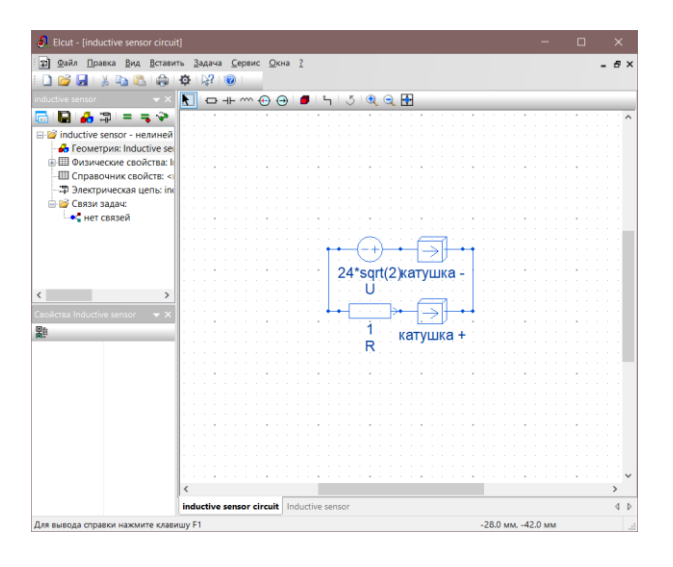

## Рисунок 4.15 – Электрическая цепь датчика

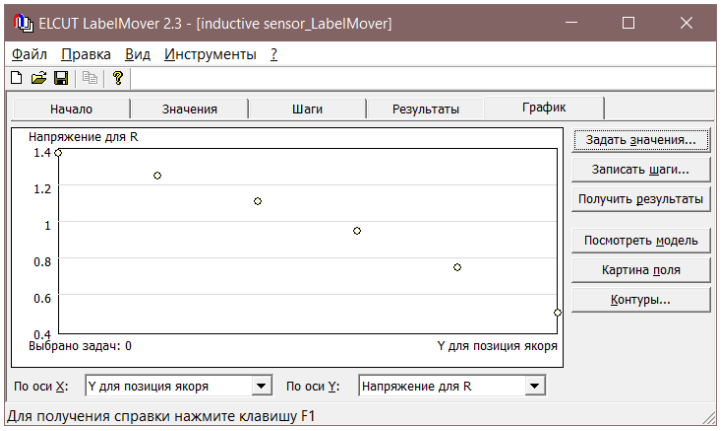

Рисунок 4.16 – Зависимость выходного напряжения от значения зазора

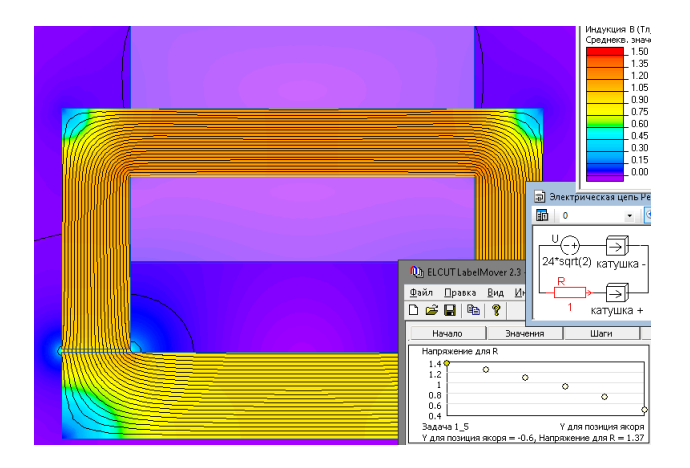

Рисунок 4.17 – Распределение магнитной индукции акселерометра

Также в программе Elcut, на основе построенной модели и технических характеристик датчика, были получены данные о зависимости между частотой и выходным сигналом акселерометра. Они представлены в таблице 4.2. По этим значениям была построена амплитудно-частотная характеристика, представленная на рисунке 4.18. По полученным данным нижняя частота рабочего диапазона – 78 Гц, верхняя – 7500 Гц. В соответствии с таблицей 4.2 был получен график, показанный на рисунке 4.18. Как видно из графика, имеется линейный участок частотной характеристики, на котором сигнал на выходе практически не зависит от частоты сигнала на входе, этот участок называется рабочим диапазоном частот акселерометра. Из данного графика видно, что максимальная частота в рабочем диапазоне соответствует 16000 Гц. Рабочий участок описывается формулой 4.1.

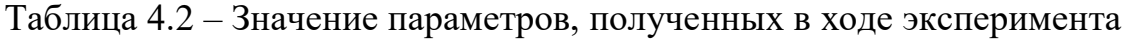

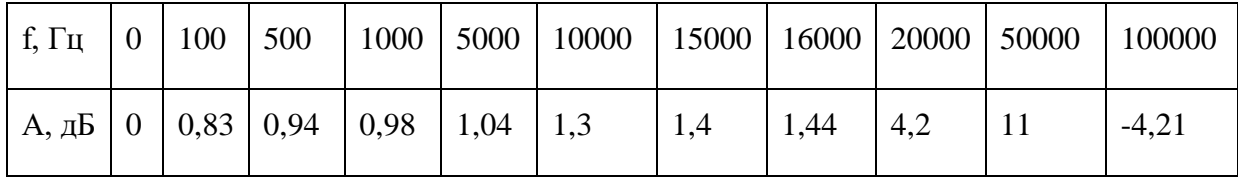

$$
\frac{U_{\text{BhX}}}{U_6} = \frac{1}{1 - \frac{f^2}{f_r^2}} \sqrt{1 + \frac{1}{4\pi^2 f^2 R^2 C^2}};
$$
\n(4.1)

Где,  $U_{\rm B}$  - напряжение на нагрузке акселерометра на базовой частоте;  $f$ изменяемая частота;  $f_r$  - собственная частота датчика;  $C$  – емкость соединительных проводов и нагрузки; R - сопротивление нагрузки.

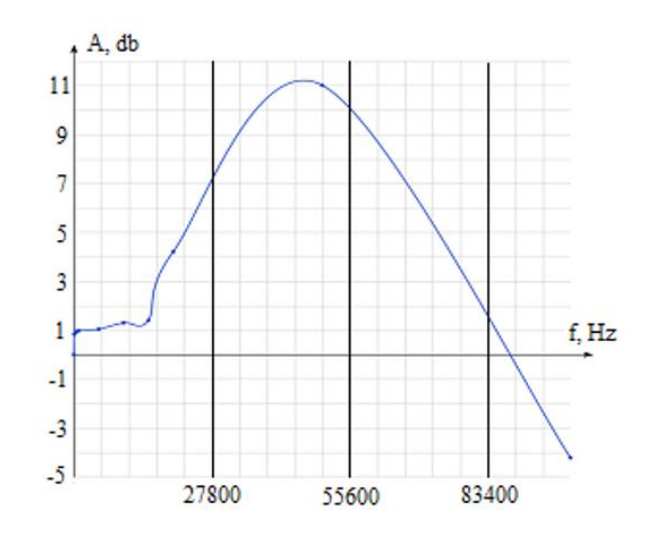

Рисунок 4.18 – Амплитудно-частотная характеристика акселерометра ADXL1001

Из формулы 4.1 необходимо найти выходное напряжение Uвых:

$$
U_{\text{BbIX}} = U_6 \frac{1}{1 - \frac{f^2}{f_r^2}} \sqrt{1 - \frac{1}{4\pi^2 f^2 R^2 C^2}};
$$
 (4.2)

Необходимые данные взяты из технических характеристик исследуемого датчика и представлены в таблице 4.3 [136].

Таблица 4.3 – Значение параметров для расчета выходного напряжения

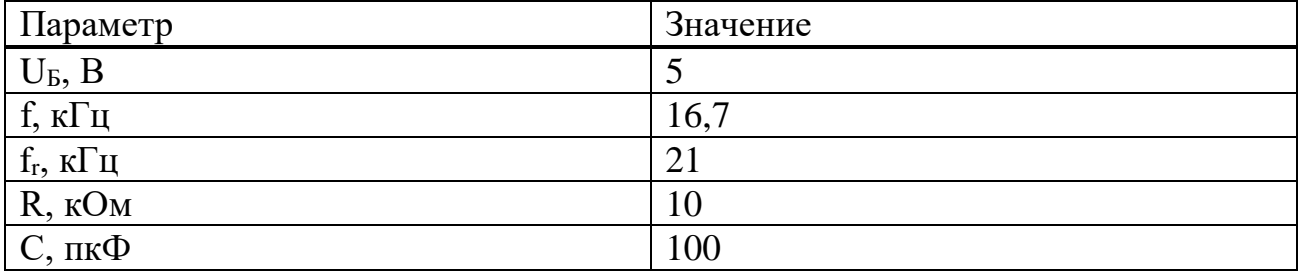

Подставив значения в формулу 4.2 было получено значение выходного напряжения:

$$
U_{\text{BbIX}} = 13\sqrt{1 - 0.9081} = 13\sqrt{0.0919} = 13 \times 0.3 = 3.9 \text{ B}
$$

По результатам расчета можно отметить, что при максимальной частоте рабочего диапазона выходное напряжение датчика составляет 3,9 В, что входит в диапазон работы блока управления (до 5В) принимающего сигнал с датчика. Также, зная зависимость выходного напряжения от частоты, можно разрабатывать систему управления ветрогенератором, исходя из данных параметров.

Второй датчик, используемый в системе мониторинга состояния ветрогенератора, является датчик Холла. Датчик с переменной индуктивностью представляет собой дроссель, который может изменять воздушный зазор между статором 1 и подвижным ротором 2 (рисунок 4.19). Для определения выходного напряжения, необходимо найти такие параметры датчика, как индуктивность, сила тока, магнитное сопротивление и т.д. Индуктивность катушки рассчитывается по формуле:

$$
L = W\Phi / I \tag{4.3}
$$

где,  $W - 3T0$  количество витков;

Ф – магнитный поток;

I – ток, протекающий через катушку.

Сила тока взаимосвязана с магнитодвижущей силой следующим соотношением:

$$
I = H1 / W \tag{4.4}
$$

Индуктивность определяется по формуле:

$$
L = W^2 / R_m \tag{4.5}
$$

где,  $R_m = H * L / F$  - магнитное сопротивление.

На обмотку подается переменный ток. Ток в цепи нагрузки рассчитывается по формуле:

$$
I = \frac{U}{\sqrt{[(R]_H + r_a)^2 + (\omega L)^2}}
$$
(4.6)

где, L – индуктивность датчика;

 $R_{\rm H}$  – сопротивление нагрузки датчика;

 $r_a$  – значение активного сопротивления дросселя.

Все величины постоянные, кроме индуктивности, которая зависит от значения воздушного зазора δ. Таким образом, значение тока зависит от величины воздушного зазора.

Каждому значению зазора соответствует определенное значение тока. По закону Ома определим функцию выходного напряжения в зависимости от зазора:

$$
U_{out} = \frac{U_0 \times R}{\sqrt{(R+r)^2 + \left(\frac{4 \times 10^{-9} \times \pi \times \omega^2 \times S}{2\delta}\right)^2}}
$$
(4.7)  

$$
\sim U
$$
  

$$
\sim U
$$
  

$$
\sim \frac{Z_u}{\sqrt{S - X_0 + X}}
$$

Рисунок 4.19 – Датчик Холла

Активное сопротивление цепи на порядок меньше индуктивного. Таким образом, можно упростить формулу 4.7:

$$
U_{\text{out}} = \frac{2 \times 10^7 \times U_0 \times R}{\pi \times \omega^2 \times S} \times \delta \tag{4.8}
$$

В таблице 4.4 приведены экспериментальные исследования зависимости выходного напряжения датчика Холла от изменяемого значения воздушного зазора. Исправный датчик Холла должен обеспечивать низкое значение напряжения выходного сигнала не выше 0,2 В [136].

Таблица 4.4 – Экспериментальные исследования датчика Холла

| $\delta$ ,<br>mm                      | $\overline{0}$ | 0,06 | $\vert 0.08 \vert 0.09$ | 0,1                                                                  | 0,11 | 0,12 | 0,13 | 0,137 |
|---------------------------------------|----------------|------|-------------------------|----------------------------------------------------------------------|------|------|------|-------|
| $\mathbf{U}_{\text{out}}, \mathbf{0}$ |                | 0,1  | $ 0,12 \mid 0,14$       | $\begin{array}{ c c c c c } \hline 0,16 & 0,17 \\\hline \end{array}$ |      | 0,18 | 0,19 | 0,2   |

Третий датчик, используемый в системе мониторинга состояния ветрогенератора, является температурный датчик. Математическая модель в случае с температурными датчиками представляет собой зависимости сопротивления от температуры. В зависимости от типа датчика, взаимосвязь величин сопротивления и температуры может выражаться самыми различными выражениями, поэтому математическая модель датчика температуры будет справедлива только для данного типа датчиков. Был выбран термисторный датчик B57164-K 472-J, 4.7 кОм, 5%, NTC, имеющий следующие параметры [137]:

- сопротивление при  $25^0C - 4700$  Ом;

- точность - 5%;

- коэффициент температурной чувствительности – 3950;

- рабочая температура –  $-55...125^0C$ .

Математическая модель термистора будет основана на выражении Стейнхарта-Харта [138]:

$$
\frac{1}{T} = A + B\ln(R) + C(\ln(R))^3
$$
 (4.9)

Уравнение имеет коэффициенты A, B и C, которые нужно брать из спецификации к датчику. Так как в данном случае не требуется большой точности, можно воспользоваться модифицированным уравнением [139]:

$$
\frac{1}{T} = \frac{1}{T_0} + \frac{1}{B} \ln\left(\frac{R}{R_0}\right) \tag{4.10}
$$

где,  $T_0$  — комнатная температура в Кельвинах, для которой указывается номинал термистора;  $T_0 = 25 + 273.15$ ;

T — искомая температура, в Кельвинах;

R — измеренное сопротивление термистора в Омах;

B – коэффициент, равный 3950 для данного датчика [140];

R<sup>0</sup> — номинальное сопротивление термистора в Омах.

Исходя из этого рассчитаем значения искомой температуры и занесем их в таблицу 4.5.

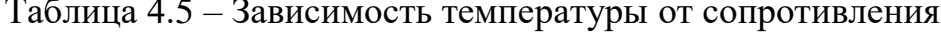

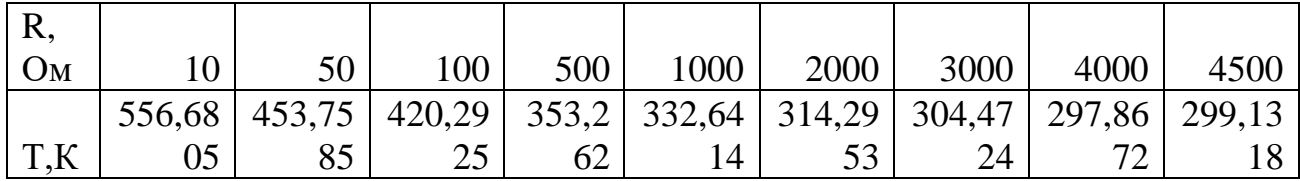

По данным из таблицы 4 был построен график зависимости сопротивления от температуры (рисунок 4.20).

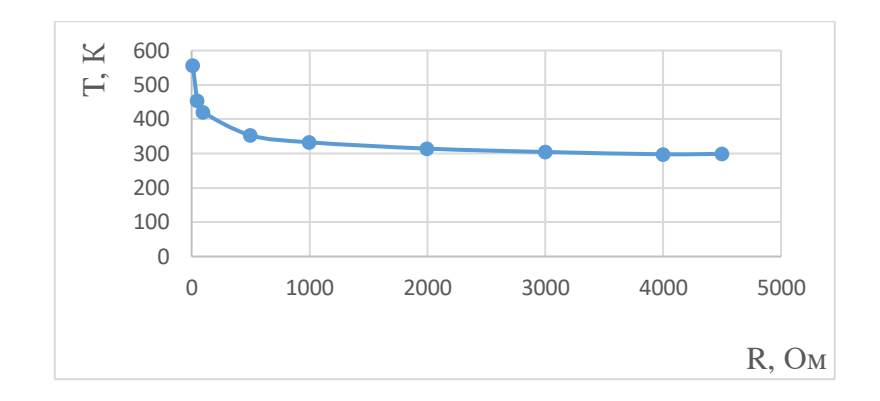

Рисунок 4.20 – График зависимости сопротивления от температуры

Таким образом, полученная зависимость сопротивления от температуры дает возможность правильно настроить датчик в системе дистанционного мониторинга.

4.3.3 Вывод

В ходе работы была разработана и проверена система диагностики основных узлов ветрогенератора с применением IOT технологий. Данная сеть доказала свою работоспособность на экспериментальных исследованиях по получению данных с акселерометра и датчика Холла. На основе полученных данных с акселерометра было рассчитано максимальное выходное напряжение датчика в диапазоне рабочих частот, которое составило 3.9 В. Соответственно, можно сделать вывод, что выходное напряжение акселерометра в системе диагностики, должно иметь значения от 0 до 3.9В. Если выходное значение превышает 4 В, можно считать, что на ветрогенераторе имеются проблемы с коробкой передач. Также, на основе экспериментальных данных, полученных с датчика Холла, была установлена зависимость выходного напряжения от воздушного зазора. Также, в ходе работы была рассчитана зависимость температуры обмотки ветрогенератора от сопротивления. Эти данные позволяют оператору легко понимать полученные значения выходных электрических величин от датчика и сопоставлять с физическими изменениями в конструкции ветрогенератора.

## **4.4 Сравнение вырабатываемой мощности промышленного ветрогенератора без разработанного блока управления и ветрогенератора с блоком управления углом атаки на основе данных прогноза**

В данном разделе приводятся сравнительный анализ вырабатываемой мощности ветрогенераторами с разработанным блоком управления и без него с учетом прогнозируемого значения выработки электрической энергии. Данные о фактическом потреблении электроэнергии были сняты на Алматинском заводе резиновой обуви "АРГО" и занесены в таблицу 4.5. При проведении тестирования, были учтены параметры метеоусловий, времени года и характер

дня (рабочий/выходной, первый рабочий и выходной). Для первого испытания был выбран выходной день 13 июня 2021 года. Данный период считается летним и потребление электроэнергии в нем ниже, так как входит в неотапливаемый сезон. В соответствии с методом расчета прогнозируемого значения выходной мощности ветрогенератора, описанного в разделе 2, ошибка прогнозирования за сутки составляет 2.3% (рисунок 4.21). Необходимо учесть тот факт, что на этапе прогнозирования выходной мощности ветрогенератора особое внимание уделено уровню энергопотребления в пиковые часы, где происходит максимальное потребление электрической энергии. В летнее время наблюдается значительное потребление электроэнергии в связи с увеличением использования оборудования климат контроля для производственного помещения. По завершению формированию графиков прогноза и фактического энергопотребления было установлено, что на 13.06.2021 г. максимальное потребление электроэнергии за сутки составило 387 кВт\*ч, а по результату прогнозирования на этот период 357 кВт\*ч энергии, что соответствует ошибки прогнозирования в 2% и является допустимым для краткосрочного прогнозирования [142]. Аналогичный эксперимент был проведен в зимнее время. Особенностью зимнего периода является рост энергопотребления в связи с тем, что в этот период дополнительную нагрузку энергопотребления несут насосы, используемые в системе центрального отопления. Для второго испытания был выбран первый рабочий день 6 декабря 2021 года и последний рабочий 10 декабря 2021 года (рисунок 4.22). Средняя ошибка прогнозирования за сутки для второго эксперимента составила 2.27%, а для третьего эксперимента 2.3% (рисунок 4.23), что соответствует ошибки прогнозирования для летнего периода, не смотря на повышение уровня потребления электрической энергии. Это говорит о том, что разработанная система прогнозирования выходной мощности работает одинаково эффективно при различных условиях. Данные прогноза занесены в таблицу 4.6.

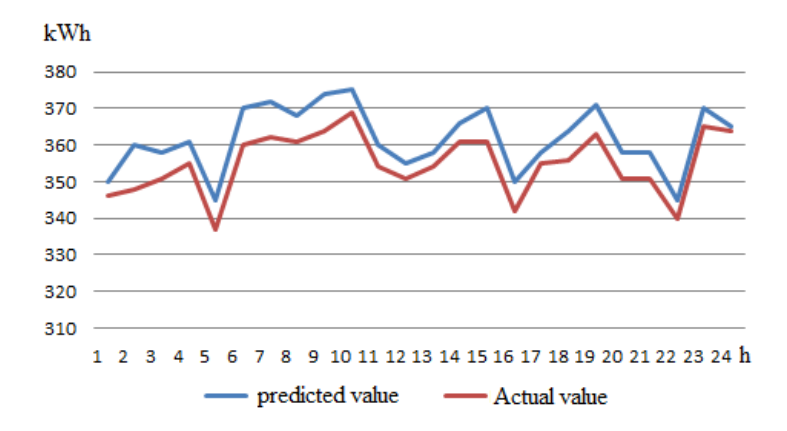

Рисунок 4.21 – График прогнозируемого и фактического значения потребления электроэнергии за 13.06.21

| часы                             | Прогн    | Прогн    | Прогн        | Факт       | Факт  | Факт  | Оши     | Оши     | Ошибк   |
|----------------------------------|----------|----------|--------------|------------|-------|-------|---------|---------|---------|
|                                  | 03<br>на | 03<br>на | 03<br>на     | на         | на    | на    | бка     | бка     | а на    |
|                                  | 13.06    | 06.12    | 10.12        | 13.06      | 06.12 | 10.12 | на      | на      | 10.12   |
|                                  | кВт      | кВт      | $\kappa B$ T |            | кВт   | кВт   | 13.06   | 06.1    | $\%$    |
|                                  |          |          |              |            |       |       | $\%$    | 2 %     |         |
|                                  |          |          |              |            | 368   |       |         |         | $-3.2$  |
| $\mathbf{1}$                     | 350      | 375      | 380          | 346<br>348 |       | 368   | $-1.1$  | $-1.9$  |         |
| $\overline{2}$<br>$\overline{3}$ | 360      | 381      | 389          |            | 372   | 378   | $-3.45$ | $-2.4$  | $-2.9$  |
|                                  | 358      | 383      | 392          | 351        | 371   | 380   | $-1.99$ | $-3.2$  | $-3.1$  |
| $\overline{4}$                   | 361      | 379      | 373          | 355        | 368   | 361   | $-1.7$  | $-1.1$  | $-3.6$  |
| 5                                | 345      | 395      | 384          | 331        | 384   | 372   | $-4.2$  | $-2.8$  | $-3.2$  |
| 6                                | 370      | 393      | 390          | 360        | 380   | 381   | $-2.4$  | $-3.4$  | $-2.3$  |
| $\overline{7}$                   | 372      | 371      | 382          | 360        | 362   | 373   | $-3.3$  | $-2.5$  | $-2.4$  |
| 8                                | 368      | 364      | 397          | 361        | 355   | 388   | $-2.76$ | $-2.5$  | $-2.3$  |
| 9                                | 374      | 355      | 402          | 364        | 354   | 395   | $-2.74$ | $-0.3$  | $-1.8$  |
| 10                               | 375      | 386      | 393          | 369        | 369   | 381   | $-1.6$  | $-4.6$  | $-3.1$  |
| 11                               | 360      | 391      | 400          | 352        | 382   | 392   | $-2.27$ | $-1.8$  | $-2$    |
| 12                               | 357      | 395      | 395          | 351        | 385   | 386   | $-1.7$  | $-2.6$  | $-2.3$  |
| 13                               | 358      | 396      | 382          | 351        | 387   | 371   | $-2$    | $-2.3$  | $-2.96$ |
| 14                               | 368      | 383      | 386          | 361        | 375   | 385   | $-1.9$  | $-2.1$  | $-0.2$  |
| 15                               | 370      | 375      | 390          | 361        | 371   | 381   | $-2.5$  | $-1.1$  | $-2.36$ |
| 16                               | 350      | 376      | 385          | 342        | 367   | 377   | $-2.3$  | $-2.4$  | $-2.1$  |
| 17                               | 358      | 385      | 383          | 352        | 375   | 375   | $-1.7$  | $-2.6$  | $-2.1$  |
| 18                               | 364      | 390      | 405          | 354        | 383   | 389   | $-2.8$  | $-1.8$  | $-4.1$  |
| 19                               | 371      | 393      | 368          | 363        | 384   | 361   | $-2.2$  | $-2.3$  | $-1.9$  |
| 20                               | 358      | 379      | 379          | 351        | 370   | 370   | $-2$    | $-2.4$  | $-2.4$  |
| 21                               | 358      | 375      | 375          | 351        | 370   | 372   | $-2$    | $-1.3$  | $-0.8$  |
| 22                               | 350      | 380      | 360          | 342        | 373   | 353   | $-2.4$  | $-1.9$  | $-1.98$ |
| 23                               | 370      | 376      | 365          | 365        | 363   | 359   | $-1.37$ | $-3.6$  | $-1.7$  |
| 24                               | 365      | 373      | 360          | 361        | 367   | 358   | $-1.1$  | $-1.6$  | $-0.5$  |
| Сумма                            | 9774     |          |              |            |       |       |         |         |         |
| Средне<br>${\bf e}$              |          |          |              |            |       |       | $-2.3$  | $-2.27$ | $-2.3$  |

Таблица 4.6 – Сравнение прогнозируемой величины с фактической

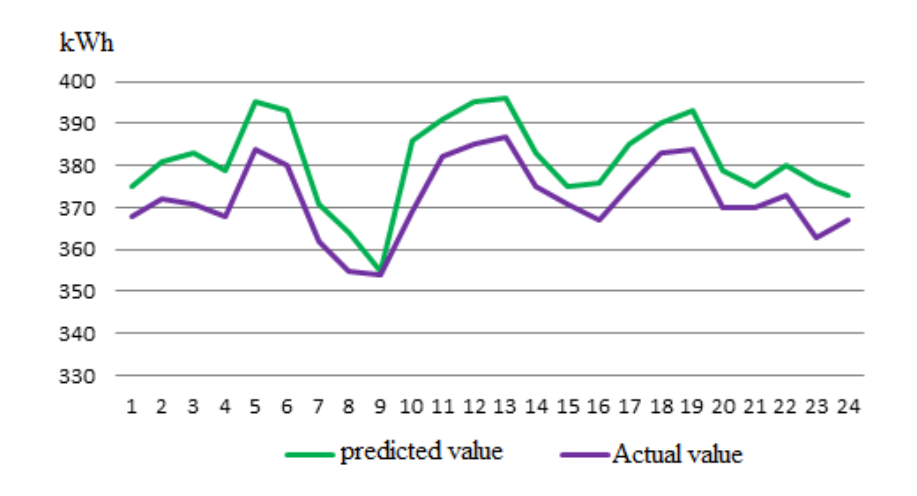

Рисунок 4.22 – График прогнозируемого и фактического значения потребления электроэнергии за 06.12.21

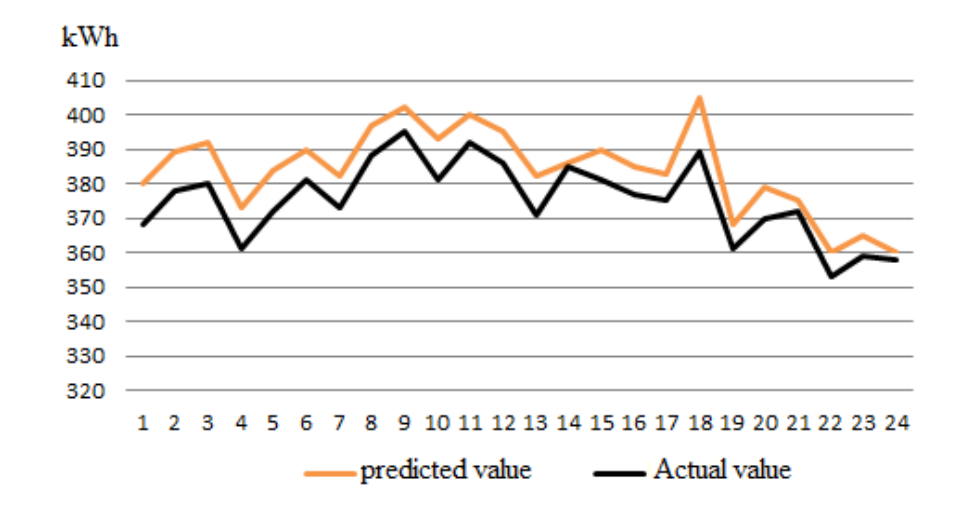

Рисунок 4.23 – График прогнозируемого и фактического значения потребления электроэнергии за 16.12.21

Была реализована модель метода прогнозирования выходной мощности ветрогенератора и сформулирована база данных по прогнозу выходной мощности при примере Алматинского завода резиновой обуви "АРГО", в виду доступности данных о фактическом энергопотребления для различных климатических условий. По результатам исследований была получена средняя ошибка прогнозирования выходной мощности в 2.3% для всех трех экспериментальных исследований, что доказывает эффективность работы разработанной системы при различных климатических условиях и разных уровнях потребления.

Далее были произведены расчеты вырабатываемого значения выходной мощности двух ветрогенераторов с разработанным блоком управления и без него

с учетом экспериментальных и расчетных данных, приведенных в разделе 2.Так как, в разделе 2 было установлено, что КПД ветрогенератора с внедренным блоком управления выше на 7.69%, чем у ветрогенератора без системы управления, то вырабатываемая мощность ветрогенератором будет выше. Для экспериментального сравнения был выбран вертикально-осевой промышленный ветрогенератор номинальной мощностью 3 кВт (таблица 4.7), исходя из полученных расчетов в разделе 3.2, были проведены расчеты значений суточной выработки электроэнергии ветрогенератором с внедренным блоком управления. Все данные приведены в таблице 4.8

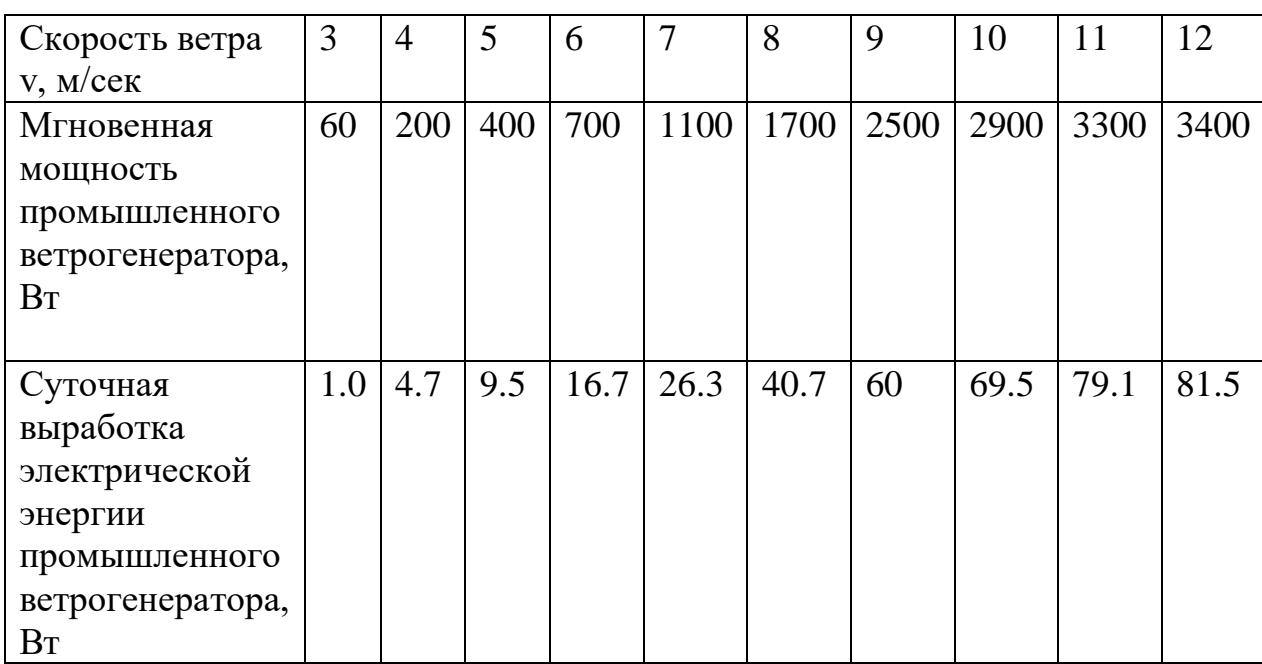

Таблица 4.7 – Характеристики промышленного ветрогенератора без системы управления [141]

В соответствии с данными о прогнозируемом значении потребления выходной мощности в таблице 4.5 определим среднее значение прогноза потребления электрической энергии за 1 час за 11.06, 06.12 и 10.12:

$$
E_n = \frac{\sum_{i=1}^{24} E_i}{24} \tag{4.11}
$$

где,  $E_i$  – среднее значение прогнозируемого потребления электрической энергии за i-ый час за 11.06, 06.12 и 10.12 в соответствии с таблицей 4.6

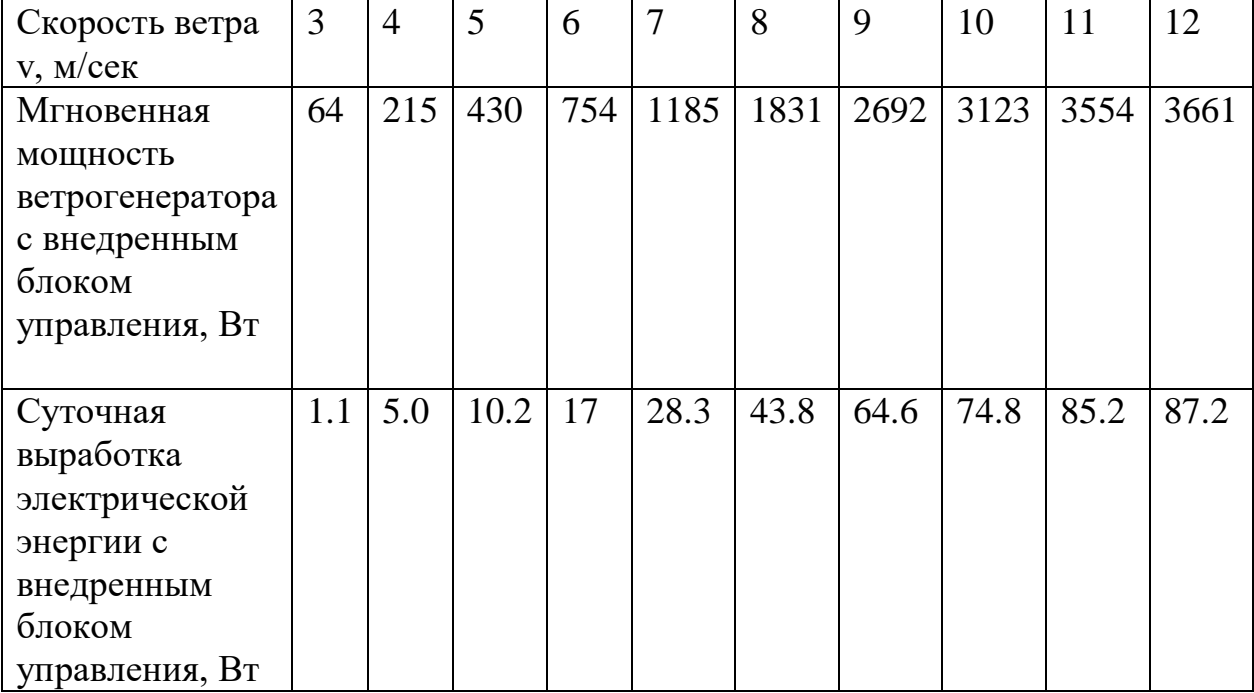

Таблица 4.8 – Характеристики ветрогенератора с внедренным блоком управления

Таким образом, в соответствии с формулой 4.11 среднее значение потребления за час равно 390.8 кВт\*ч, или 390805 Вт\*ч

Для расчета возьмем значение скорости ветра 10 м/с и соответствующее этому значению мгновенную мощность ветрогенератора 2900 Вт. Таким образом, необходимо использовать 135 ветрогенераторов номинальной мощностью 3 кВт или 41 ветрогенераторов мощностью 10 кВт.

На рисунке 4.24 показано сравнение суточной выработки электрической энергии вертикально-осевым ветрогенератором с внедренным блоком управления и без него.

Далее необходимо провести аналогичный расчет для ветрогенератора с внедренным блоком управления. Для расчета также взяты значение скорости ветра 10 м/с и соответствующее этому значению мгновенную мощность ветрогенератора 2900 Вт и среднее значение потребления за час 390.8 кВт\*ч, или 390805 Вт\*ч. Таким образом, необходимо использовать 126 ветрогенератора с блоком управления номинальной мощностью 3 кВт или 38 ветрогенераторов мощностью 10 кВт.

Таким образом, от внедрения в ветрогенератор с вертикально-осевой осью вращения блока управления экономия составляет 3 ветрогенератора номинальной мощностью 10 кВт

В ходе проведения данного исследования была разработана и исследована система управления лопастями вертикально-осевого ветрогенератора. На

рисунках 4.7 и 4.8 показаны значения амплитуды выходного напряжения для двух лабораторных моделей вертикально-осевого ветрогенератора. Амплитуда выходного напряжения ветрогенератора без системы управления соответствует 5.2 В. После внедрения разработанной системы управления положением лопастей ветрогенератора амплитуда выходного напряжения стала соответствовать 5.6 В. Таким образом, разработанная система управления способна увеличить эффективность использования ветрогенератора на 7.69%

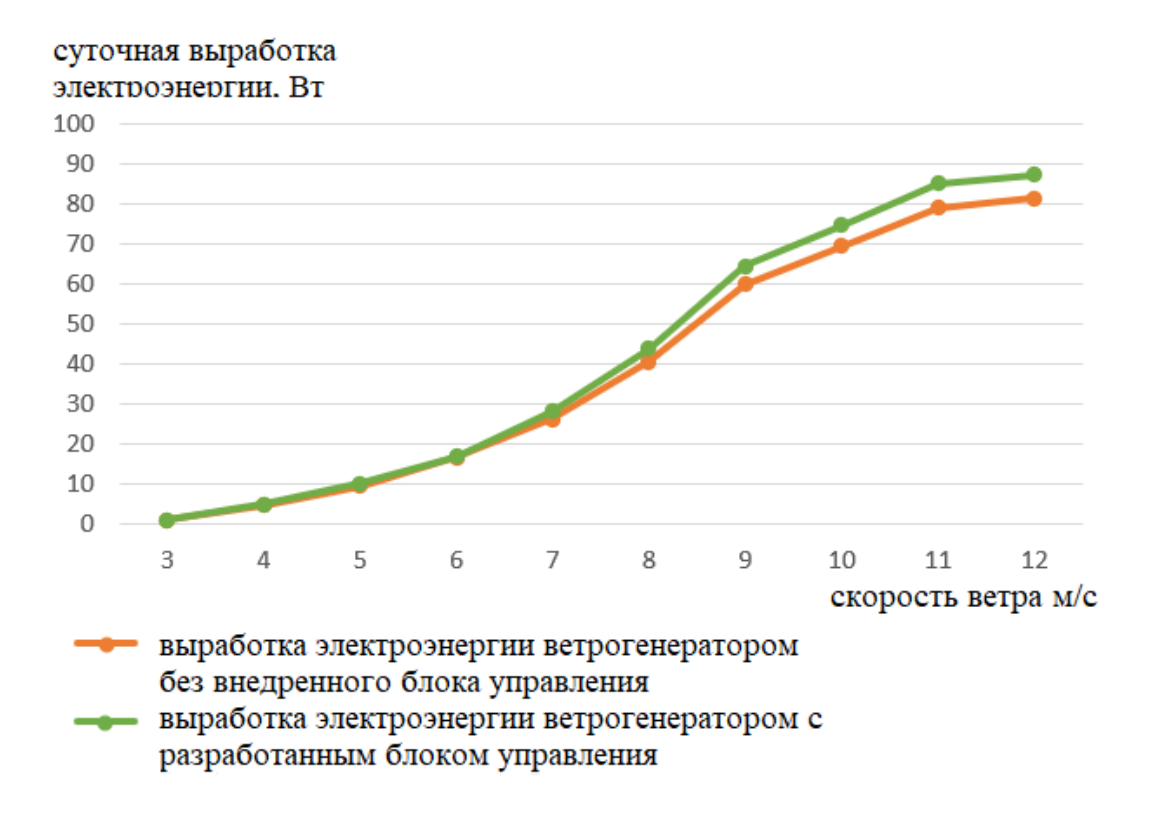

Рисунок 4.24 – Сравнение суточной выработки электрической энергии вертикально-осевым ветрогенератором с внедренным блоком управления и без него

# **ЗАКЛЮЧЕНИЕ**

В результате выполненных исследований:

 1. В соответствии с проведенным анализом методов управления ветрогенератором был выбран наиболее подходящий под заданные климатические условия метод управление ветрогенератором путем изменения угла атаки ветра на лопастях. Данным метод призван решить проблему управления ветрогенератором при критических скоростях ветра и использовать энергию ветра максимально эффективно.

2. Была написана программа на языке Python, которая позволяет получать данные о прогнозе скорости ветра для города Алматы с сайта Accuweather. Далее, использовав эти данные, был получен расчет выходной мощности ветрогенератора.

Также был применен метод экспоненциального сглаживания для обработки данных, полученных с сайта. Этот метод позволяет получить данные прогноза более точными. После обработки данных с сайта была снова расчитана мощность и проведено сравнение с фактической мощностью, которая была получена по фактической скорости ветра. Далее была вычислена ошибка прогнозирования. Средняя ошибка по данным сайта составляет 5.11%, а средняя ошибка после расчета - 4.57%. Это говорит о том, что после применения метода экспоненциального сглаживания точность прогноза возросла, и средняя ошибка уменьшилась на 0.54%.

3. Была разработана и исследована система управления лопастями вертикально-осевого ветрогенератора. Экспериментальным путем были получены значения амплитуды выходного напряжения для двух лабораторных моделей вертикально-осевого ветрогенератора. Амплитуда выходного напряжения ветрогенератора без системы управления соответствует 5.2 В. После внедрения разработанной системы управления положением лопастей ветрогенератора амплитуда выходного напряжения стала соответствовать 5.6 В. Таким образом, разработанная система управления способна увеличить эффективность использования ветрогенератора на 7.69%

3. В ходе работы была разработана и проверена на промышленном ветрогенераторе система диагностики основных узлов ветрогенератора с применением IOT технологий. Данная сеть доказала свою работоспособность на экспериментальных исследованиях по получению данных с акселерометра и датчика Холла. На основе полученных данных с акселерометра было рассчитано максимальное выходное напряжение датчика в диапазоне рабочих частот, которое составило 3.9 В. Соответственно, можно сделать вывод, что выходное напряжение акселерометра в системе диагностики, должно иметь значения от 0 до 3.9В. Если выходное значение превышает 4 В, можно считать, что на

ветрогенераторе имеются проблемы с коробкой передач. Также, на основе экспериментальных данных, полученных с датчика Холла, была установлена зависимость выходного напряжения от воздушного зазора. Также, в ходе работы была рассчитана зависимость температуры обмотки ветрогенератора от сопротивления. Эти данные позволяют оператору легко понимать полученные значения выходных электрических величин от датчика и сопоставлять с физическими изменениями в конструкции ветрогенератора.

4. Была сформулирована база данных по прогнозу выходной мощности при примере Алматинского завода резиновой обуви "АРГО", в виду доступности данных о фактическом энергопотребления для различных климатических условий. Было установлено что, от внедрения в ветрогенератор с вертикальноосевой осью вращения блока управления экономия составляет 3 ветрогенератора номинальной мощностью 10 кВт для Алматинского завода резиновой обуви "АРГО"

## **СПИСОК ИСПОЛЬЗОВАННЫХ ИСТОЧНИКОВ**

1. U.S. Energy Information Administration (EIA), International Energy Outlook 2016, Report Number: fnkfynblfDOE/EIA-0484(2016).

2. BP Energy Outlook 2035: January 2017. http://www.bp.com/energyoutlook

3. Lefèvre M., Independant Consultant on Energy Security issues and PetroleumGeology, Hydrocarbons falling prices: A danger for European energy security? "Tribune", 2016.

4. Gulnur R., Anar R., Ulpan P., In Kazakhstan is faced with problems of electricpower generation, "Analysts of the Agency on Investment Profitability Research. Business Kazakhstan", no.1 (298) 2012.

5. Central Dispatch Administration of Fuel and Energy Complex (GP "CDUTEK"). [Электронный ресурс]. – URL:

http://www.cdu.ru/files/CountryEnergy.pdf (просмотрено: 15.09.2022)

6. Danilov I. A., History of 1150kV overhead line. [Электронный ресурс]. – URL: https://sites.google.com/site/zapiskinepublicista/i-a-danilov-istoria-vl-1150-kv (просмотрено: 06.12.2021)

7. Tukenov A. A., Electricity market in Kazakhstan, Journal "Energy and Fuel Resources of Kazakhstan» no. 6, 2002.135

8. Lukutin B.V., Renewable energy sources, Tomsk Politechnical Uneversity,2008.

9. Timmons D., Harris J. M., Roach B., The Economics of Renewable Energy,Global Development and Environment Institute, Tufts University, Medford 2014.

10. Alternative Energy Tutorials, Photovoltaic Solar Cells, 2017.

11. Gorodov R.V., Gubin V. E., Matveev A. S., Non-traditional and renewableenergy sources, Tomsk Politechnical University, 2009.

12. Modern wind power generation methods. Efficiency, expediency, ElectronicEducational Portal, 2012.

13. Quaschning V., Understanding Renewable Energy System", London, Sterling,VA, 2005.

14. Kagel A., The State of Geothermal Technology, Geothermal Energy

Association 209 Pennsylvania Avenue SE. Washington, D.C.; 2009.

15. Barabanshikov D.A., Serdyukova A.F., The power of the ocean, "Young scientist", 2016, No. 11., p. 1825-1828.

16. ChrustalevE., The energy of the world's ocean or more about the pros and cons of tidal power plants, Aftershock Information Center, 2016.

17. CADDET Centre for Renewable Energy, Installation of a Biomass-fuelled Boiler at a Coal-fired CHP Plant, Oxfordshire, United Kingdom.

18. Carrasco J. L., Pain A., Spuhler D., Hydropower (Small-scale), SSWM, 2012.

19. Kazakhstan association of oil, gas and energy sector organizations "KAZENERGY", National Energy Report, 2015.

20. Program: 0071 / PCF Development of Clean Energy Sources, Republic of Kazakhstan for 2013–2017, as part of EXPO-2017, Creation of the Atlas of the Energy Potential of Renewable Energy Sources in Kazakhstan, Institute of Hydrogeology and Geoecology named after U. M. Ahmedsafin, 2016.

21. UNDP Kazakhstan, Kazakhstan – Wind Power Market Development Initiative,2011.

22. Institute of Hydrogeology and Geoecology named after U. M. Ahmedsafin, Wind energy atlas of Kazakhstan, 2019.

 23. Food and Agriculture Organization of the United Nation, AQUASTAT countryprofile, 2012.

24. Renewable energy in Kazkhstan, "KAZENERGY Magazin", no .2–3, 2011.

25. Law of the Republic of Kazakhstan from July 4, 2009, No. 165-IV, On Support for the Use of Renewable Energy Sources.

26. Code of the Republic of Kazakhstan on Administrative Offenses from January 30, 2001, No. 165-II.

27. The Law of the Republic of Kazakhstan, On state regulation of production and turnover of biofuels, from November 15, 2010 No. 351-IV.

28. The Law of the Republic of Kazakhstan, On Ratification of the Statute of the International Agency for Renewable Energy Sources, on March 22, 2013. №82-V

29. Tan K, Islam S (2004) Optimum control strategies in energy conversion of PMSG wind turbine system without mechanical sensors. IEEE Transactions on Energy Conversion 19(2): 392–399.

30. Camblong H, Martinez de Alegria I, Rodriguez M, Abad G (2006) Experimental evaluation of wind turbines maximum power point tracking controllers. Energy Conversion and Management 47(18–19): 2846–2858.

31. Munteanu I, Guiraud J, Roye D, Bacha S, Bratcu AI (2006b) Sliding mode energy-reliability optimization of a variable speed wind power system. In: Proceedings of the 9th IEEE Workshop on Variable Structure Systems – VSS '06, pp. 92–97.

32. Narendra KS, Balakrishnan J (1997) Adaptive control using multiple models. IEEE Transactions on Automatic Control 42(2): 171–187.

33. Iulean Munteanu, Antoneta I. Bratcu. olution: Optimal Control of Wind Energy Systems. Towards a Global Approach. – Springer. – 2008. – 245 p.

34. Rabelo B, Hofmann W (2003) Control of an optimized power flow in wind power plants with doubly-fed induction generators. IEEE 34th Annual Power Electronics Specialist Conference – PESC 2003, 4: 1563–1568

35. Parfit M, Leen S (2005) Energy of the future (Energia viitorului). National Geographic 8: 32–57.
36. N.T.-T. Vu. Robust speed control method for permanent magnet synchronous motor/ Vu N.T.-T, H.H. Choi, R.-Y. Kim, J.-W. Jung // IET Electr. Power Appl., 2012, Vol. 6. pp. 399-411

37. Zhang H, Lin J, Zhang B, Jiang Y, Sun H, Wu B Fault detection and diagnosis for wind turbine gearbox based on an improved multifeature fusion method. Renewable Energy , 2014, Vol. 62,pp. 311-323.

38. Zhang Y, Dai Y, Zhao W. A review on wind turbine condition monitoring and fault diagnosis methods. Renewable and Sustainable Energy Reviews, 2017, Vol. 75, pp. 614-626.

39. Li J, Huang B, Zhou Y, Zhou Z, Sun Y, Fang Z Review of wind turbine condition monitoring methods and emerging technologies. Renewable and Sustainable Energy Reviews , 2017, Vol. 94, pp. 536-551.

40. Qiu H, Jiang Y, Zhang H, Zhang B, Yu M, Sun H, Wind turbine gearbox fault diagnosis based on multisensor fusion and deep belief network. Renewable Energy , 2018, Vol.133, pp. 719-730.

41. Roy N, Goebel K, Salameh Z, A comparison of feature selection algorithms for wind turbine fault detection using SCADA data. Renewable Energy 2013, Vol.50, pp. 642-651.

42. Fazylova, A., Iliev, T., Balbayev, G. Development of a Monitoring System for the State of the Main Components of the Wind Turbine, Journal of Electrical and Electronics Engineeringthis link is disabled, 2022, 15(1), pp. 27–32

43. Wang K, Yang Q, Yang P, Guo Y (2019) Fault diagnosis of wind turbine gearbox based on feature selection and convolutional neural network. Energy Conversion and Management 185: 323-335.

44. Patel MR, Naik N, A comprehensive review on condition monitoring and fault diagnosis techniques for wind turbine gearbox. Renewable and Sustainable Energy Reviews, 2018, Vol.90, pp.132-149.

45. Wen M, Wang L, Wei D, Yang L, Zuo M , A review of wind turbine condition monitoring and fault diagnosis techniques. Journal of Renewable and Sustainable Energy, 2017, Vol. 12(2), pp. 025-33.

46. Gao Y, Du J, Li C, Cheng W, Fault diagnosis of wind turbine gearbox based on improved marginal spectrum entropy and support vector machine. Renewable Energy, 2021, Vol. 165, pp. 594-609.

47. Ghennam T, Fergani B, Rekioua D, Rekioua T , An overview on condition monitoring and fault diagnosis of wind turbines: Towards a reliable, non-invasive, and low-cost solution. Energies, 2018, Vol. 11(2), pp. 356-360.

48. Yuan X, Sun F, Chen G, Wind turbine fault diagnosis using wavelet packet transform and support vector machines. Energies, 2020, Vol. 13(2), pp. 393-402.

49. Wang H, Liu H, Song X, Li S, Sun Y, Wang F, Wind turbine fault diagnosis based on an improved multi-objective optimization algorithm and extreme learning machine. Energies, 2021, Vol. 14(3), pp. 642-649

50. Liu Y, Chen S, Liu H, Wang F, Sun Y, Song X, Wind turbine fault diagnosis based on stacked sparse autoencoder and least squares twin support vector machine. Energies, 2020, Vol. 13(4), pp. 991-998.

51. Costa A, Simões T, Castro R, Lopes JAP, "Review of methodologies for wind power forecasting." Renewable and Sustainable Energy Reviews, 2014, Vol. 34, pp. 337-349.

52. Elhadidy MA, "Wind speed forecasting using hybrid intelligent techniques." Renewable Energy, 2010, Vol. 35(12), pp. 2804-2810.

53. Sideratos G, Hatziargyriou N, "A review of methods for loss reduction in wind power systems." IEEE Transactions on Sustainable Energy, 2011, Vol. 2(4), pp. 392- 403.

54. Adhikari RP, Shrestha GB, "Wind energy development and policies in Nepal: A review." Renewable and Sustainable Energy Reviews, 2012, Vol. 16(7), pp. 4715- 4725.

55. Elhadidy MA, "A review of wind energy and wind speed distribution in Egypt." Renewable and Sustainable Energy Reviews, 2011, Vol. 15(1), pp. 987-995.

56. Nogueira LAC, de Moraes Rego Fairbairn E, de Souza Zanetta-Barbosa D, da Silva-Carvalho R, "A review of wind power forecasting models and methodologies in the context of power systems integration." Renewable and Sustainable Energy Reviews, 2019, Vol. 100, pp. 75-87.

57. Mohandes M, Rehman S, Halawani TO, "Application of support vector machines for wind speed prediction." Renewable Energy, 2007, Vol. 32(14), pp. 2359- 2368.

58. Hatziargyriou N, "Wind power forecasting: A review." European Transactions on Electrical Power, 2013, Vol. 23(4), pp. 486-498.

59. Giebel G, Brownsword R, Kariniotakis G, Denhard M, Draxl C, Hodge B, et al., "The state-of-the-art in short-term prediction of wind power." Wind Energy, 2011, Vol. 14(2), pp. 205-227.

60. Díaz-González F, Sumper A, Gomis-Bellmunt O, Villafafila-Robles R, "Review of energy storage systems for wind power integration support." Renewable and Sustainable Energy Reviews, 2012, Vol. 16(4), pp. 2154-2171.

61. Morales-Avalos R, Morán-López JM, Gomez-Aguilar JF, et al., "Short-term wind power forecasting using adaptive neuro-fuzzy inference systems." Renewable Energy, 2012, Vol. 40(1), pp. 23-30.

62. Safaei H, "Artificial neural networks for wind speed prediction: A case study of Ras Gharib, Egypt." Energy Conversion and Management, 2013, Vol. 75, pp. 324- 331.

63. Chauhan A, Tiwari AK, "Wind speed prediction using ANN technique for different locations in India." Energy Conversion and Management, 2014, Vol. 86, pp. 607-615.

64. Djebbari A, Fodil F, Fodil M, "Wind speed forecasting based on adaptive neuro-fuzzy inference system (ANFIS)." Energy Conversion and Management, 2008, Vol. 49(12), pp. 3546-3551.

65. Alikhani A, Mohandes M, Marzband M, "Wind speed prediction using a hybrid wavelet-ANN technique." Renewable Energy, 2012, Vol. 48, pp. 545-551.

66. Makrides G, Neocleous C, Schizas C, et al., "A review on the forecasting of wind speed and generated power." Renewable and Sustainable Energy Reviews, 2010, Vol. 14(8), pp. 2741-2751.

67. Lundquist JK, Barstad I, Brekken T, et al., "Cost of wind power variability." National Renewable Energy Laboratory, 2009.

68. Ni M, Xu C, Yang W, et al., "A review of wind power grid integration in China: Current status, issues, and solutions." Energy, 2017, Vol. 140(Part 1), pp. 1385-1399.

69. Ordoudis C, Spiliotis E, Evangelidis G, et al., "A review on the flexibility from conventional power plants for secure and efficient power systems and future energy markets." Applied Energy, 2018, Vol. 210, pp. 337-353.

70. Maguire E, O'Malley M, "A review of the state-of-the-art of power system flexibility." IEEE Transactions on Power Systems, 2017, Vol. 32(3), pp. 2439-2453.

71. Wan C, Zhou D, Dong ZY, et al., "A review of short-term wind power forecasting." Energies, 2014, Vol. 7(10), pp. 6938-6985.

72. Moraes-Matos M, Soares J, Sena C, et al., "A review of wind speed and power forecasting models for wind energy integration." Renewable and Sustainable Energy Reviews, 2018, Vol. 91, pp. 1094-1110.

73. Infield D, "Uncertainty in wind power predictions." Philosophical Transactions of the Royal Society A: Mathematical, Physical and Engineering Sciences, 2008, Vol. 366(1882), pp. 3353-3367.

74. Hong T, Fan S, Zhan Z, et al., "A review on wind power prediction models." Renewable and Sustainable Energy Reviews, 2014, Vol. 38, pp. 72-80.

76. Ali HR, Ali HA, "A comprehensive review of wind power forecasting techniques." Renewable and Sustainable Energy Reviews, 2013, Vol. 27, pp. 799-813.

77. Morales A, García-González J, Sánchez-García E, et al., "Review of wind speed probability density functions and wind power probability density functions." Renewable and Sustainable Energy Reviews, 2014, Vol. 30, pp. 516-530.

78. Pinson P, Girard R, Kariniotakis G, et al., "Power curve estimation from SCADA data: A review." Renewable and Sustainable Energy Reviews, 2013, Vol. 24, pp. 148-154.

79. Soman S, Moslehi K, "Probabilistic forecasting and optimization of wind power generation." IEEE Transactions on Sustainable Energy, 2010, Vol. 1(2), pp. 89- 98.

80. Florkowski WJ, Krawczyk W, "Short-term forecasting of wind speed for wind power prediction." Applied Energy, 2012, Vol. 93, pp. 369-376.

81. Villanueva-Rodríguez M, Santos-Martin D, "Review of techniques for shortterm wind power prediction." International Journal of Sustainable Energy Planning and Management, 2017, Vol. 12, pp. 35-44.

82. Tulsi Jain, Shikhar Gupta, Surendra Kumar Sharma, "Review of materials for wind turbine blades." Renewable and Sustainable Energy Reviews, 2015, Vol. 41, pp. 1095-1107.

83. Faisal A. Mohamed, Mohd Z. A. Ab Kadir, "A review of materials used in wind turbine blades." Renewable and Sustainable Energy Reviews, 2015, Vol. 41, pp. 461-471.

84. Reza Hedayati, Amirnaser Yazdani, "Power converter topologies used in wind turbine systems: A review." IEEE Transactions on Sustainable Energy, 2011, Vol. 2(2), pp. 121-133.

85. S.M. Muyeen, R. Takahashi, "A review on the forecasting of wind speed and generated power." Renewable and Sustainable Energy Reviews, 2008, Vol. 12(6), pp. 1725-1734.

86. Stavros Papathanassiou, Ulrik Schmidt, "Grid code requirements for wind power plants—A review." Renewable and Sustainable Energy Reviews, 2010, Vol. 14(1), pp. 162-178.

87. João P.S. Catalão, Hatziargyriou N., "Integration of distributed generation in power systems." IEEE Transactions on Sustainable Energy, 2011, Vol. 2(4), pp. 200- 211.

88. K.E. Brinkman, P. Mulder, A. Saggini, "Wind power plant modeling—A review of the technical literature." Wind Energy, 2014, Vol. 17(6), pp. 813-833.

89. C. Nebrera, E. Gómez-Lázaro, J. Frías, "Grid integration of wind farms: Technical and regulatory issues." Renewable and Sustainable Energy Reviews, 2009, Vol. 13(8), pp. 1869-1888.

90. Muhammad Waseem Ashraf, Uzma Qasim, Mohsin Raza, "A review on reliability analysis techniques for wind power generation systems." Renewable and Sustainable Energy Reviews, 2015, Vol. 51, pp. 1573-1585.

91. Pinson P, Hagedorn R, Guo X, et al., "Advances in probabilistic wind power forecasting." Renewable Energy, 2012, Vol. 40(1), pp. 115-122.

92. Fazylova, A.R., Balbayev, G., Tultayev, B. system of short-term forecasting of wind turbine output power consumption, 2022

93. García-Torres M, García-Hernando M, Pindado S, et al., "Mathematical modeling and optimization of a Darrieus vertical-axis wind turbine." Renewable Energy, 2013, Vol. 57, pp. 235-244.

94. Sivasankaran R, Govardhan M, "A review on mathematical modeling and analysis of wind turbine systems." Energy Procedia, 2015, Vol. 79, pp. 627-633.

95. Hu X, Yu J, Huang Y, et al., "Mathematical modeling and dynamic simulation of a novel wind turbine with energy recovery." Energy Conversion and Management, 2018, Vol. 174, pp. 359-372.

96. Adzakpa K, Ekpenyong E, Chukwu O, "Mathematical modeling of a permanent magnet synchronous generator for wind turbine applications." IOP Conference Series: Materials Science and Engineering, 2017, Vol. 214, No. 1, p. 012107.

97. Singh A, Venayagamoorthy GK, "Mathematical modeling of a grid-connected doubly fed induction generator for wind turbine applications." IEEE Transactions on Energy Conversion, 2017, Vol. 32(4), pp. 1575-1583.

98. Xue W, Wang S, "Mathematical modeling of a direct-drive permanent magnet synchronous generator for wind power generation." Journal of Renewable and Sustainable Energy, 2018, Vol. 10(4), p. 043308.

99. Xia C, Chen Z, Li Q, et al., "Mathematical modeling and optimization of a hybrid excitation synchronous generator for wind turbines." Energy, 2018, Vol. 149, pp. 91-102.

100. Natarajan V, Tang L, Qin S, et al., "Mathematical modeling of a double rotor wind turbine system using bond graph approach." Renewable Energy, 2019, Vol. 130, pp. 738-748.

101. Wang S, Yao Y, Wang D, et al., "Mathematical modeling and control strategy of a novel doubly-fed wind generator with parallel active power decoupling." Applied Energy, 2019, Vol. 237, pp. 779-792.

102. Mertens A, Galvanicčić V, "Advanced control strategies for wind turbines: State-of-the-art review and future perspectives." Renewable and Sustainable Energy Reviews, 2016, Vol. 53, pp. 165-178.

103. Wu B, Xu H, "Model predictive control for wind energy conversion systems: A review." Renewable and Sustainable Energy Reviews, 2017, Vol. 67, pp. 908-922.

104. Yin H, Wen F, Huang S, et al., "Control strategies for wind turbine systems: A review." Renewable and Sustainable Energy Reviews, 2018, Vol. 82, pp. 3060-3070.

105. Zhu Q, Hu Z, Xiong J, et al., "Control strategies of wind turbines: A review." Energy Procedia, 2019, Vol. 158, pp. 1393-1398.

106. Yu H, Sun Y, Song X, et al., "Control strategies for wind turbines: A comprehensive review." Renewable and Sustainable Energy Reviews, 2020, Vol. 120, p. 109-116.

107. Li W, Zhao X, Zhang Y, et al., "Battery energy storage system in wind power generation applications: A review." Applied Energy, 2014, Vol. 122, pp. 74-88.

108. Gao F, Zhang Q, Wang C, et al., "Optimal sizing of battery energy storage systems for wind power integration: A review." Applied Energy, 2015, Vol. 154, pp. 1041-1052.

109. Chen Z, Hill DJ, Zhang J, "State-of-charge estimation and management for lithium-ion battery: A review." Journal of Power Sources, 2015, Vol. 275, pp. 1-15.

110. Chauhan A, Singh B, Kothari DP, et al., "Battery energy storage systems in power networks: A review." Renewable and Sustainable Energy Reviews, 2016, Vol. 58, pp. 1418-1431.

111. Patel MR, Patel RI, "Energy storage system applications in wind power integration: A review." IET Renewable Power Generation, 2016, Vol. 10(6), pp. 751- 760.

112. Mekhilef S, Saidur R, Safari A, et al., "A review on lithium-ion batteries for electric vehicles: Challenges and opportunities." Renewable and Sustainable Energy Reviews, 2016, Vol. 60, pp. 795-807.

113. Sharma VK, Karanki DR, et al., "Battery energy storage system in renewable based distributed generation: A review." Journal of Energy Storage, 2017, Vol. 12, pp. 143-158.

114. Fazylova, A., Iliev, T.A New Type of Wind Generator Blades Mechanical Automatic Control System 2022 International Conference on Communications, Information, Electronic and Energy Systems, CIEES 2022 - Proceedings, 2022

115. Alina Fazylova, Gani Balbayev, Diana Ilieva, Madina Aliyarova, Analysis of rotors' critical mode of operation to be employed in the design of a wind generation control unit, E3S Web of Conferences 180, 02001 (2020) TE-RE-RD 2020

116. Manwell JF, McGowan JG, Rogers AL, "Wind Energy Explained: Theory, Design and Application." John Wiley & Sons, 2010. (ISBN: 978-0470015001)

117. Hansen MH, "Aerodynamics of Wind Turbines." Earthscan Publications Ltd., 2008. (ISBN: 978-1844074294)

118. Burton T, Sharpe D, Jenkins N, Bossanyi E, "Wind Energy Handbook." John Wiley & Sons, 2011. (ISBN: 978-0470699751)

119. Zhang Y, Guo S, Wu J, Li Q, "Control strategies for variable-speed wind turbines: A review." Renewable and Sustainable Energy Reviews, 2013, Vol. 24, pp. 479-493.

120. Zhu Q, Hu Z, Yang J, et al., "A comprehensive review of power control strategies for wind turbine systems." Renewable and Sustainable Energy Reviews, 2014, Vol. 31, pp. 792-805.

121. Dehghan A, Shotorbani MA, "A review on fault ride-through strategies for wind energy conversion systems." Renewable and Sustainable Energy Reviews, 2017, Vol. 77, pp. 1251-1266.

122. Zhetenbayev , N., Ayapbergen, N., Kazanina, I., & Fazylova, A. (2021). моделирование климатической ситуации и повышение эффективности ветрогенератора. Вестник КазАТК, 119(4), 74–82.

123. Zou Y, Chen S, Kang Y, "A review of wind turbine fault diagnosis and fault tolerant control methods." Renewable and Sustainable Energy Reviews, 2017, Vol. 73, pp. 876-890.

124. Othman MM, Abu Sharkh SM, "Review of power smoothing techniques for wind energy conversion systems." Renewable and Sustainable Energy Reviews, 2015, Vol. 49, pp. 151-162.

125. Huo Z, Liu C, "Modeling and control of wind turbine driven doubly fed induction generator." Journal of Electrical Engineering, 2013, Vol. 63(3), pp. 136-144.

126. Abido MA, "A novel multiobjective evolutionary algorithm for optimal design of wind turbine generator systems." IEEE Transactions on Energy Conversion, 2013, Vol. 28(3), pp. 813-820.

127. Huang L, Teng J, Du Z, et al., "Fault diagnosis and condition monitoring of wind turbines: A review." Renewable and Sustainable Energy Reviews, 2016, Vol. 54, pp. 831-836.

128. Singh B, Chauhan A, "Control strategies for wind energy conversion system: A review." International Journal of Renewable Energy Research, 2016, Vol. 6(3), pp. 964-977.

129. Li Z, Hu Y, Huang X, et al., "Multi-objective design optimization of wind turbine rotor blades using a hybrid algorithm." Renewable Energy, 2016, Vol. 89, pp. 669-679.

130. Hu H, Tang Y, Zhou Z, et al., "Research on pitch control strategy for wind turbines based on self-adaptive genetic algorithm." Energy Conversion and Management, 2013, Vol. 76, pp. 853-861.

131. Sun L, Chen Z, "Wind farm layout optimization using particle swarm optimization algorithm." Energy Conversion and Management, 2013, Vol. 65, pp. 577- 586.

132. Niazi KR, Muyeen SM, Takahashi R, "Intelligent control of variable-speed wind turbine generators for maximum power extraction and reactive power compensation." Renewable Energy, 2014, Vol. 66, pp. 379-388.

133. Astrom KJ, Hägglund T, "PID Controllers: Theory, Design, and Tuning." Instrument Society of America, 1995. (ISBN: 978-1556175163)

134. Wang QG, Li Y, Hang CC, "PID Control System Analysis, Design, and Technology." IEEE Press, 2018. (ISBN: 978-1118857245)

135. Alina Fazylova ,Assessment of the prospect for the use of renewable energy sources in the world and Kazakhstan, The Bulletin of Kazakh Academy of Transport and Communications named after M. Tynyshpayev, ISSN 1609-1817, DOI 10.52167/1609-1817, Vol. 118, No.3 (2021) pp.124-134

136. Alina Fazylova ,Calculation of the parameters of the wind turbine rotor eddy current sensor, The Bulletin of Kazakh Academy of Transport and Communications named after M. Tynyshpayev, ISSN 1609-1817, DOI 10.52167/1609-1817, Vol. 118, No.3 (2021) pp.134-141

137. Alina Fazylova, Calculation of the parameters of the wind turbine rotor temperature sensor, The Bulletin of Kazakh Academy of Transport and Communications named after M. Tynyshpayev, ISSN 1609-1817, DOI 10.52167/1609- 1817, Vol. 118, No.3 (2021) pp.141 – 149

138. Shariatmadar H, Panahi I, "Sensor-based condition monitoring of wind turbines: A review." Renewable and Sustainable Energy Reviews, 2018, Vol. 81(Part 2), pp. 2744-2757.

139. Yuan X, Wang Y, He M, et al., "Fault diagnosis for wind turbine gearbox based on multi-sensor information fusion." Energy Procedia, 2016, Vol. 103, pp. 91- 96.

140. Yang G, Lv Y, Zhou S, et al., "Design and implementation of an intelligent condition monitoring system for wind turbine generators." Measurement, 2017, Vol. 98, pp. 136-145.

141. Spera D, "Wind Turbine Technology: Fundamental Concepts of Wind Turbine Engineering." ASME Press, 2018. (ISBN: 978-0791861619)

#### ПРИЛОЖЕНИЕ А

## Блок-схема программы системы краткосрочного прогнозирования скорости

ветра

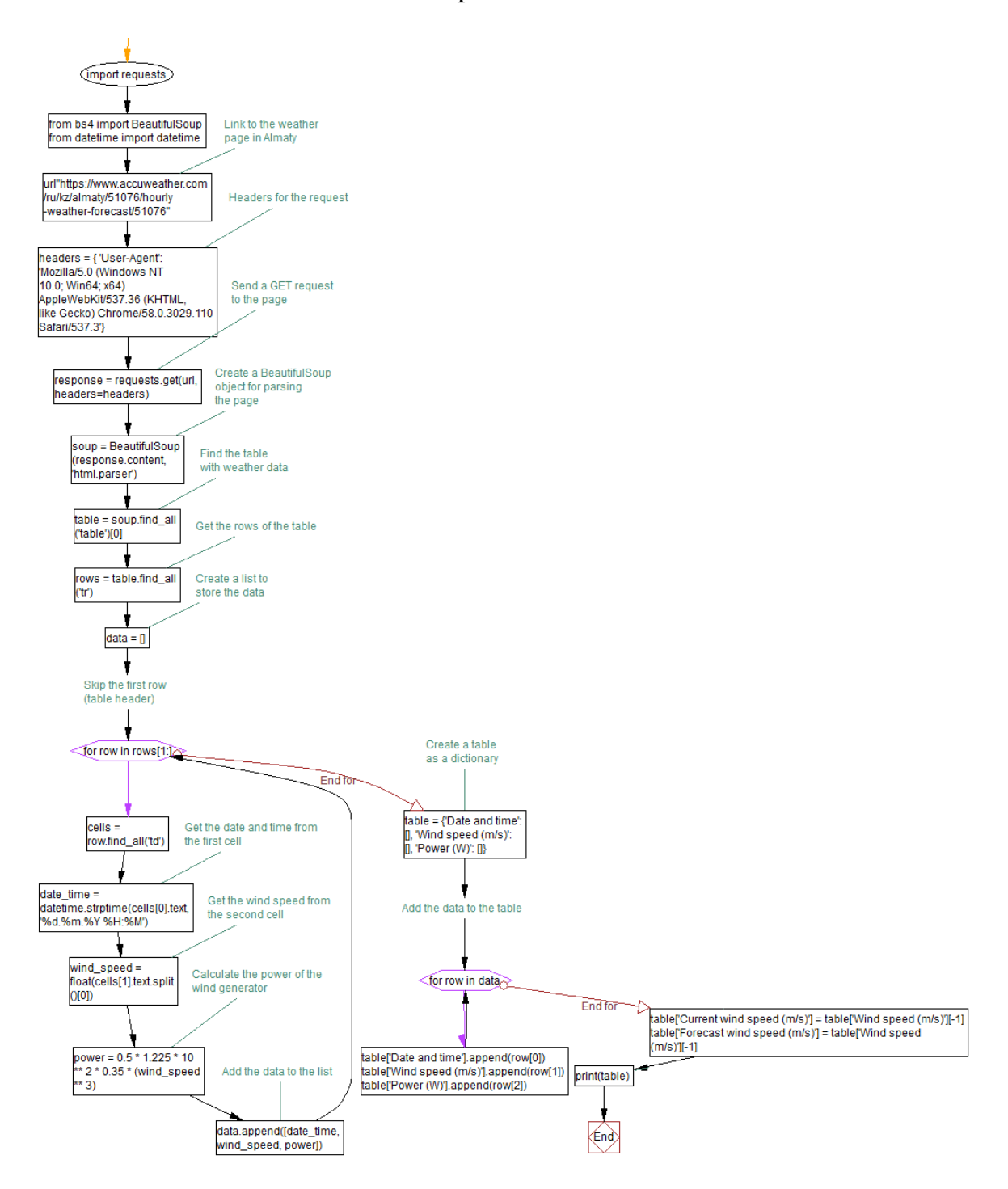

#### **ПРИЛОЖЕНИЕ B**

Блок-схема программы расчета скорости вращения зубчатой передачи

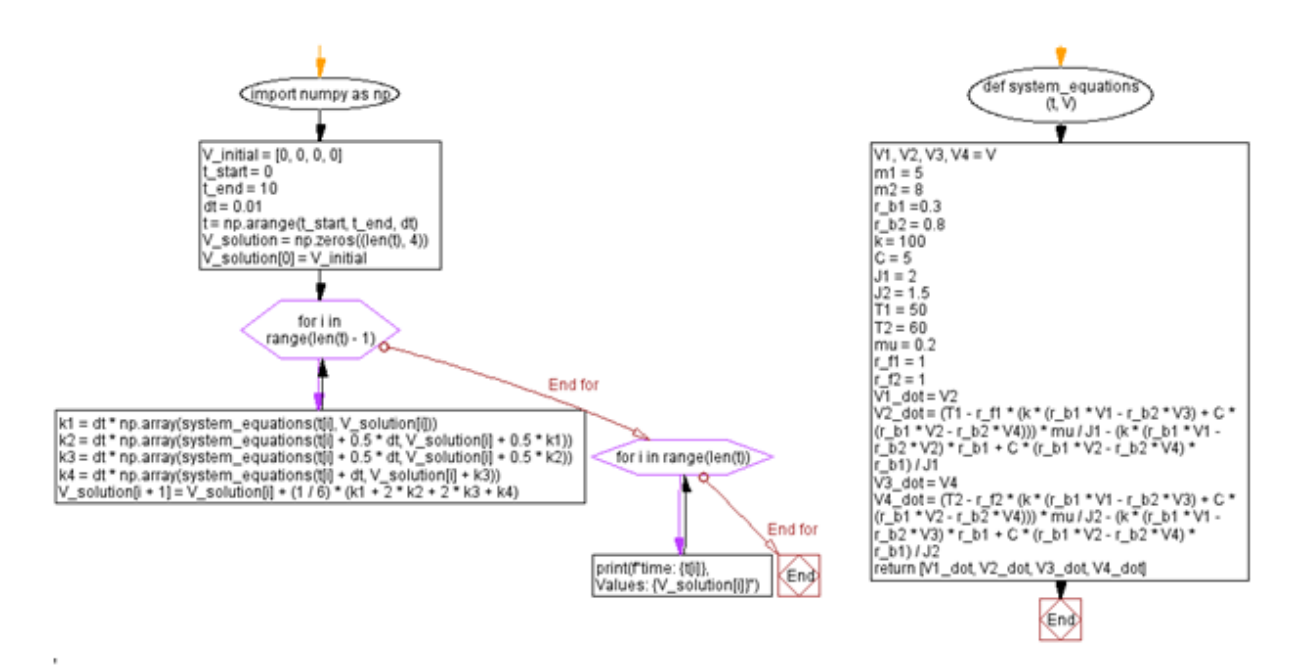

### ПРИЛОЖЕНИЕ С

#### Блок-схема программы расчета угла поворота лопастей вертикальноосевого ветрогенератора

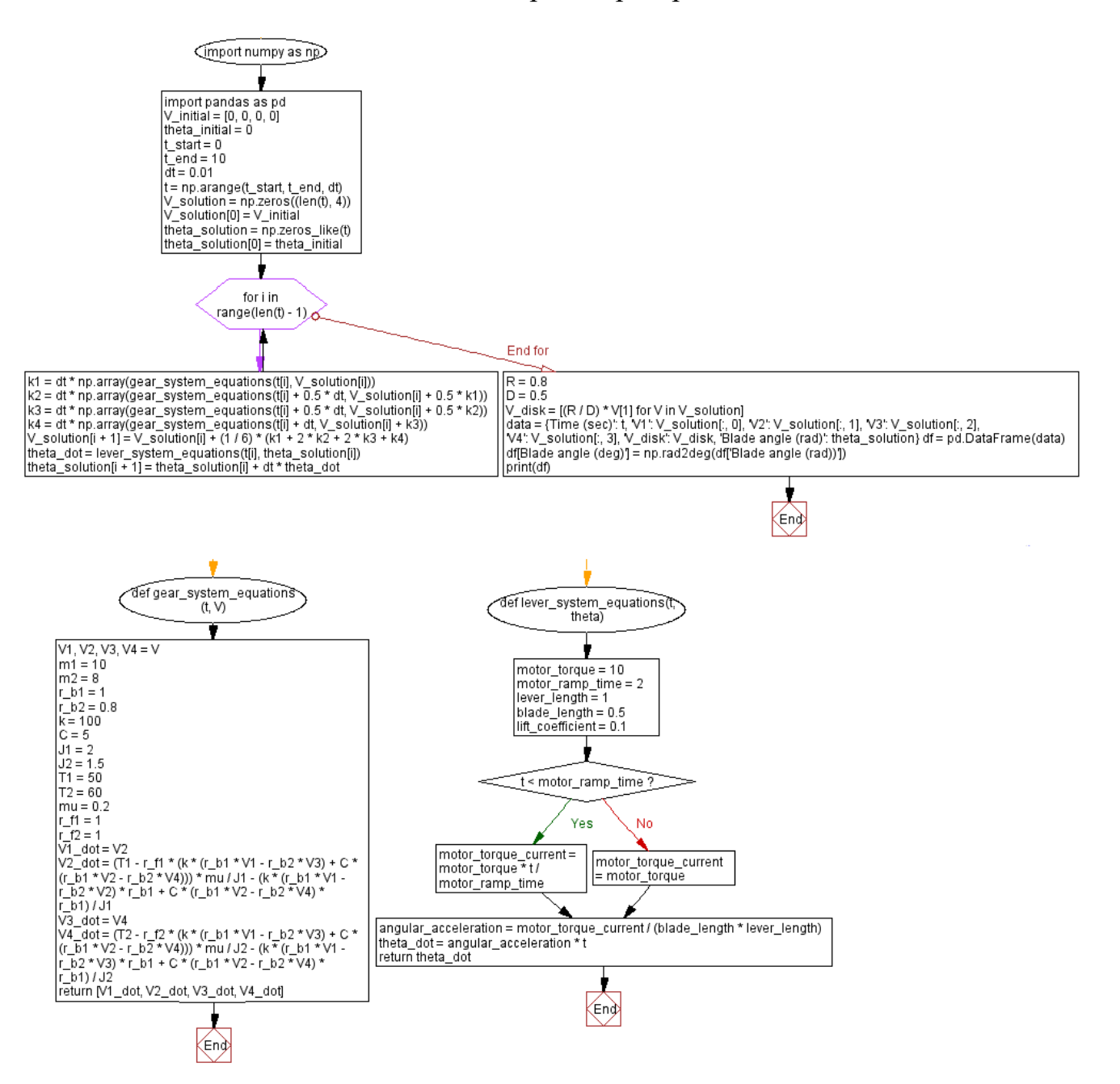

# **ПРИЛОЖЕНИЕ D**

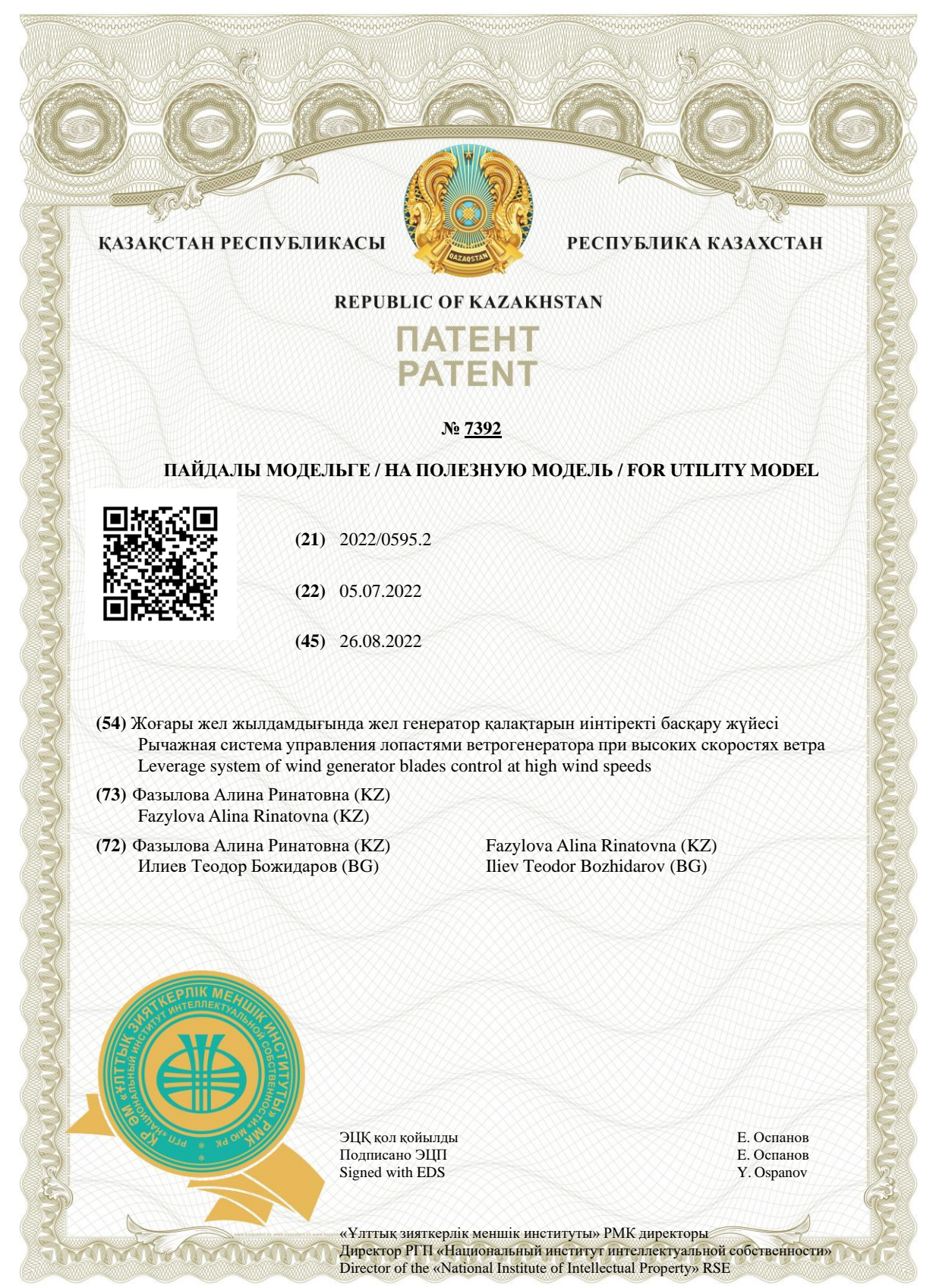

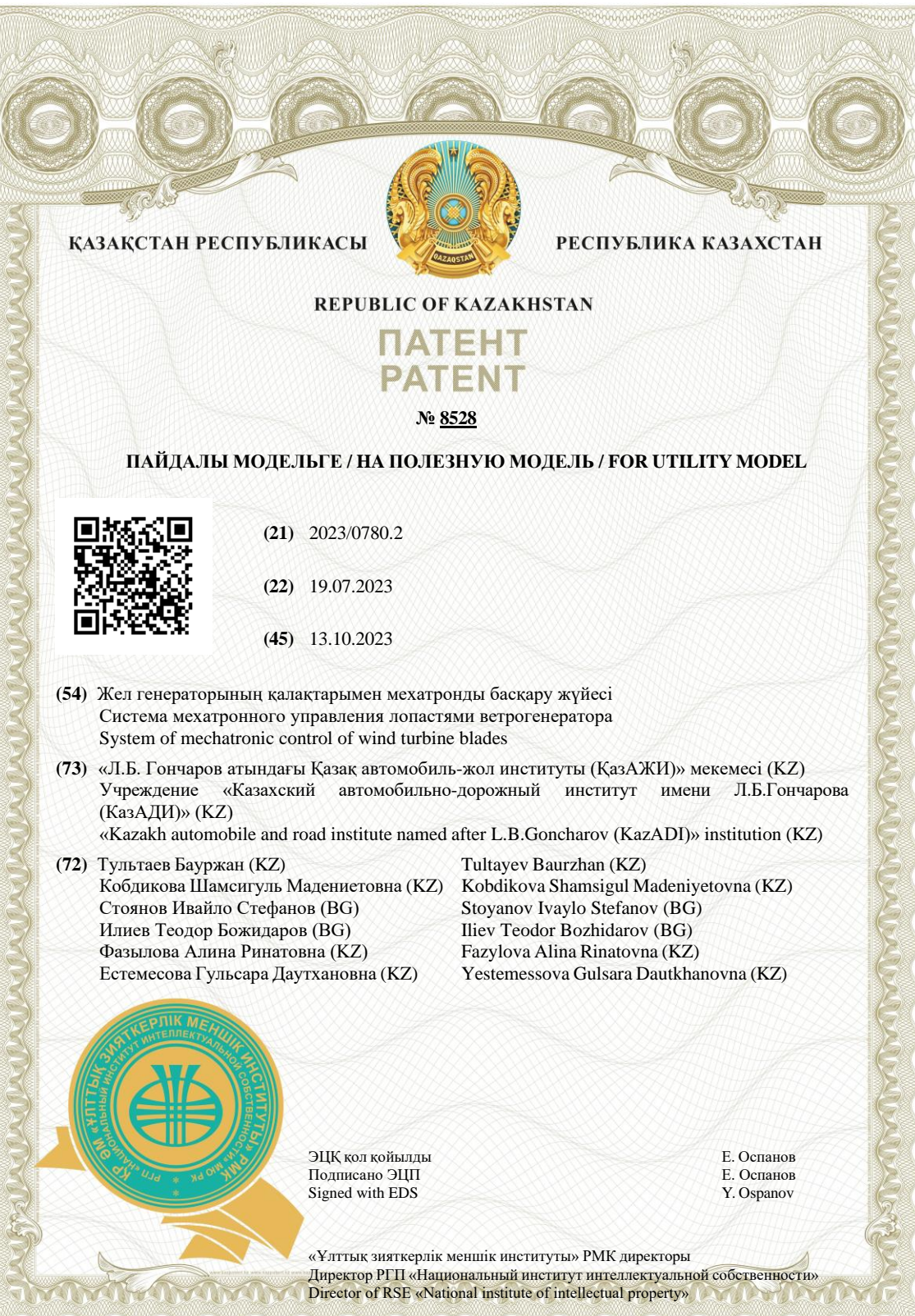